# **ДЕРЖАВНИЙ УНІВЕРСИТЕТ ТЕЛЕКОМУНІКАЦІЙ**

Навчально-науковий інститут Інформаційних технологій

Кафедра Системного аналізу

# **Пояснювальна записка**

до кваліфікаційної роботи на ступінь вищої освіти бакалавр

### на тему: «**АНАЛІЗ ТА ОПТИМІЗАЦІЯ ПОКАЗНИКІВ БІЗНЕС-ПРОЦЕСІВ З ПРОДАЖУ ПОСЛУГ ТЕЛЕКОМУНІКАЦІЙНОГО ОПЕРАТОРА**»

Виконав: студент 4 курсу, групи САД-41 спеціальності 124, Системний аналіз Косенко Костянтин Михайлович Керівник Золотухіна Оксана Анатоліївна

(прізвище, ініціали)

Рецензент

(прізвище, ініціали)

Нормоконтроль Ставицька Ю.В. (прізвище, ініціали)

Київ – 2020

### **ДЕРЖАВНИЙ УНІВЕРСИТЕТ ТЕЛЕКОМУНІКАЦІЙ**

### **Навчально-науковий інститут інформаційних технологій**

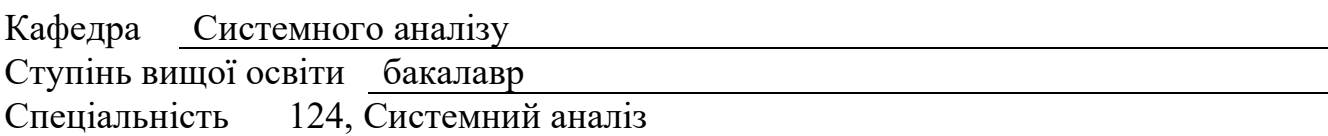

#### **ЗАТВЕРДЖУЮ**

Завідувач кафедри системного аналізу О.А.Золотухіна  $\frac{1}{2020}$  року

#### **З А В Д А Н Н Я НА БАКАЛАВРСЬКУ РОБОТУ СТУДЕНТУ**

#### Косенко Костянтин Михайлович

(прізвище, ім'я, по батькові)

### 1. Тема роботи: **Аналіз та оптимізація показників бізнес-процесів з продажу послуг телекомунікаційного оператора**

Керівник роботи Золотухіна Оксана Анатоліївна, кандидат технічних наук (прізвище, ім'я, по батькові, науковий ступінь, вчене звання)

затверджені наказом вищого навчального закладу від "  $\cdot$  2020 року  $\mathbb{N}_2$ 

2. Строк подання студентом роботи 10 червня 2020 року

3. Вхідні дані до роботи: Науково-технічна література з питань побудови

інформаційних систем, моделювання та автоматизації бізнес-процесів

телекомунікаційного оператора, проектування сервісів збереження даних

4. Зміст розрахунково-пояснювальної записки (перелік питань, які потрібно розробити).

Аналіз бізнес-процесів з продажу послуг телекомунікаційного оператора

Визначення недоліків

Розробка нового бізнес-процесу з продажу послуг телекомунікаційного оператора

Порівняльний аналіз отриманих результатів

- 5. Перелік графічного матеріалу
- 1. Об'єкт, предмет, мета бакалаврської роботи
- 2. Актуальність бакалаврської роботи
- 3. Задачі бакалаврської роботи
- 4. Функціональна модель процесу розрахунку проданих послуг до оптимізації
- 5. Функціональна модель нового процесу розрахунку проданих після оптимізації
- 6. Структура БД та аналіз на повторне підключення послуги
- 7. Порівняльний аналіз нового бізнес-процесу
- 8. Апробація роботи
- 9. Висновки
	- 6. Дата видачі завдання 08 травня 2020 року

### КАЛЕНДАРНИЙ ПЛАН

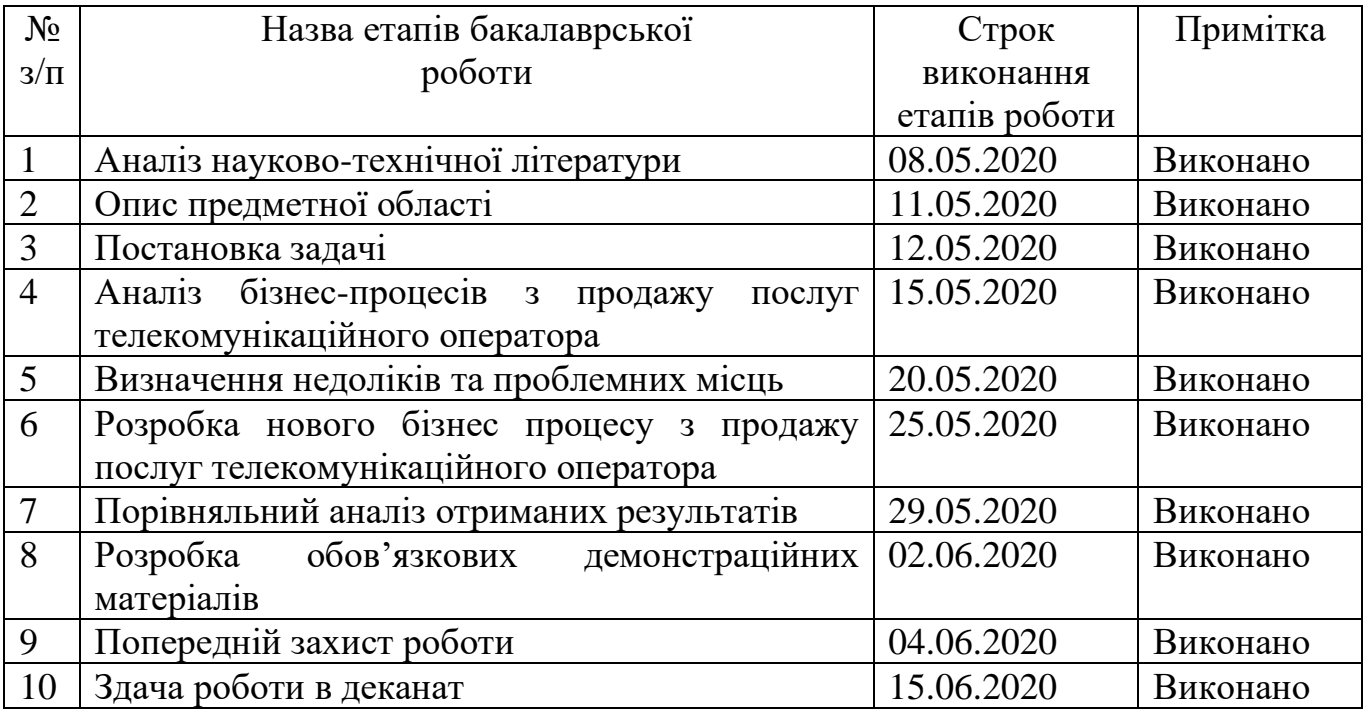

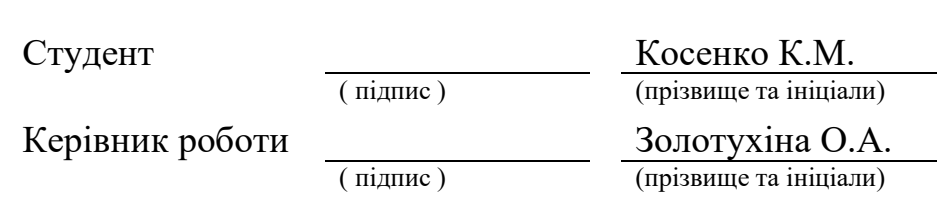

#### **РЕФЕРАТ**

Текстова частина бакалаврської роботи 68с., 3 табл., 38 рис., 2 дод., 8 джерел.

Об'єкт дослідження - аналіз та оптимізації показників бізнес-процесу з продажу послуг телекомунікаційного оператора.

Предмет дослідження - технології створення ETL-процесів для аналізу та оптимізації показників бізнес-процесів з продажу послуг телекомунікаційного оператора.

Мета роботи - підвищення якості процесу аналізу та оптимізації показників бізнес-процесів з продажу послуг телекомунікаційного оператора за рахунок збільшення швидкості розрахунку процесів та аналізу повторного підключення послуги.

Методи дослідження – аналіз даних, оптимізація та дослідження операцій, оптимізація систем та процесів.

У роботі проведено аналіз існуючого бізнес-процесу з продажу послуг телекомунікаційного оператора. Розробленні функціональні моделі процесу розрахунку проданих послуг до та після оптимізації. Розроблена нова структура БД для можливості аналізу на повторне підключення послуги. Проведено порівняльний аналіз роботи бізнес-процесу до оптимізації та після.

ТЕХНОЛОГІЯ ETL, ORACLE, SQL, PL/SQL, ПАРАМЕТРИ, АНАЛІЗ, ОПТИМІЗАЦІЯ, INFORMATICA POWERCENTER.

# **ЗМІСТ**

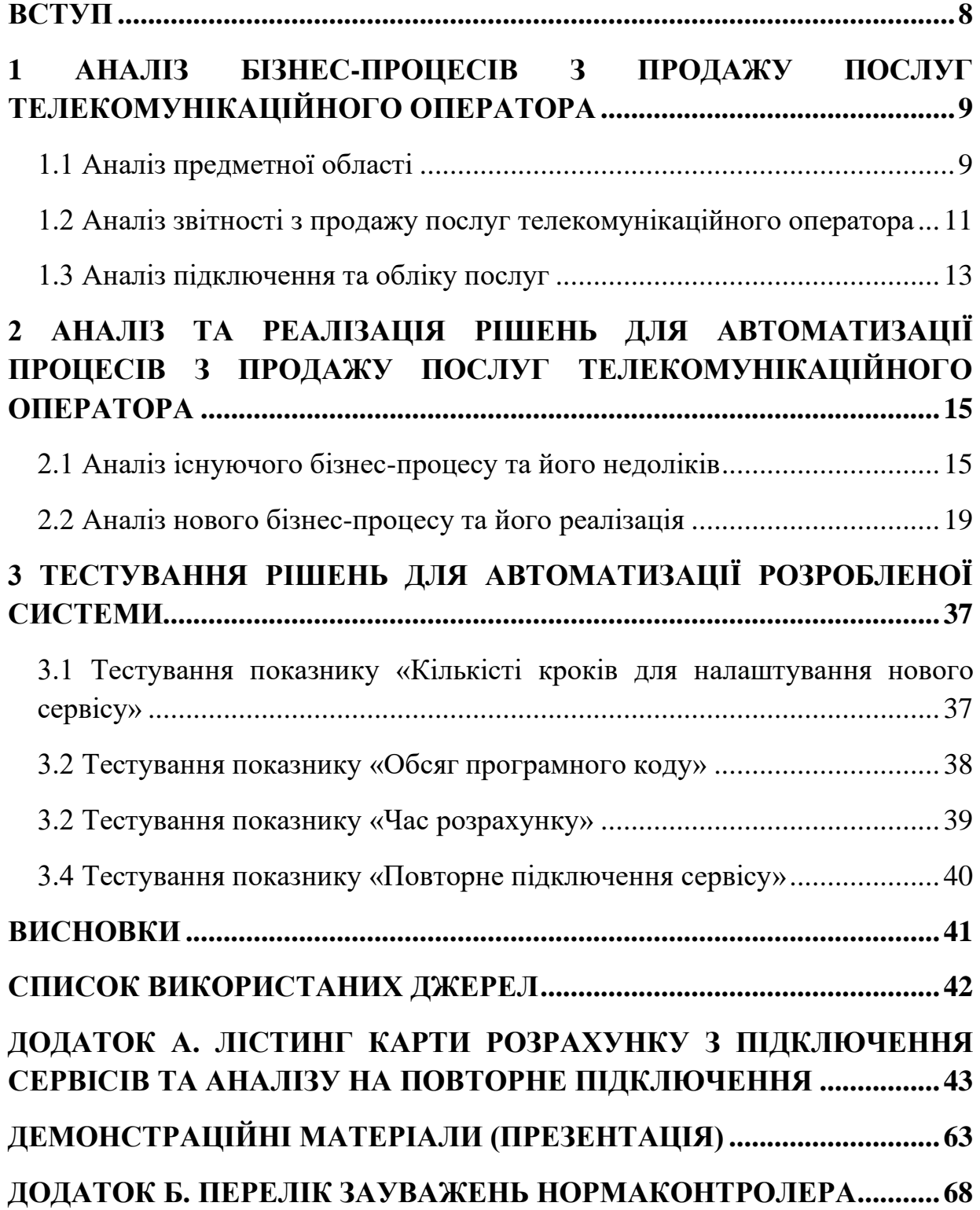

#### **ВСТУП**

<span id="page-7-0"></span>Бакалаврська робота присвячена аналізу та оптимізації показників бізнеспроцесу з продажу послуг телекомунікаційного оператора.

Робота над даною тему є актуальною, оскільки від коректності даних в звітах з продажу послуг телекомунікаційного оператора залежать такі показники:

− винагорода продавців;

− ефективності підрозділів;

− ефективності компанія в загалом.

Об'єкт дослідження - аналіз та оптимізація показників бізнес-процесів з продажу послуг телекомунікаційного оператора.

Предмет дослідження - технології створення ETL-процесів для аналізу та оптимізації показників бізнес-процесів з продажу послуг телекомунікаційного оператора.

Мета роботи - підвищення якості процесу аналізу та оптимізації показників бізнес-процесів з продажу послуг телекомунікаційного оператора за рахунок збільшення швидкості розрахунку процесів та аналізу повторного підключення послуги.

Поставлена мета вимагає вирішення низки завдань:

− аналіз існуючого бізнес-процесу з продажу послуг телекомунікаційного оператора;

− визначення недоліків та проблемних місць;

− розроблення нового бізнес-процесу з продажу послуг телекомунікаційного оператора;

− порівняльний аналіз отриманих результатів.

# <span id="page-8-0"></span>**1 АНАЛІЗ БІЗНЕС-ПРОЦЕСІВ З ПРОДАЖУ ПОСЛУГ ТЕЛЕКОМУНІКАЦІЙНОГО ОПЕРАТОРА**

#### <span id="page-8-1"></span>**1.1 Аналіз предметної області**

Підприємство являє собою загальну систему, усередині якої протікає безліч взаємозв'язаних процесів, які своїм функціонуванням визначають стан всієї організаційної системи в цілому [1].

Процеси, що протікають усередині підприємства – це послідовні функціональні ланцюги, які взаємопов'язані між собою та від яких безпосередньо залежить загальний стан всієї корпоративної системи [2].

Бізнес-процес - це сукупність різних видів діяльності, в межах якої на вході використовується один або декілька ресурсів, а в результаті діяльності на виході створюється продукт [3].

Бізнес процеси мають наступні важливі риси:

− мають внутрішніх і зовнішніх користувачів;

− діють усередині підрозділів компанії і між ними, а також між різними організаціями.

Основною діяльністю бізнес-процесу – є створення продукту або послуги за які користувач готовий витрачати гроші, що в свою чергу приносить прибуток підприємству. Виходячи с цього можна з впевненістю сказати, що на будь-якому підприємстві відбуваються бізнес-процеси.

Розуміючи потреби сучасних споживачів сьогодні в епоху стрімкого розвитку технологій та глобалізації GSM-оператори концентруються на різноманітних цифрових рішення, якості та швидкості інтернету. При формуванні сервісів GSM-оператори думають на сам перед про те, щоб полегшити життя своїх клієнтів, пропонуючи своїм абонентам передові послуги та розвиваючи інноваційну систему телекомунікаційної індустрії.

Як приклад в 2015 році почали розгортати мережу третього покоління на основі сучасної технології 3G. 2018 року було запушено зв'язок 4G. Але справа не тільки в швидкості, були розвинені діджитал-сервіси, доступ до фінансових

сервісів, перегляд різноманітного відео без затримок, можливість грати в онлайн ігри різної складності та більш зручну віддалену роботу для бізнес-користувачів.

До найпопулярніших послуг 2020 року відносяться:

зміна тарифного плану (тарифний план – це сукупність послуг, які надає GSM-оператор абоненту для використання);

− зміна GSM-оператора із збереженням номеру (MNP);

− інтернет трафік (підключення додаткових дата-пакетів);

− екстра гроші (поповнення рахунку в борг);

− роумінг (підключення пакетів для дзвінків у роумінгу);

дзвінки на інші мережі (підключення додаткових хвилин для дзвінків на інші номери);

− домашній інтернет / FMC.

Абоненти можуть підключити вище вказані послуги звернувшись до представників телекомунікаційного оператора.

Абоненти GSM-оператора поділяються на два типи:

− пріпейд (prepaid);

− постпейд (pospaid).

Пріпейд абоненти – це звичайні абоненти GSM-оператора якому не потрібно заключати договір з GSM-оператором. Такі абоненти розраховується за надані їм послуги. Якщо трафік послуг скінчився, то необхідно повторно замовляти весь наданий ліміт послуг або користуватися на інших умовах згідно тарифікації GSMоператора.

Постпейд абоненти – це абоненти контрактного зв'язку. Такі абоненти заключають догові з GSM-оператором на певний проміжок часую. Оплата наданих послуг проходить таким чином – після закінчення періоду оговореного в договорі, GSM-оператор виставляє рахунок абоненту за весь використаний трафік для оплати. Якщо абонент не оплачує даний рахунок то номер та доступ до послуг блокується.

#### <span id="page-10-0"></span>**1.2 Аналіз звітності з продажу послуг телекомунікаційного оператора**

Основним джерелом інформації в будь-якому підприємстві є звітність. Звітність – це агрегована або збагачена інформація, що містить результати діяльності абонента чи компанії за звітний період. Вона може відображати інформацію в будь-якому розрізі необхідну користувачеві, починаючи від кількості нових підключених абонентів до прибутку абонента за певний бізнес-період. Якщо в звітах не будуть відображатися коректні дані – це приводить до хибних показників які створюють такі проблеми як:

− невиплату людям зарплат;

- − зниження ефективності роботи компанії;
- − штрафи.

Тому, з метою коректного відображення даних, особлива увага приділяється функціональним можливостям програмних засобів, призначених для формування цих даних.

Кожному підрозділу потрібно своєчасно отримувати інформацію для побудови різних дашбордів та графіків. Якщо звіти не будуть розраховані своєчасно, то підрозділи не будуть мати необхідну інформацію. Для розуміння, коли звіт все розрахований, користувачеві в автоматичному режимі надсилається нотифікація про те, що певний звіт, за певний бізнес-період розрахований. В випадках, коли під час розрахунку звітності виникає помилка нотифікація буде надсилатися розробнику цього звіту про помилку.

Звіти за своїм періодом поділяються на:

− щоденні (рис.1.1);

− щомісячні (рис.1.2).

Щоденні звіти формується кожного дня за певний бізнес-період який вказав користувач. Як правило в таких звітах відображається деталізована інформація з загальної кількість проданих послуг, ким вона була продана та дата підключення послуги. На основі щоденних звітів формується розуміння ефективності та виконання місячного плану підрозділом.

| <b>MONTH DT</b> | <b>SITE_NAME</b>                                            | <b>SUPERVISOR NAME</b>                    | <b>AGENT NAME</b>                            | <b>OFFERING NAME</b>                                  | <b>SEGMENT_NAME</b>      | <b>MSISDN</b> | <b>TALKTIME</b><br><b>IS PROMPT</b> | DATE USE                  | RECORDDATE ACCOUNT |                 | SUBS KEY | <b>SERVICEID</b> |
|-----------------|-------------------------------------------------------------|-------------------------------------------|----------------------------------------------|-------------------------------------------------------|--------------------------|---------------|-------------------------------------|---------------------------|--------------------|-----------------|----------|------------------|
| 01.04.2020      | Черкассы - Call Center                                      | <sup>122</sup> Тетерюк Юлия Александровна | Шпак А.С.                                    | • Пополнение счета Pontis (прип.)                     | $-MM$ PP                 |               | 197                                 |                           | $-30,04,2020$      |                 |          | 1496             |
| 01.04.2020      | Черкассы - Call Center                                      | Петерюк Юлия Александровна                | Шпак А.С.                                    | • Пополнение счета_Pontis (прип.)                     | - MM PP                  |               | 472                                 |                           | $-27.04.2020$      |                 |          | 1496             |
| 01.04.2020      | Днепропетровск - Call center -                              | Карнін Олександр Іванович (2)             |                                              | Ярош Юлия Олеговна - Пополнение счета Pontis (контр.) | -- MMC                   |               | 473                                 |                           | $-15,04,2020$      |                 |          | 1497             |
| 01.04.2020      | • Днепропетровск - Call center »                            | Карнін Олександр Іванович (2)             | Ярош Юлия Олеговна - Доп. номер.Вх.зв. (В2В) |                                                       | $-15$                    |               | 173                                 |                           | $-13,04,2020$      |                 |          | 31 <sup>°</sup>  |
| 01.04.2020      | Днепропетровск - Call center                                | Карнін Олександр Іванович (2)             | Ярош Юлия Олеговна                           | Мир на связи. Предложить пользоваться (В2В)           | $-SME$                   |               | 119                                 |                           | $-17.04.2020$      |                 |          | 1586             |
| 01.04.2020      | Днепропетровск - Call center                                | Карнін Олександр Іванович (2)             | Ярош Юлия Олеговна                           | Мир на связи. Предложить пользоваться (В2В)           | $-$ SME                  |               | 201                                 |                           | $-17,04,2020$      |                 |          | 1586             |
| 01.04.2020      | Днепропетровск - Call center                                | Карнін Олександр Іванович (2)             | Ярош Юлия Олеговна                           | Мир на связи. Предложить пользоваться (В2В)           | $-SME$                   |               | 244                                 |                           | $-13,04,2020$      | $\sim$          |          | 1586             |
| 01.04.2020      | - Львов - Call Center                                       | <sup></sup> Цалай Олег Степанович (3)     | Васьо Irop Iropoвич                          | ТП_Общение без границ (реактивно)_Pontis (прип.)      | <b>MMPP</b>              |               | 256                                 | 0 15.04.2020 - 15.04.2020 |                    |                 |          | 1509             |
| 01.04.2020      | - Львов - Call Center                                       | - Цалай Олег Степанович (3)               | Васьо Irop Iropoвич                          | - ТП_Онлайн без границ_Pontis (прип.)                 | $-MMPP$<br>$\sim$        |               | 321                                 |                           | $-13,04,2020$      |                 |          | 1412             |
| 01.04.2020      | - Львов - Call Center                                       | <sup>---</sup> Цалай Олег Степанович (3)  | Васьо Irop Iropoвич                          | " ТП Максимальный Безлим_Pontis (прип.)               | - MM PP                  |               | 225                                 |                           | $-28.04.2020$      |                 |          | 1235             |
| 01.04.2020      | - Львов - Call Center                                       | Шалай Олег Степанович (3)                 | Васьо Irop Iropoвич                          | - ТП_Видео без границ_Pontis (прип.)                  | $-MMPP$                  |               | 343                                 |                           | $-29,04,2020$      |                 |          | 150              |
| 01.04.2020      | - Львов - Call Center                                       | <sup>---</sup> Цалай Олег Степанович (3)  | Васьо Irop Iropoвич                          | • Пополнение счета Pontis (прип.)                     | - MM PP                  |               | 481                                 | 08.04.2020 108.04.2020    |                    |                 |          | 1496             |
| 01.04.2020      | " Львов - Call Center                                       | - Цалай Олег Степанович (3)               | Васьо Irop Iropoвич                          | Мир на связи Pontis (прип.)                           | $-MMPP$                  |               | 379                                 |                           | $-15.04.2020$      |                 |          | 1358             |
| 01.04.2020      | - Львов - Call Center                                       | <sup>---</sup> Цалай Олег Степанович (3)  | Васьо Irop Iropoвич                          | TП_Без границ lite_Pontis (прип.)                     | - MM PP                  |               | 287                                 |                           | $-10,04,2020$      |                 |          | 141'             |
| 01.04.2020      | Львов - Call Center                                         | - Цалай Олег Степанович (3)               | Васьо Irop Iropoвич                          | • Пополнение счета Pontis (прип.)                     | $-MM$ PP<br>$\sim$       |               | 82                                  |                           | $-30,04,2020$      | <b>Contract</b> |          | 1496             |
| 01.04.2020      | - Львов - Call Center                                       | <sup>111</sup> Цалай Олег Степанович (3)  | Васьо Irop Iropoвич                          | " ТП_Онлайн без границ_Pontis (прип.)                 | $-$ MM PP                |               | 690                                 |                           | $-28,04,2020$      |                 |          | 1412             |
| 01.04.2020      | - <i><b>BEROR - Call Center</b></i>                         | - Цалай Олег Степанович (3)               | Васьо Irop Iropoвич                          | - Мир на связи Pontis (прип.)                         | - MM PP                  |               | 152                                 |                           | $-13,04,2020$      |                 |          | 1358             |
| 01.04.2020      | - Львов - Call Center                                       | <sup></sup> Цалай Олег Степанович (3)     | Васьо Irop Iropoвич                          | ТП Развлечение без границ Pontis (прип.)              | - MM PP                  |               | 229                                 |                           | $-14,04,2020$      |                 |          | 1506             |
| 01.04.2020      | " Львов - Call Center                                       | - Цалай Олег Степанович (3)               | Васьо Irop Iropoвич                          | <sup>111</sup> Мир на связи_Pontis (прип.)            | $-MMPP$<br>$\sim$        |               | 447                                 |                           | $-13,04,2020$      |                 |          | 1358             |
| 01.04.2020      | - Львов - Call Center                                       | <sup>111</sup> Цалай Олег Степанович (3)  | Васьо Irop Iropoвич                          | " Год без оплат lite_100 Pontis (прип.)               | $-$ MM PP                |               | 238                                 |                           | $-16,04,2020$      |                 |          | 1592             |
| 01.04.2020      | " Львов - Call Center                                       | Шалай Олег Степанович (3)                 | Васьо Irop Iropoвич                          | Интернет-пакет 3000 MБ_Pontis (прип.)                 | $-MMPP$                  |               | 221                                 |                           | $-16.04.2020$      |                 |          | 1245             |
| 01.04.2020      | - Львов - Call Center                                       | <sup>111</sup> Цалай Олег Степанович (3)  | Васьо Irop Iropoвич                          | … Мир на связи Pontis (прип.)                         | - MM PP<br>$\lambda$ and |               | 663                                 |                           | $-10,04,2020$      |                 |          | 1358             |
| 01.04.2020      | - Львов - Call Center                                       | <b>Шалай Олег Степанович (3)</b>          | Васьо Irop Iropoвич                          | Интернет-пакет 3000 MБ_Pontis (прип.)                 | $-MMPP$                  |               | 229                                 |                           | $-13,04,2020$      |                 |          | 1245             |
| 01.04.2020      | - Львов - Call Center                                       | <sup></sup> Цалай Олег Степанович (3)     | Васьо Irop Iropoвич                          | •• TП Вкусный Безлим Pontis (прип.)                   | - MM PP                  |               | 264                                 |                           | $-10.04.2020$      |                 |          | 1502             |
| 01.04.2020      | - Львов - Call Center                                       | - Цалай Олег Степанович (3)               | Васьо Irop Iropoвич                          | • Пополнение счета Pontis (прип.)                     | - MM PP<br>$\sim$        |               | 51                                  |                           | $-28,04,2020$      | in a            |          | 1496             |
| 01.04.2020      | - Львов - Call Center                                       | <sup></sup> Цалай Олег Степанович (3)     | Васьо Irop Iropoвич                          | • Пополнение счета Pontis (прип.)                     | - MM PP                  |               | 376                                 |                           | $-17.04.2020$      |                 |          | 1496             |
| 01.04.2020      | - Львов - Call Center                                       | - Цалай Олег Степанович (3)               | Васьо Irop Iropoвич                          | - ТП Общение без границ Pontis (прип.)                | $-MM$ PP                 |               | 132                                 |                           | $-09,04,2020$      |                 |          | 1504             |
| 01.04.2020      | • Лиеппопетровск - Call center • Медведь Ольга Владимировна |                                           | <sup>111</sup> Галич Ольга Юріївна           | - ТП Развлечение без годниц Pontis (поил.)            | $-$ MM PP                |               | 367                                 |                           | $-16.04.2020$      |                 |          | 1506             |

Рисунок 1.1 – Фрагмент щоденного звіту з продажу послуг

В щомісячних звітах, OLAP-кубах [4], зберігається агрегована інформація про продажі із різних каналах. На основі цих звітів приймається рішення про фінансування каналів, продовження чи закриття того чи іншого сервісу, аналіз прибутків від сервісу, що безпосередньо впливає на прибуток компанії в цілому.

| MONTH_DT                               | <b>SUBS KEY</b> | <b>MSISON</b> | ACCOUNT | <b>DEPARTMENT_NAME</b>                          | <b>SALE POINT</b> | SERVICE ID               | OFFERING_NAME | <b>PRICE PLAN EOP</b>                         | <b>SEGMENT EOP</b> | <b>CATEGORY</b> | <b>CHANNEL</b>     | DATE USE | SALE IND | <b>PRE AVG</b> | ACTUAL <sub>0</sub> | ACTUAL <sub>1</sub> | ACTUAL 2 | <b>REGION</b> |
|----------------------------------------|-----------------|---------------|---------|-------------------------------------------------|-------------------|--------------------------|---------------|-----------------------------------------------|--------------------|-----------------|--------------------|----------|----------|----------------|---------------------|---------------------|----------|---------------|
| 01.03.2020                             |                 |               |         | Львов CallCenter Outsource                      |                   |                          | 1218 TV-naker | Домашній Інтернет 2016 National               | <b>FTTB</b>        | $-1V$           | <b>Call Center</b> |          |          | 103,33         | 120                 |                     |          |               |
| 01.03.2020<br>×                        |                 |               |         | <b>Днепр_CallCenter_Outsource</b>               |                   |                          | 1218 TV-naket | - Домашній Інтернет                           | <b>FTTB</b>        | $-1V$           | Call Center        |          |          | 163.33         | 180                 |                     |          |               |
| 01.03.2020<br>$\blacksquare$           |                 |               |         | Львов - Call Center                             |                   |                          | 1218 TV-naker | <b>FMC</b>                                    | FTTB               | $-1V$           | - Call Center      |          |          | 205            | 90                  |                     |          |               |
| 01.03.2020<br>٠                        |                 |               |         | Черкассы CallCenter Outsource                   |                   |                          | 1218 TV-naker | Домашній Інтернет                             | FTTB               | $-1V$           | Call Center        |          |          | 86.67          | 180                 |                     |          |               |
| 01.03.2020<br>×                        |                 |               |         | Черкассы CallCenter Outsource                   |                   | 1000                     | 1218 TV-naker | $-$ FMC                                       | FTTB               | $-1V$           | Call Center        |          |          | 90             | Q <sub>0</sub>      |                     |          |               |
| 01.03.2020                             |                 |               |         | Черкассы CallCenter Outsource                   |                   | me.                      | 1218 TV-naker | <sup></sup> Домашній Інтернет                 | FTTB               | $-1V$           | Call Center        |          |          | 163.33         | 180                 |                     |          |               |
| 01.03.2020<br>٠                        |                 |               |         | Львов - Call Center                             |                   | <b>TEXT</b>              | 1218 TV-naker | FMC                                           | <b>FTTB</b>        | $-1V$           | Call Center        |          |          | 85             | 100                 |                     |          |               |
| 01.03.2020                             |                 |               |         | <b>Henkaccal - Call Center</b>                  |                   | me.                      | 1218 TV-naker | - FMC                                         | <b>FTTB</b>        | $-1V$           | Call Center        |          |          | 85             | 168,18              |                     |          |               |
| 01.03.2020                             |                 |               |         | Львов - Call Center                             |                   | $\sim$                   | 1218 TV-naket | <b>FMC</b>                                    | <b>FTTB</b>        | $-1V$           | $=$ Call Center    |          |          | 65.17          | 65.17               |                     |          |               |
| 01.03.2020                             |                 |               |         | <b><i><u>AHeno CallCenter Outsource</u></i></b> |                   | <b>TEX</b>               | 1218 TV-naker | <b>FMC</b>                                    | <b>FTTB</b>        | $-1V$           | Call Center        |          |          | 81.67          | 90                  |                     |          |               |
| 01.03.2020<br>×                        |                 |               |         | Черкассы CallCenter Outsource                   |                   | <b>COLUM</b>             | 1218 TV-naket | - FMC                                         | $-$ FTTB           | $-1V$           | - Call Center      |          |          | 84.39          | 98.18               |                     |          |               |
| 01.03.2020<br>٠                        |                 |               |         | Черкассы - Call Center                          |                   | <b>TELL</b>              | 1218 TV-naker | <sup>--</sup> Домашній Інтернет               | <b>FTTB</b>        | $-1V$           | Call Center        |          |          | 40             | 155                 |                     |          |               |
| 01.03.2020<br>٠                        |                 |               |         | Черкассы CallCenter Outsource                   |                   | 100                      | 1218 TV-naker | <b>FMC</b>                                    | FTTB               | $-1V$           | Call Center        |          |          | 96.11          | 133.33              |                     |          |               |
| 01.03.2020<br>٠                        |                 |               |         | Львов - Call Center                             |                   | 13.1                     | 1218 TV-naker | <sup></sup> Домашній Інтернет                 | <b>FTTB</b>        | $-1V$           | Call Center        |          |          | 131,67         | 155                 |                     |          |               |
| 01.03.2020                             |                 |               |         | <b><i><u>AHeno CallCenter Outsource</u></i></b> |                   | $\sim$                   | 1218 TV-naker | - FMC                                         | $-$ FTTB           | $-1N$           | - Call Center      |          |          | 98.18          | 98.18               |                     |          |               |
| 01.03.2020                             |                 |               |         | Черкассы CallCenter Outsource                   |                   | 13.1                     | 1218 TV-naker | <b>FMC</b>                                    | FTTB               | $-1V$           | <b>Call Center</b> |          |          | 84.11          | 100,93              |                     |          |               |
| 01.03.2020<br>×                        |                 |               |         | <b><i><u>AHenp CallCenter Outsource</u></i></b> |                   | $\cdots$                 | 1218 TV-naker | $-$ FMC                                       | $-$ FTTB           | $-1V$           | - Call Center      |          |          | 78,91          |                     |                     |          |               |
| 01.03.2020<br>٠                        |                 |               |         | Львов - Call Center                             |                   | and in                   | 1218 TV-naket | $-$ FMC                                       | <b>FTTB</b>        | $-1V$           | Call Center        |          |          | 81.67          | 90                  |                     |          |               |
| 01.03.2020                             |                 |               |         | Черкассы - Call Center                          |                   | <b>TEX</b>               | 1218 TV-naker | FMC                                           | <b>FTTB</b>        | $-1V$           | Call Center        |          |          | 100            | 100                 |                     |          |               |
| 01.03.2020<br>×                        |                 |               |         | <b>Chat Cherkassy</b>                           |                   | <b>TELE</b>              | 1218 TV-naket | $-$ FMC                                       | <b>FTTB</b>        | $-TV$           | - Chat             |          |          | 78.91          | 106.38              |                     |          |               |
| 01.03.2020<br>٠                        |                 |               |         | Черкассы_CallCenter_Outsource                   |                   | $\overline{\phantom{a}}$ | 1218 TV-naker | <b>FMC</b>                                    | FTTB               | $-1V$           | - Call Center      |          |          | 80             | 83.82               |                     |          |               |
| 01.03.2020<br>٠                        |                 |               |         | Львов - Call Center                             |                   | <b>TELL</b>              | 1218 TV-naker | <b>FMC</b>                                    | FTTB               | $-1V$           | Call Center        |          |          | 104.27         | 106.67              |                     |          |               |
| 01.03.2020<br>×                        |                 |               |         | <b><i><u>AHenp CallCenter Outsource</u></i></b> |                   | 13.1                     | 1218 TV-naker | <sup>111</sup> Домашній Інтернет              | FTTB               | $-1V$           | Call Center        |          |          | 131.67         | 169.35              |                     |          |               |
| 01.03.2020<br>٠                        |                 |               |         | Львов CallCenter Outsource                      |                   | <b>TELE</b>              | 1218 TV-naket | <sup></sup> Домашній інтернет                 | FTTB               | $-1V$           | Call Center        |          |          | 163.33         | 180                 |                     |          |               |
| 01.03.2020<br>٠                        |                 |               |         | Черкассы CallCenter Outsource                   |                   | 12.1                     | 1218 TV-naket | <b>FMC</b>                                    | <b>FTTB</b>        | $-1V$           | Call Center        |          |          | 85             |                     |                     |          |               |
| 01.03.2020<br>$\bullet$                |                 |               |         | Черкассы - Call Center                          |                   | m.                       | 1218 TV-naker | … Домашній Інтернет 2016 Nationa              | <b>FTTB</b>        | $-1V$           | Call Center        |          |          | 103,33         | 120                 |                     |          |               |
| 01.03.2020<br>$\bullet$                |                 |               |         | <b>Hepizaccia - Call Center</b>                 |                   | $\overline{\phantom{m}}$ | 1218 TV-naket | <b>FMC</b>                                    | <b>FTTB</b>        | $-1V$           | - Call Center      |          |          | 90             | 90                  |                     |          |               |
| 01.03.2020                             |                 |               |         | <b>Днепо CallCenter Outsource</b>               |                   | <b>TEX</b>               | 1218 TV-naker | Домашній Інтернет 2016 Nationa                | FTTB               | $-1V$           | <b>Call Center</b> |          |          | 103.33         | 120                 |                     |          |               |
| 01.03.2020<br>$\overline{\phantom{a}}$ |                 |               |         | Львов - Call Center                             |                   | <b>TELE</b>              | 1218 TV-naker | - FMC                                         | <b>FTTB</b>        | $-1V$           | - Call Center      |          | ۰        | 85             | 100                 |                     |          |               |
| 01.03.2020<br>٠                        |                 |               |         | Черкассы - Call Center                          |                   | <b>TELL</b>              | 1218 TV-naker | <b>FMC</b>                                    | FTTB               | $-1V$           | Call Center        |          |          | 84.35          | 101.22              |                     |          |               |
| 01.03.2020                             |                 |               |         | <b><i><u>AHeno CallCenter Outsource</u></i></b> |                   | <b>TER</b>               | 1218 TV-naker | <sup>111</sup> Домашній Інтернет              | FTTB               | $-1V$           | Call Center        |          |          | 131.67         | 155                 |                     |          |               |
| 01.03.2020<br>٠                        |                 |               |         | <b><i><u>DHemp CallCenter Outsource</u></i></b> |                   | <b>FEE</b>               | 1218 TV-naker | <sup></sup> Домашній інтернет                 | <b>FTTB</b>        | $-1V$           | Call Center        | ٠        |          | 131,67         | 155                 |                     |          |               |
| 01.03.2020                             |                 |               |         | <b>Львов CallCenter Outsource</b>               |                   | $\cdots$                 | 1218 TV-naker | <sup>111</sup> Домашній Інтернет 2016 Nationa | <b>FTTB</b>        | $-1V$           | - Call Center      |          | ٠        | 103,33         | 120                 |                     |          |               |

Рисунок 1.2 – Фрагмент щомісячного звіту

Вся необхідна інформація зберігається в таблицях (table) СКБД Oracle. Лише невелика кількість користувачів, які користуються звітності, мають можливість та знання для написання SQL запитів щоб отримати дані безпосередньо із таблиць. Всі інші користувачі використовують ПО Microsoft Power BI, якщо потрібка візуалізація даний. Всі інші користувачі, для яких візуалізація даних не така важлива використовують ПО Business object.

Кожен розроблений звіт переміщується до відповідного каталогу. Таке розділення по каталогам полегшує пошук необхідного звіту як для користувачів так і для розробників, якщо під час вивантаження даних виникла помилка або якщо потрібно налаштувати новий фільтр. Фільтри для вивантаження даних із таблиці користувач налаштовує сам як йому потрібно. Такий підхід дає можливість користувачеві розглядати та аналізувати звіт в будь-якій площині. Після вибору необхідних полів, користувач видає данні які знаходяться в полях, які він вибрав. Після заповнення необхідних фільтрів користувач отримує результат згідно вибраним параметрам. Отриманий результат експортується в Excel для подальшого аналізу.

#### <span id="page-12-0"></span>**1.3 Аналіз підключення та обліку послуг**

Кожний сервіс, який пропонують підключити має свої правила підключення:

- матрицю підключення (таблиця 1.1);
- дату дії пропозиції.

| Назва тарифного плану | Ціна | <b>Smart</b>          | <b>Smart Max</b>      | <b>Smart Business</b> |
|-----------------------|------|-----------------------|-----------------------|-----------------------|
|                       |      |                       |                       |                       |
| <b>Smart</b>          | 30   | <b>Smart</b>          |                       |                       |
| <b>Smart Max</b>      | 60   | <b>Smart Max</b>      | <b>Smart Max</b>      |                       |
| <b>Smart Business</b> | 90   | <b>Smart Business</b> | <b>Smart Business</b> | <b>Smart Business</b> |

Таблиця 1.1 – Приклад матриці обліку продажів тарифного плану

Ціна тарифного плану Smart в матриці обліку продажів – є найдешевшою, тому підключення будь-якого з тарифних планів вищих за ціновою пропозицією буде вважатися успішним та відображатись згідно матриці обліку продажів. Відповідно тарифний план Smart Business, як найдорожчий, використовується лише в пропозиціях підключення самого на себе, оскільки перехід на більш дешевий тарифний план не відповідає матриці підключення як успішний продаж. Успішним вважається продаж, у якого під час підключення послуги були виконані усі вимоги, а саме: перехід по матриці та підключення протягом встановленого

часу. Якщо один із пунктів не виконується, то такий продаж не є успішним (рис.1.3).

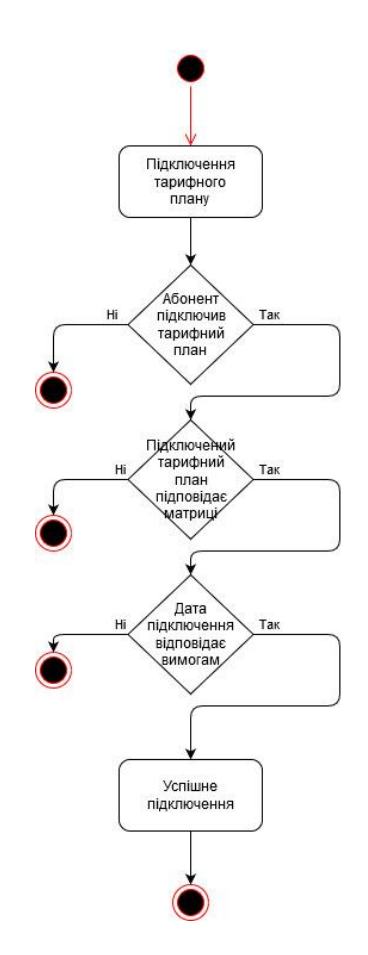

Рисунок 1.3 – UML-діаграма підключення тарифного плану

Таким чином, на прикладі результатів роботи матриці обліку продажів можемо проаналізувати, що підключення сервісу Smart Business не є популярним (таблиця 1.2), оскільки кількість підключень не відповідає комерційним цілям.

Таблиця 1.2 – Результати роботи матриці обліку продажів тарифного плану

| Кількість запропонованих | Назва запропонованих послуг | Кількість підключень |
|--------------------------|-----------------------------|----------------------|
| послуг                   |                             |                      |
| 145                      | <b>Smart</b>                | 100                  |
| 175                      | <b>Smart Max</b>            | 78                   |
| 36                       | <b>Smart Business</b>       |                      |

# <span id="page-14-0"></span>**2 АНАЛІЗ ТА РЕАЛІЗАЦІЯ РІШЕНЬ ДЛЯ АВТОМАТИЗАЦІЇ ПРОЦЕСІВ З ПРОДАЖУ ПОСЛУГ ТЕЛЕКОМУНІКАЦІЙНОГО ОПЕРАТОРА**

#### <span id="page-14-1"></span>**2.1 Аналіз існуючого бізнес-процесу та його недоліків**

В існуючому бізнес-процесі вхідними даними є дані із зовнішніх джерел, вихідними – розрахована звітність. Даний бізнес-процес описаний за допомогою IDEF0 моделі верхнього рівня (рис.2.1) та модель процесу другого рівня (рис.2.2).

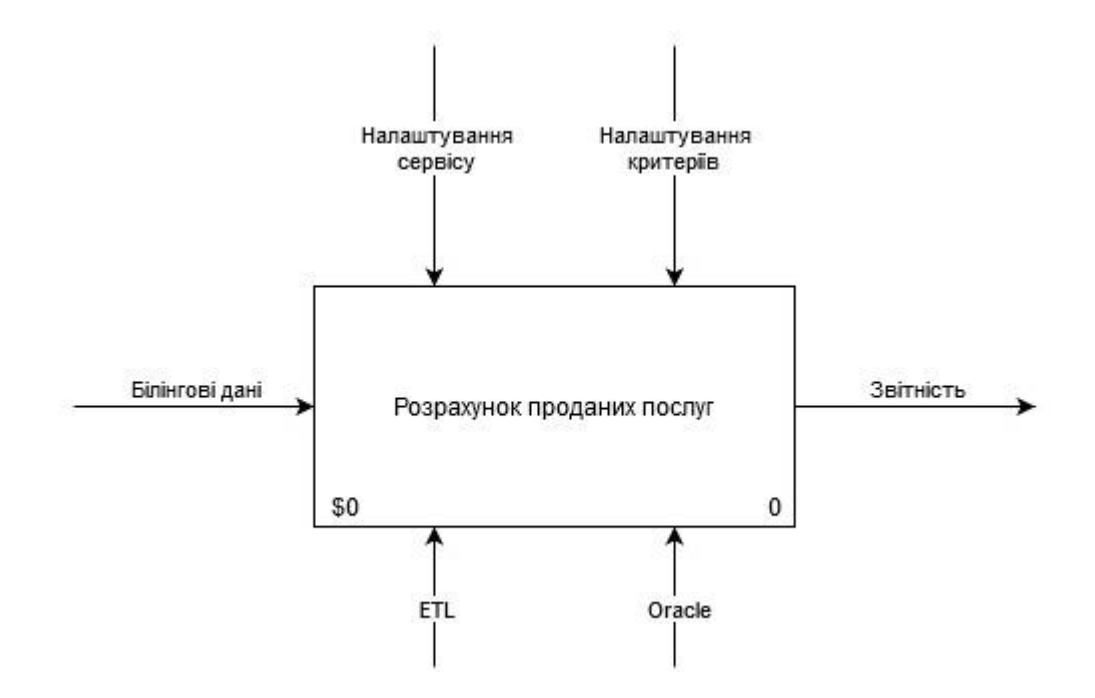

Рисунок 2.1 – Модель верхнього рівня

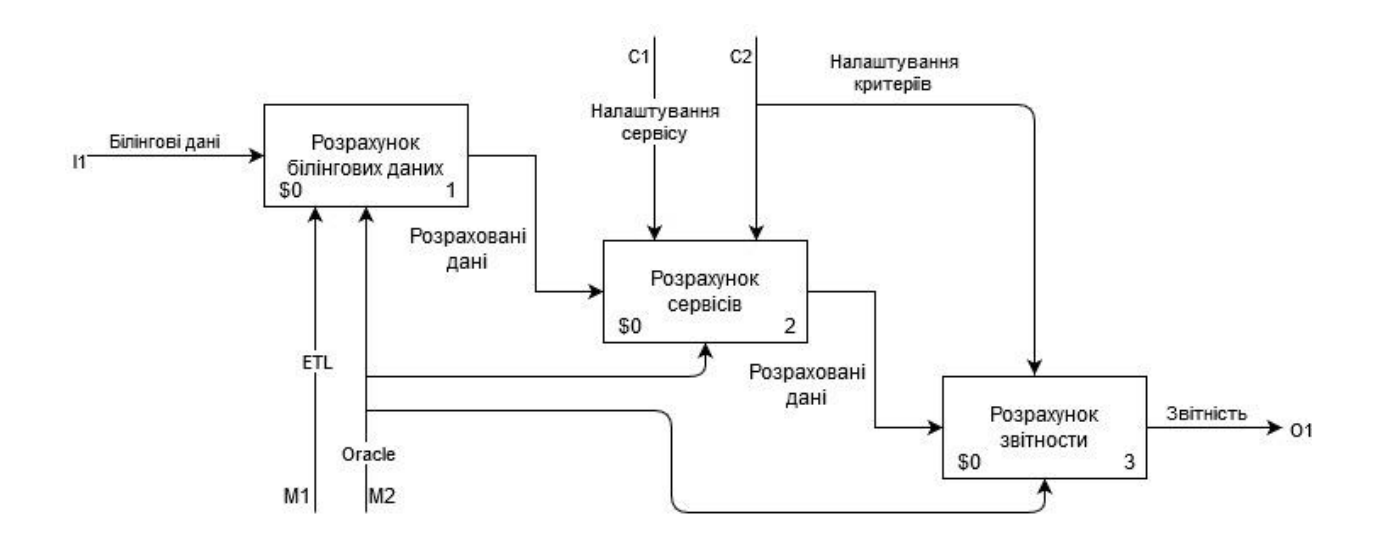

Рисунок 2.2 – Модель процесу другого рівня

Білінгові дані – це дані про пріпейдних або контрактних абонентів. Це важливий компонент біль-якого телекомунікаційного оператора. Як правило дані із білінгових систем знаходяться в форматі файлів \*.xml, \*.json або \*.csv. Для перетворення їх в нормалізований вид, для завантаження даних в таблиці сховища, використовується процес ETL (рис.2.3).

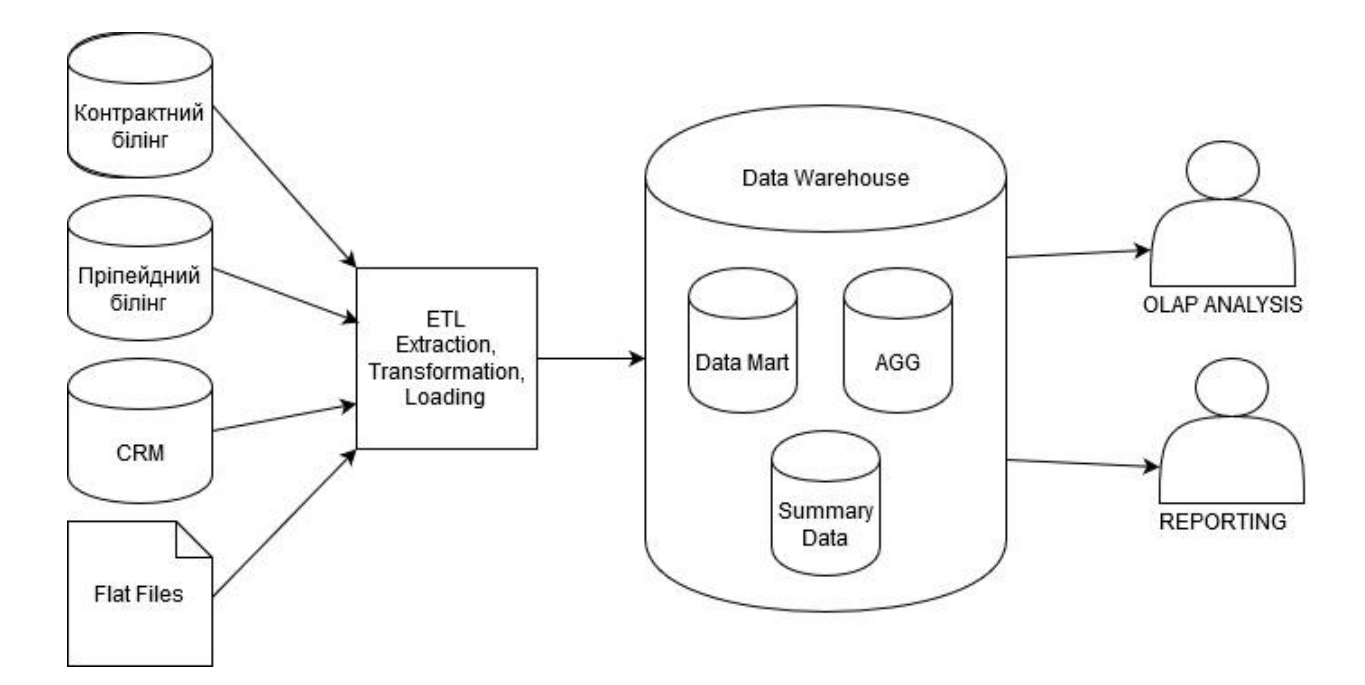

Рисунок 2.3 – Схематичне зображення завантаження даних в сховище

ETL (Extract, Transform, Load) – це сукупність процесів керування сховищами даних. Процес ETL включає такі можливості:

вилучення даних з зовнішніх джерел, одного чи декількох, та підготовка до перетворення;

процес перетворення формату даних, агрегації та очистки даних згідно бізнес-вимогам;

завантаження оброблених даних в сховище даних (DWH).

Таким чином, ETL-процеси представляють переміщення даних від джерела до цільової системи згідно процесу описаного аналітиком. Тому ETL це не тільки процес переміщення, перетворення даних, а і інструмент для підготовки даних до аналізу. На практиці ETL виступає в якості проміжного шару між OLTP - і OLAP-

система. OLTP (Online Transaction Processing) - це транзакційні системи для обробки безперервного потоку невеликих за розміром транзакцій в режимі реального часу. OLAP (Online Analytical Processing) - це інтерактивна аналітична обробка, підготовка агрегованої інформації на основі великих масивів даних, структурованих по багатовимірному принципу. При цьому будується складна структура даних - OLAP-куб, що включає таблицю фактів, за якими робляться ключові запити і таблиці агрегатів, що показують, як можуть аналізуватися агреговані дані. Таким чином, основні функції ETL-системи можна представити у вигляді послідовності операцій з передачі даних:

завантаження в ETL сирих даних довільної якості для подальшої обробки;

− валідація даних, коли дані послідовно перевіряються на коректність і повноту;

− налаштування відповідності даних з цільовою моделлю;

− агрегація даних;

− вивантаження даних в цільову систему.

Після детального аналізу існуючого бізнес-процесу було виявлено наступні проблемні місця:

процеси розрахунку не розділені на окремі джерела та не мають змінних;

- − повторне підключення послуги не враховується автоматично;
- − процес розрахунку займає багато часу;

налаштування нового сервісу займає багато часу.

Розглянемо ці пункти більш детальніше.

1. Розділення процесів розрахунку.

В існуючому бізнес-процесі всі правила розрахунку, джерела, матриці знаходяться в одному пакеті PL/SQL, який в свою чергу розділений на окремі процедури. Код, який в них знаходиться, не структурований, немає коментарів, змінних. Ці недоліки викликають наступні проблеми:

− відсутність можливості інтеграції до різних систем;

- − налаштування нового сервісу займає забагато часу;
- − при неправильному написанні коду, весь пакет випадає в помилку;

− із-за перевантаженого коду не зрозуміло що, як і де розраховується.

Рішення даної проблеми:

− параметризація задачі [5], що дозволить передавати необхідні налаштування через змінні, це забезпечить гнучкість інтеграції;

− розділення процесів на окремі джерела [6], це дає змогу рознести код по відповідним джерелам, що спростить його сприйняття.

2. Повторне підключення послуги.

Коли був розроблений даний бізнес-процес ніхто не брав до уваги можливість повторного підключення послуги абонентом. Кількість існуючих послуг була незначною, до 20 послуг, діджитализації тільки розвивалась. З часом кількість послуг зростала, разом з цим розвивалася діджитализація, і абоненти почали повторно підключати собі послуги, особливо послуги з дата-трафіком. Але даний бізнес-процес не може аналізувати повторне підключення послуги. Це зумовлено тим, що береться мінімальна дата підключення послуги, а нова дата – ігнорується. Щоб виправити дані в звітах потрібно щомісячно, перед закриттям звітності, запускати ручні скрипти, тобто розрахунок повторних підключень проходить в ручному режимі. Якщо таке допустимо, то даний бізнес-процес неможливо назвати автоматизованим.

Наприклад.

Абонент підключив інтернет сервіс на 3000 МБ 01.01.2020. Після використання всього наданого йому трафіку – послуга скінчилася. Через деякий час абонент захотів повторно підключити цю саму послугу датою 01.04.2020. Але існуючий процес не буде відображати повторне підключення послуги. Таким чином в звітах не відображається коректна дата підключення послуги.

Вирішення даної проблеми має найвищий пріоритет. Тому, що дата підключення послуги перевіряється на входження між датою пропозиції на підключення сервісу та датою закінченням дії сервісу. Даний процес підключення був розглянутий у розділі 1.

Рішення даної проблеми:

− порівнювати фактову таблицю з підключенням послуг по абонентам, сервісам і датах. Тобто якщо цей абонент підключав собі все цю послугу, то порівнювати дати підключення, якщо нова дата більша за попередню, то оновити дату підключення сервісу у абонента.

3. Швидкість розрахунку.

Швидкість отримання актуальної інформації - один із головних критеріїв звітності. Якщо своєчасно не подати звітність можливі наступні проблеми:

- − штрафи;
- − не своєчасну виплату заробітної плати;
- − не виконання поставлених планів.

Тому затримка в розрахунку важливих даних недопустима. Існуючий бізнеспроцес був реалізований без можливості розділення на різні екземпляри для паралельного розрахунку сервісів.

Рішення даної проблеми:

- − перенести розрахунок бізнес-процесу на Informatica PowerCenter;
- − розраховувати паралельно декілька екземплярів.

4. Налаштування нового сервісу.

Через перевантажений програмний код, який розраховує показники продажу послуг, орієнтуватися в ньому доволі складно. Для налаштування нового сервісу необхідно знайти необхідну процедуру в пакеті, додати новий рядок до кейсу та новий параметр. Якщо під час модифікації була допущена помилка, то весь пакет випадає в помилку і весь процес розрахунку зупиняється, що являється критичною помилкою.

Рішення даної проблеми:

− налаштування підключення нового сервісу через параметризовані таблині.

#### <span id="page-18-0"></span>**2.2 Аналіз нового бізнес-процесу та його реалізація**

В новому бізнес-процесі вхідні , вихідні дані, механізми залишаються без змін. Змінюється механізми управління. Новий бізнес-процес описаний за допомогою IDEF0 моделі верхнього рівня (рис.2.4) та моделлю процесу другого рівня (рис.2.5).

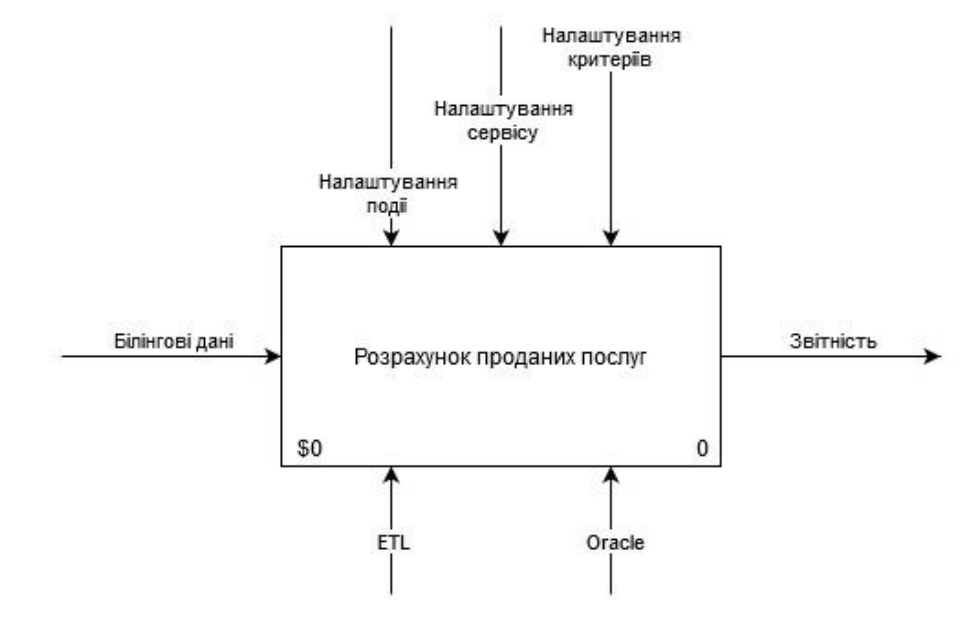

Рисунок 2.4 - Модель верхнього рівня

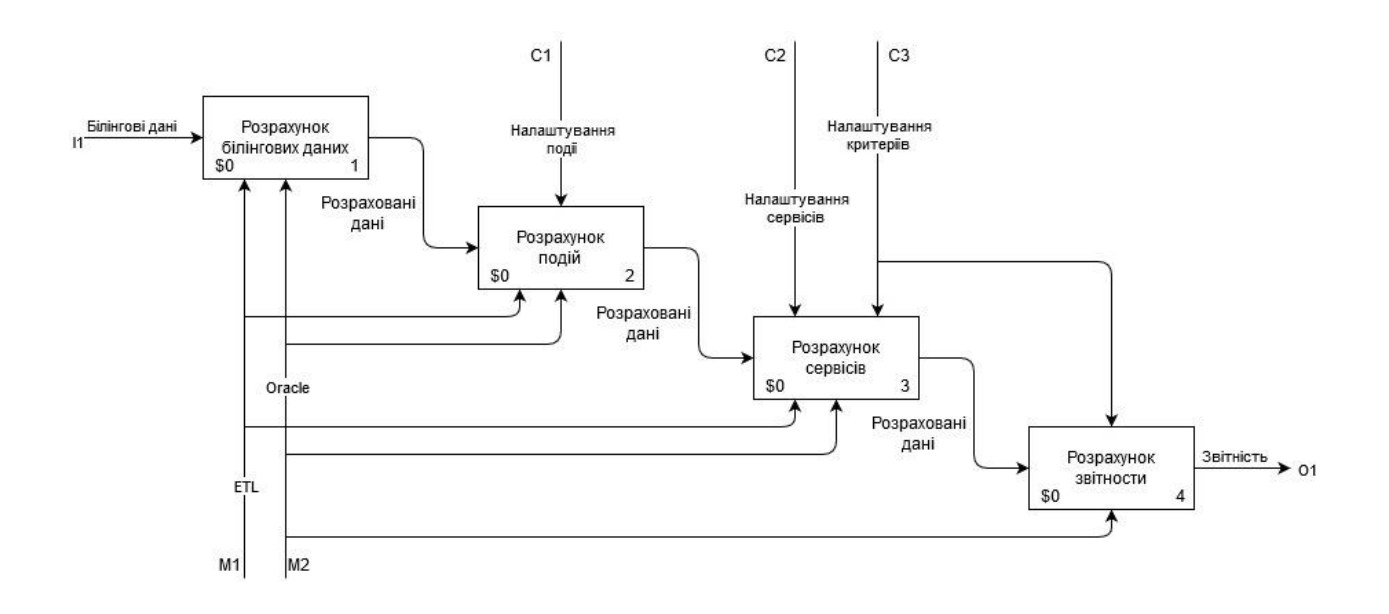

Рисунок 2.5 – Модель процесу другого рівня

Новий бізнес-процес буде реалізований за допомогою такого програмного забезпечення:

СКБД Oracle – провідна БД для масштабного використання, має високу продуктивність, відмовостікість, кросплатформність;

− Informatica PowerCenter – масштабна і високопродуктивна платформа що надає доступ до інтегрованих даних з будь-яких бізнес-систем, у будь-якому форматі;

− PL/SQL Developer – програмне забезпечення для безпосередньої роботи з СКБД Oracle.

Було прийнято рішення кардинально змінити підхід до розрахунку необхідної інформації. Основна ідея – розрахунок подій та їх аналіз у розрізі сервісів. Такий підхід дозволить скоротити кількість коду та полегшити процес налаштування або модифікації сервісів. Для реалізації даної ідеї було створено дві параметризовані таблиць:

− таблиця подій;

− таблиця сервісів.

Таблиця подій має таку структуру (рис.2.6):

− EVENT\_TYPE\_KEY (NUMBER) - номер події. Задається максимальне значення плюс один;

− DWH\_SRC\_TABLE\_KEY (NUMBER) - номер джерела в сховищі для якої таблиці призначені події. Це поле потрібне для швидкої орієнтації в таблиці, щоб не шукати по всіх таблиці необхідну подію, необхідно в фільтри SQL запиту вказати необхідне джерело;

− WORKFLOW\_NAME (NVARCHAR2(100)) – назва потоку. В якому саме потоці буде розраховується подія;

− PRIORITY\_NVAL (NUMBER) - порядок події в кейсі;

− CONDITION (NVARCHAR2(4000)) - параметр підключення події.

Ця таблиця необхідна для опису подій які будуть відповідати за підключення тарифних планів, сервісів і т.д.. які вказані в матриці підключення (таблиця 1.1). Дані які будуть знаходитись в цій таблиці буду передаватися за допомогою параметрів до відповідних потоків.

| EVENT_TYPE_KEY | DWH_SRC_TABLE_KEY | WORKFLOW_NAME              | PRIORITY_NVAL | <b>CONDITION</b>                         |
|----------------|-------------------|----------------------------|---------------|------------------------------------------|
| 2              |                   | 1 WF_SALES_WORKFLOW_NAME   |               | REGEXP_LIKE(MA_CODE,'(WHERE CLAUSE)')    |
| 109            |                   | 1   WF_SALES_WORKFLOW_NAME |               | 2 REGEXP_LIKE(MA_CODE,'(WHERE CLAUSE)')  |
| 110            |                   | 1 WF SALES WORKFLOW NAME   |               | 3 REGEXP_LIKE(MA_CODE,'(WHERE CLAUSE)')  |
| 111            |                   | 1 WF_SALES_WORKFLOW_NAME   |               | 4 REGEXP_LIKE(MA_CODE,'(WHERE CLAUSE)')  |
| 112            |                   | 1 WF_SALES_WORKFLOW_NAME   |               | 5 REGEXP_LIKE(MA_CODE,'(WHERE CLAUSE)')  |
| 419            |                   | 1 WF_SALES_WORKFLOW_NAME   |               | 6 REGEXP_LIKE(MA_CODE,'(WHERE CLAUSE)')  |
| 425            |                   | 1 WF SALES WORKFLOW NAME   |               | 7 REGEXP_LIKE(MA_CODE,'(WHERE CLAUSE)')  |
| 446            |                   | 1 WF_SALES_WORKFLOW_NAME   |               | 8 REGEXP_LIKE(MA_CODE,'(WHERE CLAUSE)')  |
| 456            |                   | 1 WF_SALES_WORKFLOW_NAME   |               | 9 REGEXP_LIKE(MA_CODE,'(WHERE CLAUSE)')  |
| 458            |                   | 1 WF_SALES_WORKFLOW_NAME   |               | 10 REGEXP_LIKE(MA_CODE,'(WHERE CLAUSE)') |
| 459            |                   | 1 WF_SALES_WORKFLOW_NAME   |               | 11 REGEXP_LIKE(MA_CODE,'(WHERE CLAUSE)') |
| 467            |                   | 1 WF_SALES_WORKFLOW_NAME   |               | 12 REGEXP_LIKE(MA_CODE,'(WHERE CLAUSE)') |
| 494            |                   | 1 WF_SALES_WORKFLOW_NAME   |               | 13 REGEXP_LIKE(MA_CODE,'(WHERE CLAUSE)') |
| 525            |                   | 1 WF_SALES_WORKFLOW_NAME   |               | 14 REGEXP_LIKE(MA_CODE,'(WHERE CLAUSE)') |
| 479            |                   | 2 WF_SALES_WORKFLOW_NAME   |               | 1 REGEXP_LIKE(MA_CODE,'(WHERE CLAUSE)')  |
| 57             |                   | 4 WF_SALES_WORKFLOW_NAME   |               | 1 REGEXP_LIKE(MA_CODE,'(WHERE CLAUSE)')  |
| 78             |                   | 4 WF SALES WORKFLOW NAME   |               | 2 REGEXP_LIKE(MA_CODE,'(WHERE CLAUSE)')  |
| 104            |                   | 7 WF_SALES_WORKFLOW_NAME   |               | 1 REGEXP_LIKE(MA_CODE,'(WHERE CLAUSE)')  |
| 105            |                   | 7 WF SALES WORKFLOW NAME   |               | 2 REGEXP_LIKE(MA_CODE,'(WHERE CLAUSE)')  |
| 106            |                   | 7 WF_SALES_WORKFLOW_NAME   |               | 3 REGEXP_LIKE(MA_CODE,'(WHERE CLAUSE)')  |
| 107            |                   | 7 WF_SALES_WORKFLOW_NAME   |               | 4 REGEXP_LIKE(MA_CODE,'(WHERE CLAUSE)')  |
| 108            |                   | 7 WF_SALES_WORKFLOW_NAME   |               | 5 REGEXP_LIKE(MA_CODE,'(WHERE CLAUSE)')  |
| 113            |                   | 7 WF_SALES_WORKFLOW_NAME   |               | 6 REGEXP_LIKE(MA_CODE,'(WHERE CLAUSE)')  |
| 114            |                   | 7 WF_SALES_WORKFLOW_NAME   |               | 7 REGEXP_LIKE(MA_CODE,'(WHERE CLAUSE)')  |
| 115            |                   | 7 WF_SALES_WORKFLOW_NAME   |               | 8 REGEXP_LIKE(MA_CODE,'(WHERE CLAUSE)')  |
| 116            |                   | 7 WF_SALES_WORKFLOW_NAME   |               | 9 REGEXP_LIKE(MA_CODE,'(WHERE CLAUSE)')  |
| 117            |                   | 7 WF SALES WORKFLOW NAME   |               | 10 REGEXP_LIKE(MA_CODE,'(WHERE CLAUSE)') |

Рисунок 2.6 – Структура таблиці подій

Таблиця сервісів має таку структуру (рис.2.7):

− SERVICE\_KEY (NUMBER) - номер сервісу. Цей номер передається бізнес-замовниками;

− EVENT\_TYPE\_CONDITION (NVARCHAR2(100)) - перелік подій, які будуть визначати успішне підключення. В цьому полі реалізовується матриця підключення для сервісу (таблиця 1.1);

− WORKFLOW\_NAME (NVARCHAR2(100)) – назва потоку. В якому саме потоці буде розраховується подія.

Ця таблиця необхідна для об'єднання подій в один сервіс та налаштування матриці підключення сервісу (таблиця 1.1). Дані які будуть знаходитись в цій таблиці буду передаватися за допомогою параметрів до відповідних потоків.

| SERVICE_KEY | EVENT_TYPE_CONDITION                                                           |          | WORKFLOW_NAME                  |
|-------------|--------------------------------------------------------------------------------|----------|--------------------------------|
| 1486 515    |                                                                                |          | "   WF_SALES_WORKFLOW_NAME "   |
| 1238 513    |                                                                                |          | WF_SALES_WORKFLOW_NAME         |
| 1234 422    |                                                                                |          | WF_SALES_WORKFLOW_NAME         |
| 1235 472    |                                                                                |          | WF_SALES_WORKFLOW_NAME         |
| 1284        | 448 OR 468 OR 104 OR 105 OR 106 OR 107 OR 472 [10] WF_SALES_WORKFLOW_NAME [11] |          |                                |
| 1369        | 468 OR 468 OR 104 OR 105 OR 106 OR 107 OR 472                                  |          | WF SALES WORKFLOW NAME         |
| 1245 514    |                                                                                |          | WF_SALES_WORKFLOW_NAME         |
| 1240 518    |                                                                                |          | WF_SALES_WORKFLOW_NAME         |
| 1241        | 519                                                                            |          | WF SALES WORKFLOW NAME         |
| 1243 520    |                                                                                |          | WF SALES WORKFLOW NAME         |
| 1251 521    |                                                                                |          | " WF SALES WORKFLOW NAME "     |
| 1330 422    |                                                                                |          | WF SALES WORKFLOW NAME         |
| 1327 472    |                                                                                |          | WF SALES WORKFLOW NAME         |
| 1413        | 490 OR 104 OR 105 OR 106 OR 107 OR 472 OR 468                                  |          | ··· WF SALES WORKFLOW NAME ··· |
| 1416        | 490 OR 104 OR 105 OR 106 OR 107 OR 472 OR 468                                  |          | " WF SALES WORKFLOW NAME "     |
| 1358 522    |                                                                                |          | WF SALES WORKFLOW NAME         |
| 1359 523    |                                                                                |          | " WF_SALES_WORKFLOW_NAME ""    |
|             | 1375   120 OR 114 OR 115 OR 116 OR 117 OR 119                                  | $\cdots$ | WF SALES WORKFLOW NAME         |
| 1395        | 474                                                                            |          | WF SALES WORKFLOW NAME         |
| 1389 474    |                                                                                |          | WF_SALES_WORKFLOW_NAME         |

Рисунок 2.7 – Структура таблиці сервісів

Процес розрахунку розділений на окремі карти (mapping) (рис.2.8) за допомогою Informatica PowerCenter Designer. Це дає змогу рознести код по відповідним процесам розрахунку, а не зберігати весь код в одному місці.

Карта (mapping) – це сукупність вхідних, вихідних та цільових об'єктів пов'язаних між собою набором перетворень. Ці перетворення складаються з набору правил, які визначають потік даних та спосіб завантаження даних. За допомогою карти можна визначити як змінюються вхідні дані до того, як вони дістануться до пункту призначення або цільового об'єкта. Одна карта можна обробляти декілька джерел та цільових таблиць. Карта складається з наступного набору об'єктів:

Source Definition (рис.2.9) – це джерело даних яке характеризує його структуру, основні типи даних, тип джерела;

− Source Qualifier (рис.2.10) – активна трансформація яка вибирає записи з різних джерел (таблиці, плоскі файли), та генерує SQL запит для джерела.

Transformation (рис.2.11) – цей об'єкт карти визначає як перетворюються вхідні дані, і під час процесу можуть застосовуватися різні функції;

− Target Definition (рис.2.12) - цільова таблиця, куди будуть завантажуватися дані;

− Links (рис.2.13) - з'єднання джерела з різними перетвореннями та цільовими таблицями. Він визначає, як дані протікають від джерела до цілі та перетворень.

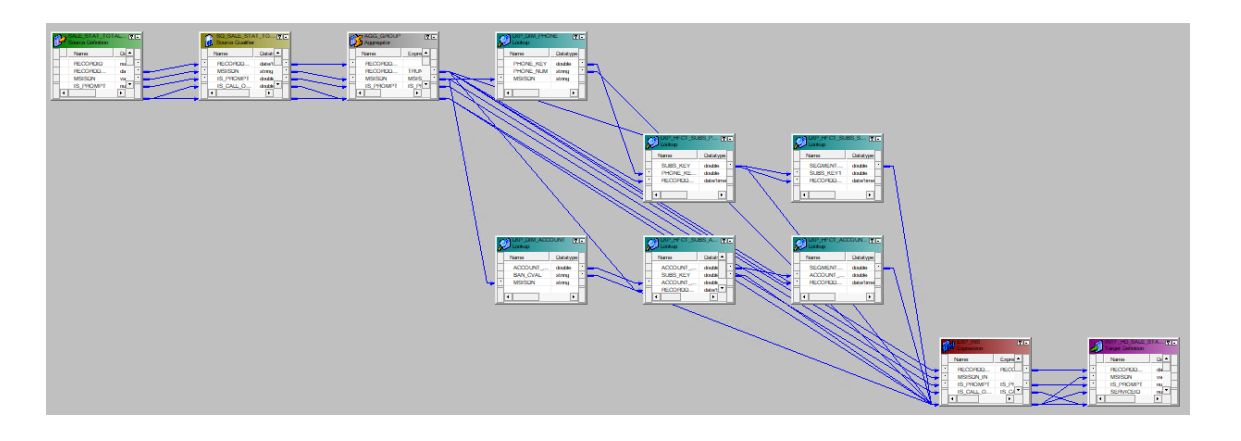

Рисунок 2.8 – Приклад карти завантаження

| DUAL (Oracle)<br>Source Definition | 图目          |
|------------------------------------|-------------|
| Name                               | Datatype    |
| <b>DUMMY</b>                       | varchar $2$ |
|                                    |             |
|                                    |             |
|                                    |             |
|                                    |             |
|                                    |             |

Рисунок 2.9 - Source Definition

| <b>SQ_DUAL</b><br><b>s0</b> Source Qualifier |          | 图目 |
|----------------------------------------------|----------|----|
| Name                                         | Datatype |    |
| <b>DUMMY</b>                                 | string   |    |
|                                              |          |    |
|                                              |          |    |
|                                              |          |    |
|                                              |          |    |
|                                              |          |    |

Рисунок 2.10 – Source Qualifier

| <b>FILTRANS</b><br>Filter |          | $\overline{\mathbb{Z}}$ |
|---------------------------|----------|-------------------------|
| Name                      | Datatype |                         |
| <b>DUMMY</b>              | string   |                         |
|                           |          |                         |
|                           |          |                         |
|                           |          |                         |
|                           |          |                         |

Рисунок 2.11 – Filter Transformation

|   | FLAT_FILE (Flat File)<br><b>Target Definition</b> | $\lceil \cdot \rceil$ $\lceil - \rceil$ |
|---|---------------------------------------------------|-----------------------------------------|
|   | Name                                              | Datatype                                |
| ٠ | <b>DUMMY</b>                                      | string                                  |
|   |                                                   |                                         |
|   |                                                   |                                         |
|   |                                                   |                                         |
|   |                                                   |                                         |
|   |                                                   |                                         |

Рисунок 2.12 - Target Definition

| ь |
|---|
|   |
| ь |
|   |
| ь |
|   |
| ٠ |
|   |
| ۰ |
| ۰ |
|   |
|   |
|   |

Рисунок 2.13 - Links

Після налаштування карти потрібно розробити сесію (session) (рис.2.14). Сесія налаштовується за допомогою Informatica PowerCenter Workflow Manager. Вона потрібна для налаштування підключення до СКБД, визначення поведінки під час помилки. Сесія відображає лише одну карту, до якої вона відноситься. Тобто сесія – це контейнер для певної карти. Основні параметри сесії:

− Connections – підключення до БД, цей параметр потрібен визначення в якій саме БД знаходиться об'єкт, так як потрібні таблиці або представлення (view) можуть знаходиться в іншому сервері;

Target load type – тип завантаження даних до таблиці;

− Table Name Prefix – схема (owner) таблиці;

− Pre SQL – використовується якщо перед початком завантаження необхідно виконати якийсь процес;

− Post SQL – використовується якщо після завантаження необхідно виконати якийсь процес;

− Target Table Name – назва цільової таблиці. Цільову таблицю можна перевизначити, таким чином перевизначена цільова таблиця стає проміжної, це потрібно для обміну секціями (partition) або підсекціями (subpartition), такий процес обміну проходить моментально.

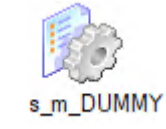

#### Рисунок 2.14 – Приклад сесії

Після налаштування сесії потрібно розробити потік (workflows). Потік потрібен для об'єднання декількох сесії в один процес завантаження. Це дає змогу об'єднувати сході процеси в одне ціле (рис.2.15). На рівні потоку будуть визначені активні параметрі (рис.2.16), які розраховуються та формуються контрольним механізмом. Основні налаштування:

− Configure Concurrent Execution – параметр розділення потоку на паралельні екземпляри:

− Parameter Filename –визначення файлу параметрів потоку який формує контрольний механізм;

− Scheduler – розклад запуску потоку;

− Variables – активні параметри потоку.

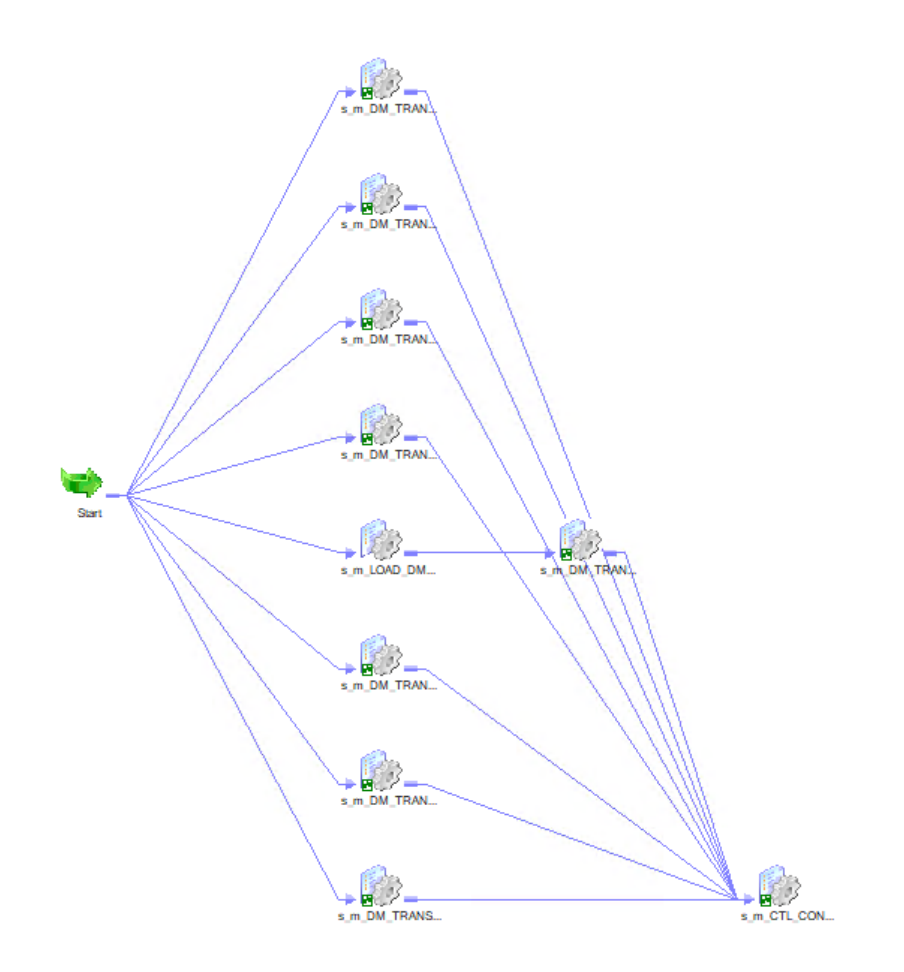

Рисунок 2.15 – Приклад потоку

| <b>Edit Workflow</b> |                                                                 |             |           |        |                                                                       | $\overline{\phantom{a}}$ |   |                   | × |
|----------------------|-----------------------------------------------------------------|-------------|-----------|--------|-----------------------------------------------------------------------|--------------------------|---|-------------------|---|
| General              | Properties                                                      | Scheduler   | Variables | Events | Metadata Extensions                                                   |                          |   |                   |   |
|                      | represents a value that can be changed during the workflow run. |             |           |        | Declare the variables you want to use in workflow/worklet. A variable | 樂                        | 毖 | Ë                 |   |
|                      |                                                                 | <b>Name</b> |           |        | <b>Datatype</b>                                                       |                          |   | <b>Persistent</b> |   |
|                      |                                                                 |             |           |        |                                                                       |                          |   |                   |   |
|                      | <b>SSDIR NAME</b>                                               |             |           |        | nstring                                                               |                          |   |                   |   |
|                      | <b>SSFILE NAME</b>                                              |             |           |        | nstring                                                               |                          |   |                   |   |
|                      | <b>SSTABLE L</b>                                                |             |           |        | nstring                                                               |                          |   |                   |   |
|                      | <b>SSPART NAME</b>                                              |             |           |        | nstring                                                               |                          |   |                   |   |
|                      | <b>\$\$TABLE NAME</b>                                           |             |           |        | nstring                                                               |                          |   |                   |   |

Рисунок 2.16 – Приклад активних параметрів потоку

Після всіх налаштувань з Informatica PowerCenter необхідно налаштувати важливий елемент – контрольний механізм. Без налаштування контрольного механізму робота всього даного бізнес-процесу неможлива. Контрольний механізм

– це сукупність реалізованих в різних системах (Oracle, Informatica, Unix) програмних засобів, що дозволяють частково автоматизувати контроль над завантаженнями даних з систем-джерел в детальний рівень (ODS). Основна ідея контрольного механізму заснована на так званих «інтервалах завантаження».

Кожен інтервал характеризується початковою і кінцевою датою, які можуть:

− використовуватися в фільтрах при відборі даних з джерела (обчислення дельти);

− безпосередньо вказують на дату запуску завантаження (якщо потік не відстає від регламенту).

Таким чином, завантаження будь-якої таблиці можна розділити на певну кількість інтервалів залежать від дати першого інтервалу, розміру інтервалу і поточної дати. Наприклад, для щомісячної таблиці, яку треба завантажити з 01.01.2020 р до 01.11.2020 року існує 10 інтервалів по місяцю. Завантажуючи по черзі кожен інтервал і відзначаючи в контрольній таблиці факт його завантаження, контрольний механізм дозволяє автоматично підтримувати регламент завантаження, навіть в разі збою та непрацездатності сервера якийсь час, а також повторно перевантажувати вибрані періоди.

Після того, як визначено поточний інтервал завантаження, необхідно визначити для нього значення параметрів (рис.2.17), використовуваних в завантаженні. Це здійснюється за допомогою параметризованих таблиць. Параметризовані таблиці містить список кодів використовуваних параметрів (код параметра - звичайний символьний ідентифікатор) і опис перетворень для його обчислення. Параметри можуть містити значення параметра в явному вигляді (для глобальних параметрів), або скалярний запит (рис.2.18), який обчислює значення цього параметра (для динамічних параметрів). Результат динамічного параметру потоку(рис.2.19) підставляється до відповідного потоку. Всі параметри - строкові. Параметризовані таблиці містять список параметрів кожної сесії кожного потоку. Кожен параметр може посилатися на параметризовану таблицю, тоді його значення обчислюється . Але також можна використовувати третій вид параметрів: статичні, тобто користувацькі.

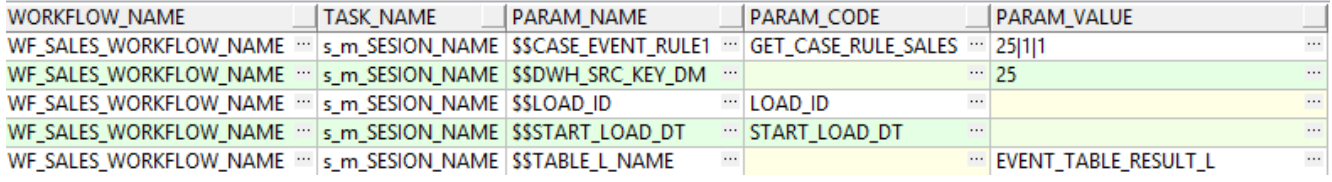

#### Рисунок 2.17 – Приклад параметрів потоку

**SELECT** NVL (PKG\_CONTROL\_START, F\_GET\_CASE\_EVENT\_RULE@DWH\_DWH('\$START\_LOAD\_DT\$','\$PARAM\_VALUE\$'),' null EVENT\_TYPE\_KEY') FROM DUAL

Рисунок 2.18 – Приклад скалярного запиту

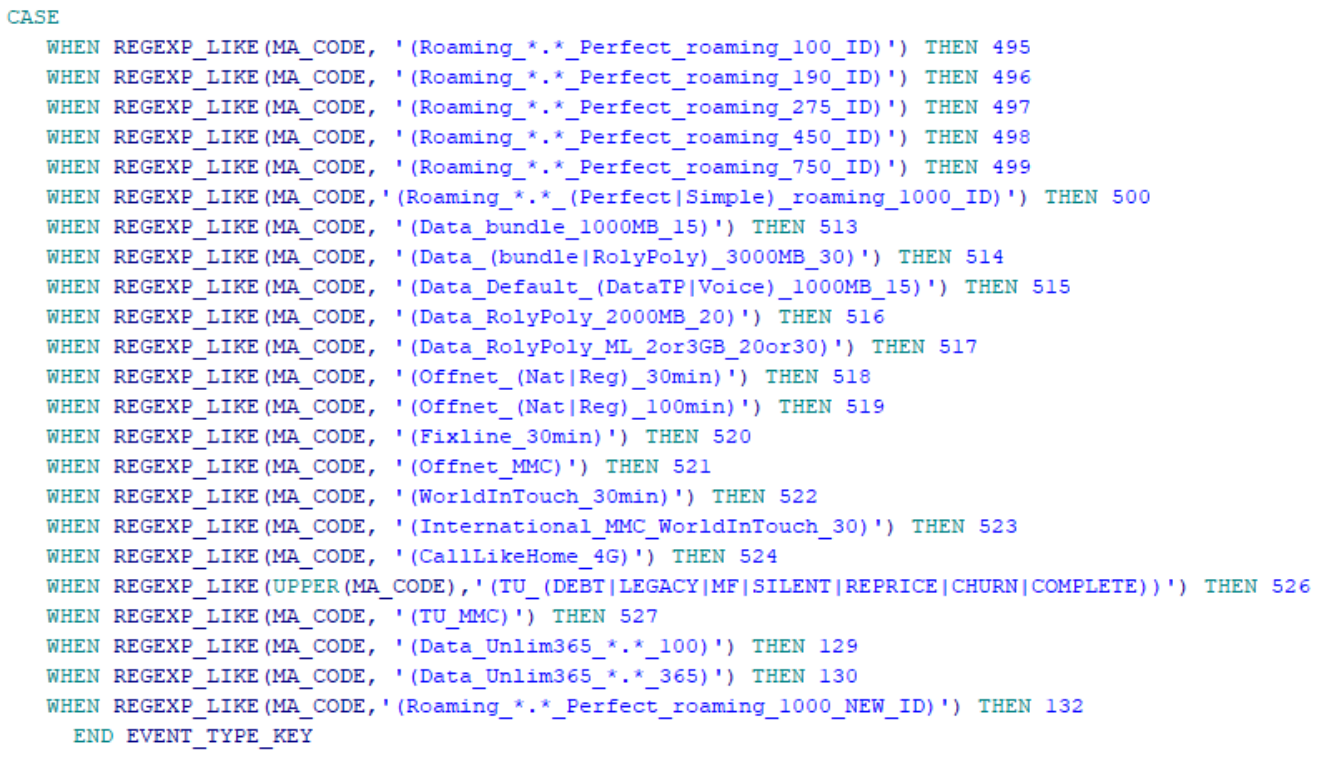

Рисунок 2.19 – Результат скалярного запиту

По результатам виконаних процесів було розроблено такі потоки:

− WF\_TRANSACTION\_USAGE – розрахунок подій зв'язаних з трафіком;

− WF\_TRANSACTION\_CHARGE – розрахунок подій зв'язаних з списанням абонентської плати;

− WF\_TRANSACTION\_PRICE\_PLAN - розрахунок подій зв'язаних з підключенням тарифних планів;

− WF\_TRANSACTION\_SEGMENT - розрахунок подій зв'язаних зі зміно сегмента;

− WF\_TRANSACTION\_SERVICE - розрахунок подій зв'язаних з підключенням послуг.

Розроблені потоки будуть запускатися на розрахунок лише після завантаження відповідних джерел до сховища даних [7]. Це необхідно для контролю завантаження. Кожен із цих потоків завантажує розраховані данні до однієї таблиці (рис.2.20) за допомогою обміну підсекціями. Ця таблиця містить дані про всі успішні події які описані в таблиці подій (рис.2.6). Таблиця має таку структуру:

- − DAY\_DT (DATE) бізнес період за який відпрацював певний потік;
- − DWH\_SRC\_TABLE\_KEY (NUMBER) номер джерела з таблиці подій;
- − EVENT\_TYPE\_KEY (NUMBER) номер події з таблиці подій;
- − SUBS\_KEY (NUMBER) ідентифікатор абонента;
- − USG\_DT (DATE) дата виконання події з таблиці подій;
- − ACCOUNT\_SUBS\_KEY (NUMBER) ідентифікатор особового рахунку.

Ця таблиця має секції по бізнес періоду та підсекції по номеру джерела.

Секціонування необхідне для збільшення продуктивності роботи SQL запитів. Під час виконання SQL запиту, оптимізатор не виконує повне сканування таблиці, а звертається відразу до необхідної фізичної секції таблиці. Таким чином вартість виконання SQL запиту зменшується, що відображається на швидкості виконання SQL запитів. Крім цього розділення таблиці на секції дозволяє збільшити швидкість обробки та наповнення таблиці за рахунок паралелізму – обміну секціями або підсекціями.

| DAY DT       | DWH SRC TABLE KEY | EVENT_TYPE_KEY | SUBS KEY | USG_DT                |           | ACCOUNT_SUBS_KEY |
|--------------|-------------------|----------------|----------|-----------------------|-----------|------------------|
| 04.05.2020 - |                   | 456            |          | 04.05.2020 16:52:35 - |           |                  |
| 04.05.2020 - |                   | 456            |          | 04.05.2020 16:52:56 - |           |                  |
| 04.05.2020 - |                   | 456            |          | 04.05.2020 16:53:00 - |           |                  |
| 04.05.2020 - | 1                 | 456            |          | 04.05.2020 9:07:51    | $\ddot{}$ |                  |
| 04.05.2020 * |                   | 456            |          | 04.05.2020 17:42:39 * |           |                  |
| 04.05.2020 - | 1                 | 456            |          | 04.05.2020 14:52:34 * |           |                  |
| 04.05.2020 - |                   | 456            |          | 04.05.2020 11:11:29 * |           |                  |
| 04.05.2020 - | 1                 | 456            |          | 04.05.2020 15:57:40 - |           |                  |
| 04.05.2020 * |                   | 456            |          | 04.05.2020 16:03:23 * |           |                  |
| 04.05.2020 - | 1                 | 456            |          | 04.05.2020 20:39:35 * |           |                  |
| 04.05.2020 - | 1                 | 456            |          | 04.05.2020 20:40:04 - |           |                  |
| 04.05.2020 - | 1                 | 456            |          | 04.05.2020 20:17:57 . |           |                  |
| 04.05.2020 - | 1                 | 456            |          | 04.05.2020 20:18:00 * |           |                  |
| 04.05.2020 * | 1                 | 456            |          | 04.05.2020 20:18:02 - |           |                  |
| 04.05.2020 - |                   | 467            |          | 04.05.2020 10:29:29 * |           |                  |
| 04.05.2020 - | 1                 | 467            |          | 04.05.2020 12:30:20 - |           |                  |
| 04.05.2020 - |                   | 467            |          | 04.05.2020 12:00:26 * |           |                  |
| 04.05.2020 - | 1                 | 467            |          | 04.05.2020 11:00:14 * |           |                  |
| 04.05.2020 * |                   | 467            |          | 04.05.2020 9:28:59    |           |                  |
| 04.05.2020 - | 1                 | 467            |          | 04.05.2020 14:01:11 - |           |                  |
| 04.05.2020 - |                   | 467            |          | 04.05.2020 11:07:03 * |           |                  |
| 04.05.2020 - |                   | 467            |          | 04.05.2020 12:00:26 - |           |                  |
| 04.05.2020 * |                   | 467            |          | 04.05.2020 14:01:01 - |           |                  |
| 04.05.2020 - | 1                 | 467            |          | 04.05.2020 15:29:40 . |           |                  |
| 04.05.2020 - |                   | 467            |          | 04.05.2020 14:31:14 * |           |                  |
| 04.05.2020 - | 1                 | 467            |          | 04.05.2020 14:01:11 * |           |                  |
| 04.05.2020 - |                   | 467            |          | 04.05.2020 16:30:09 * |           |                  |
| 04.05.2020 . |                   | 467            |          | 04.05.2020 8:00:25    | . .       |                  |
| 04.05.2020 * |                   | 456            |          | 04.05.2020 15:03:45 * |           |                  |
| 04.05.2020 - |                   | 456            |          | 04.05.2020 9:50:16    | $\ddot{}$ |                  |

Рисунок 2.20 – Фрагмент таблиці з подіями

Після відпрацювання всіх вище вказаних потоків [8] запускається процес, який перевіряє відповідність подій до сервісу (рис.2.7). В цьому процесі, на рівні карти (рис.2.21), буде перевірятися повторне підключення послуги абонентом.

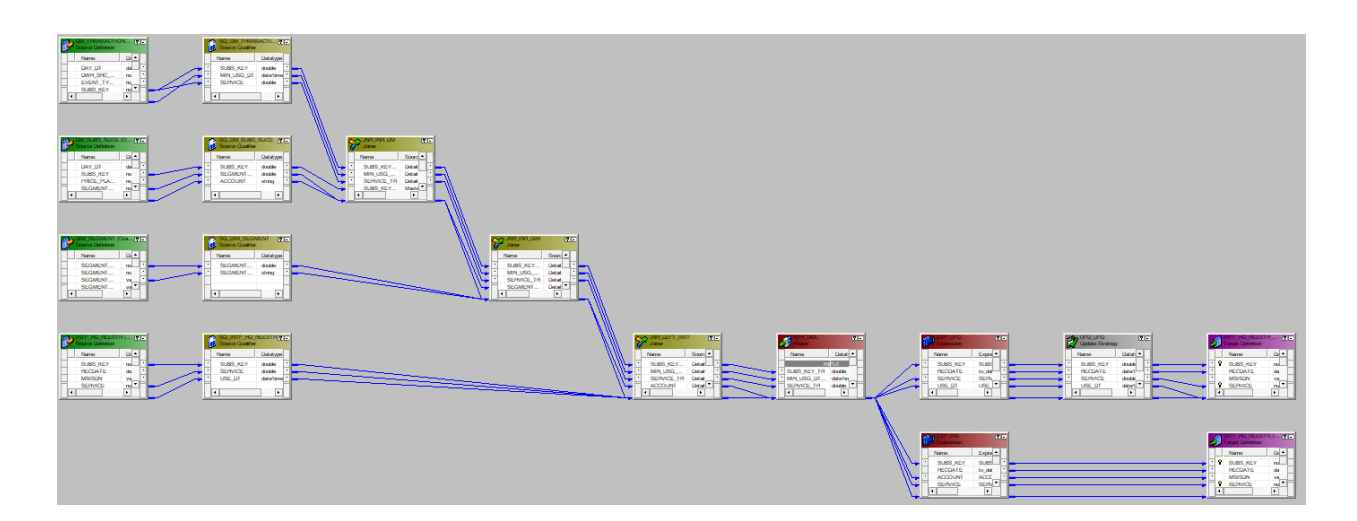

Рисунок 2.21 – Карта процесу перевірки відповідності подій до сервісу

Окрім стандартних об'єктів, ця карта містить такі об'єкти:

− Joiner Transformation (рис.2.22) - це активна трансформація для з'єднання (join) двох джерел даних. Це з'єднання схоже на звичайне з'єднання в БД. З'єднання відбувається за допомогою умов з'єднання та типів даних. В карті можливо використовувати декілька Joiner Transformation;

− Router Transformation (рис.2.23) - це активне розділення інформації по різним напрямках фільтрації. Саме в цьому об'єкті буде проходити аналіз повторного підключення послуги. Router Transformation має набір груп, які задає сам користувач та фільтри, за яким і проходить відбір по певній групі. В даному випадку буде створено дві групи - нові дані (insert) та старі дані (update). Група нових даних (insert) буде порівнювати дані, отримані SQL запитом, за такими умовами – якщо абонента А з сервісом А немає в цільовій таблиці, а в даних сформованих SQL запитом - є, то дані по абоненту А будуть вставлені цільову таблицю. Група старих даних (update) перевіряє факт повторного підключення послуги за такими умовами – якщо у абонента А з сервісом А є в цільовій таблиці і в даних отриманим SQL запитом, то буде порівнюватись дата підключення сервісу. Якщо дата підключення, отримана SQL запитом більша за дату підключення в цільовій таблиці, то буде змінено дату підключення сервісу А у абонента А;

− Update Strategy (рис.2.24) - це активне перетворення. Цей об'єкт використовується для вставки, оновлення та видалення даних у цільовій таблиці. Даний об'єкт необхідний підтримання історичності даних.

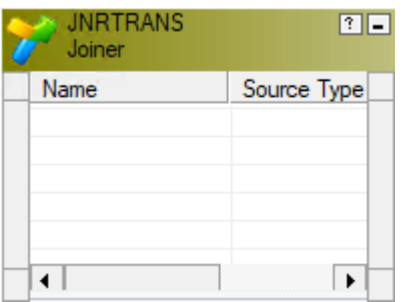

Рисунок 2.22 - Joiner Transformation

| <b>RTRTRANS</b><br>Router | 图目       |  |
|---------------------------|----------|--|
| Name                      | Datatype |  |
|                           |          |  |
|                           |          |  |
|                           |          |  |

Рисунок 2.23 - Router Transformation

| <b>UPDTRANS</b><br><b>Update Strategy</b> |          | 图目 |
|-------------------------------------------|----------|----|
| Name                                      | Datatype |    |
|                                           |          |    |
|                                           |          |    |
|                                           |          |    |
|                                           |          |    |
|                                           |          |    |
|                                           |          |    |

Рисунок 2.24 - Update Strategy

Даний процес розрахунку буде розділений на окремі, незалежні екземпляри (рис.2.25). Це дозволяє паралельно розрахувати унікальні сервіси незалежно один від одного.

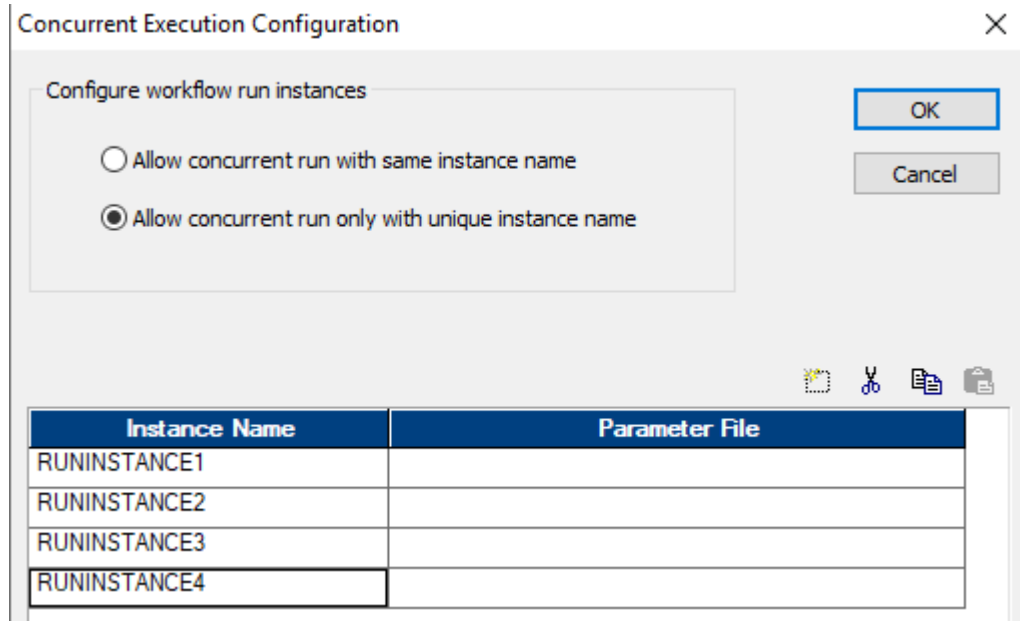

Рисунок 2.25 – Приклад розділення потоку на окремі екземпляри

Дані отримані після розрахунку даного процесу складаються в фактову таблицю з підключення послуг абонентом. В дану таблицю складаються лише успішні підключення сервісів які задовольняють вимогам матриці (таблиця 1.1). Таблиця має секції по номеру сервісу. Структура таблиці (рис.2.26):

- − SUBS\_KEY (NUMBER) ідентифікатор абонента;
- − RECDATE (DATE) дата коли були вставлені дані;
- − MSISDN (NVARCHAR2(50)) номер абонента або особовий рахунок (залежить від типу сервісу);
	- − SERVICE (NUMBER) номер сервісу;
	- − USE\_DT (DATE) дата підключення сервісу;
	- − WORKFLOW\_NAME (NVARCHAR2(100)) потік який розраховував

дані.

| SUBS_KEY<br><b>RECDATE</b> | <b>MSISDN</b> | <b>SERVICE</b> | USE_DT                     |                          | WORKFLOW_NAME                                   |
|----------------------------|---------------|----------------|----------------------------|--------------------------|-------------------------------------------------|
| 19.05.2020 -               |               | 1503           | 19.05.2020 12:04:45        |                          | WF_SALES_WORKFLOW_NAME                          |
| 19.05.2020 -               |               |                | 1503 19.05.2020 23:30:37 * |                          | WF_SALES_WORKFLOW_NAME                          |
| 15.05.2020 -               |               | 1503           | 15.05.2020 14:21:35        |                          | WF_SALES_WORKFLOW_NAME                          |
| 15.05.2020 -               |               |                | 1503 15.05.2020 10:59:35 * |                          | WF_SALES_WORKFLOW_NAME                          |
| 15.05.2020 -               |               |                | 1503 15.05.2020 14:25:00   |                          | WF_SALES_WORKFLOW_NAME                          |
| 15.05.2020 -               |               | 1503           | 15.05.2020 12:16:25 *      |                          | WF_SALES_WORKFLOW_NAME                          |
| 15.05.2020                 |               |                | 1503 15.05.2020 12:40:30   |                          | WF_SALES_WORKFLOW_NAME                          |
| 15.05.2020 -               |               |                | 1503 15.05.2020 11:58:26 * |                          | WF_SALES_WORKFLOW_NAME                          |
| 15.05.2020                 |               |                | 1503 15.05.2020 16:25:55   |                          | WF_SALES_WORKFLOW_NAME                          |
| 15.05.2020 -               |               |                | 1503 15.05.2020 11:55:06 * |                          | WF_SALES_WORKFLOW_NAME                          |
| 06.01.2020 -               |               |                |                            |                          | 1503 06.01.2020 22:08:01 WF_SALES_WORKFLOW_NAME |
| 04.12.2019 -               |               |                | 1503 04.12.2019 18:42:14 * |                          | WF SALES WORKFLOW NAME                          |
| 08.05.2020 -               |               |                |                            |                          | 1503 08.05.2020 14:18:04 WF SALES WORKFLOW NAME |
| 08.05.2020 -               |               |                | 1503 08.05.2020 12:42:37 * |                          | WF_SALES_WORKFLOW_NAME                          |
| 07.05.2020 -               |               | 1503           | 07.05.2020 23:13:40        |                          | WF_SALES_WORKFLOW_NAME                          |
| 07.05.2020 -               |               |                | 1503 07.05.2020 15:07:49   | $\blacktriangledown$     | WF SALES WORKFLOW NAME                          |
| 07.05.2020 -               |               |                | 1503 07.05.2020 9:28:07    | ۰.                       | WF_SALES_WORKFLOW_NAME                          |
| 21.05.2020 -               |               |                | 1503 21.05.2020 7:58:37    | ٠                        | WF_SALES_WORKFLOW_NAME                          |
| 21.05.2020 -               |               |                |                            |                          | 1503 21.05.2020 15:17:36 WF SALES WORKFLOW NAME |
| 21.05.2020 -               |               |                | 1503 21.05.2020 17:50:34 * |                          | WF_SALES_WORKFLOW_NAME                          |
| 21.05.2020 -               |               |                | 1503 21.05.2020 16:22:29 * |                          | WF_SALES_WORKFLOW_NAME                          |
| 21.05.2020 -               |               |                | 1503 21.05.2020 22:05:13 * |                          | WF_SALES_WORKFLOW_NAME                          |
| 21.05.2020 *               |               |                | 1503 21.05.2020 7:12:36    | $\overline{\phantom{a}}$ | WF_SALES_WORKFLOW_NAME                          |
| 21.05.2020 -               |               |                | 1503 21.05.2020 13:23:11   | $\blacktriangledown$     | WF_SALES_WORKFLOW_NAME                          |
| 21.05.2020 -               |               |                | 1503 21.05.2020 20:18:09   |                          | WF_SALES_WORKFLOW_NAME                          |

Рисунок 2.26 – Фрагмент таблиці з підключення сервісів

Оскільки обсяг даних, які потрапляться до цієї таблиці завеликий, приблизно до одного міліонну записів щодня, було прийнято рішення видаляти старі дані в цій таблиці. Видалення проходить один раз на місяць, після закриття повного періоду. Оскільки обсяг даних в таблиці завеликий, простий оператор DELETE не піддійте, оскільки оператор DELETE не очищає повність весь об'єм використаної пам'яті. Для вирішення даної проблеми було прийнято рішення очищати таблицю шляхом обміну секціями з проміжною таблицею (рис.2.27). Такий підхід дозволить скоротити час процесу очищення, так як обмін секціями проходить моментально і об'єм пам'ять буде змінено.

```
BEGIN
FOR A IN (SELECT
          S. SERVICE_KEY
          FROM DIM SERVICE FOR SALES S
          WHERE S. SERVICE STATUS != 'CLOSE')
T.OOP
 EXECUTE IMMEDIATE 'TRUNCATE TABLE TABLE RESULT L':
  INSERT --+ APPEND
  INTO TABLE_RESULT_L
  SELECT
  R_{\star} *
  FROM TABLE RESULT R
  WHERE R.SERVICE=A.SERVICE KEY
  AND 1=CASE
         WHEN R.USE DT>=ADD MONTHS (V SDT, -6) THEN 1
           ELSE 0
              END:
 COMMIT;
 EXECUTE IMMEDIATE 'ALTER TABLE TABLE RESULT EXCHANGE PARTITION SALES SERVICE '||A.SERVICE_KEY||' WITH TABLE TABLE RESULT_L';
END LOOP;
END;
```
Рисунок 2.27 – Запит очищення та обміну секціями

Слідкувати за всіма процесами розрахунку можна за допомогою Informatica PowerCenter Workflow Monitor (рис.2.28). Він дає смогу стежити за виконанням потоків і сесії. За допомогою Informatica PowerCenter Workflow Monitor можна:

- слідкувати за деталями виконання;
- − дивитися історію виконання потоків;
- запиняти, скасовувати або перезапускати потоки та сесії;
- переглядати журнал сесії (session log) (рис. 2.29).

В журналі завдань можна побачити активні параметри які сформував контрольний механізм, SQL запит. Якщо під час роботи потоку виникла помилка, потік змінює свій колір та статус. Переглядати помилки можна за допомогою журналу сесії (рис.2.29).

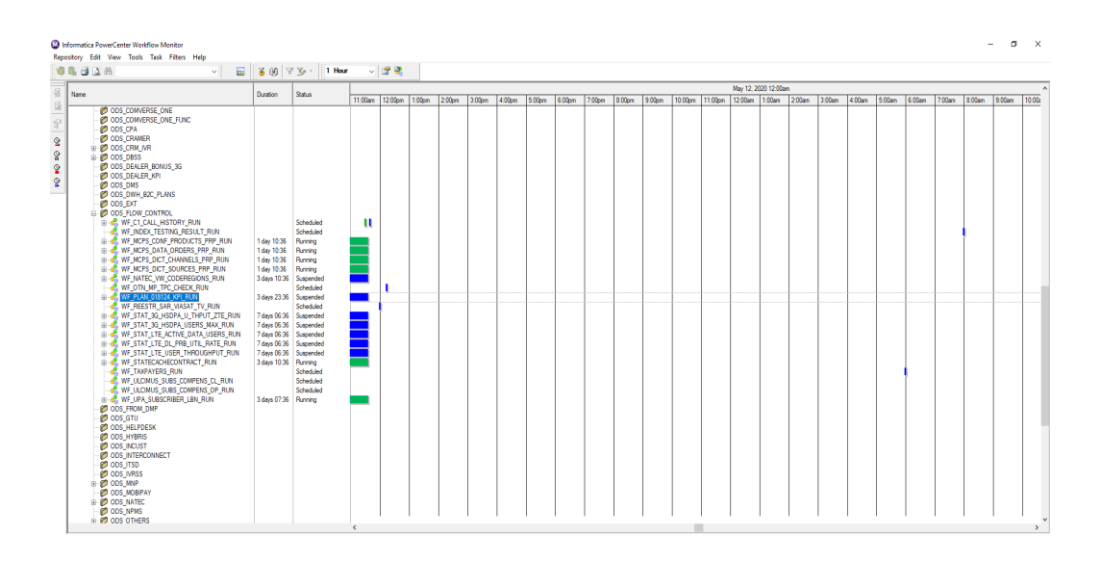

Рисунок 2.28 – Інтерфейс Informatica PowerCenter Workflow Monitor

|                                        | Save As Copy Find Refresh                                                                    |                                                    |        |                      |                                                                                                    |
|----------------------------------------|----------------------------------------------------------------------------------------------|----------------------------------------------------|--------|----------------------|----------------------------------------------------------------------------------------------------|
| Severty                                | Timestamp /                                                                                  | Node                                               | Thread | Message Co., Message |                                                                                                    |
|                                        | 10.05.2020 1:00:04                                                                           | node01 inf-tes DIRECTOR                            |        |                      | VAR 27028 Use oversite value IAGG for user-defined workflow-/worklet variable ISSDWN_NCPS/                                                                                                    |
| INFO.                                  | 10.05.2020 1:00:04                                                                           | node01.inf-tes DIRECTOR                            |        | <b>VAR 27028</b>     | Use overside value IDTHER_SOURCESIfor user-defined workflow/worklet variable (\$\$OWN_OTHER_SOURCES).                                                                                                    |
| INFO.                                  | 10.05.2020 1:00:04                                                                           | node01.inf-tes DIRECTOR                            |        | VAR 27028            | Use override value [1447271] for mapping parameter [\$\$LOAD_ID].                                                                                                    |
| <b>INFO</b>                            | 10.05.2020 1:00:04                                                                           | node01.keVes DIRECTOR                              |        | TM 6014              | Initializing session [s. m. MCPS_CONF_PRODUCTS_PRP] at [Sun May 10 01:00:04 2020].                                                                                                    |
| INFO.                                  | 10.05.2020 1:00:04                                                                           | node01 inf-tes DIRECTOR                            |        | <b>TM 6683</b>       | Repository Name: IBIIS TSTI                                                                                                    |
| INFO.                                  | 10.05.2020 1:00:04                                                                           | node01.kif-tes DIRECTOR                            |        | <b>TM_6684</b>       | Server Name: (BIIS_TST_IS)                                                                                                    |
| INFO                                   | 10.05.2020 1:00:04                                                                           | node01 inF4es DIRECTOR                             |        | <b>TM 6686</b>       | Folder: IDDS_OTHERS)                                                                                                    |
| INFO.                                  | 10.05.2020 1:00:04                                                                           | node01.inf-tes DIRECTOR                            |        | <b>TM 6685</b>       | Workflow: IWF. MCPS. CONF. PRODUCTS. PRPI Run Instance Name: II Run ld: I67055501                                                                                                    |
| INFO.                                  | 10.05.2020 1:00:04                                                                           | node01.inF4ee DIRECTOR                             |        | TM_6101              | Mapping name: m_MCPS_CONF_PRODUCTS_PRP                                                                                                    |
| <b>INFO</b>                            | 10.05.2020 1:00:04                                                                           | node01_inf-tes DIRECTOR                            |        | TM_6964              | Date format for the Session is (MM/DD/YYYY HH24 Mt SS.US)                                                                                                    |
| INFO.<br>INFO.                         | 10.05.2020 1:00:04<br>10.05.2020 1:00:04                                                     | node01.inf-tes DIRECTOR<br>node01.kil-tex DIRECTOR |        | TM 6827<br>CMN 1802  | [Arifa_cluster/BIS/Storage] will be used as storage directory for session (s. m. MCPS_CONF_PRODUCTS_PRP).<br>Session recovery cache initialization is complete.                                                                                                |
| INFO                                   | 10.05.2020 1:00:04                                                                           | node01.inf-tes DIRECTOR                            |        | TM_6708              | Using configuration property (CDBCINST, /informatica/9.5.1/ODBC7.0/odbcinst.in)                                                                                                    |
| INFO.                                  | 10.05.2020 1:00:04                                                                           | node01_inf-tes DIRECTOR                            |        | TM_6708              | Using configuration property                                                                                                    |
| <b>INFO</b>                            | 10.05.2020 1:00:04                                                                           | node01_inf-tes DIRECTOR                            |        | TM_6708              | E.D. LIBRARY, PATH.informatica/3.5 Liana-/re/Br/and64/nerver-/nformatica/3.5 Liana-loft-/nformatica/3.5 Lifexa-loft-/nformatica/3.5 Lifexa-loft-/nformatica/3.5 Lifexa-loft-/nformatica/3.5 Lifexa-loft-/nformatica/3.5 Lifexa<br>Using configuration property |
|                                        |                                                                                              |                                                    |        |                      | PATH./informatica/9.5.1/server/bin./informatica/9.5.1/DataTransformation//bin./us/Arebersa/bin./us/Arebersa/bin./us/bin./informatica/torduct/12.1.0.2/client/bin./informatica/unduct/12.1.0.2/client/informatica/unduct/12.1.0                                 |
| INFO.                                  | 10.05.2020 1:00:04                                                                           | node01_inf-tes DIRECTOR                            |        | <b>TM 6708</b>       | Using configuration property (DDBCINI, /informatica/9.5.1/00BC7.0/odbc.ini)                                                                                                    |
| <b>INFO</b>                            | 10.05.2020 1:00:04                                                                           | node01_inf-tes DIRECTOR                            |        | TM_6708              | Using configuration property (DDBCHOME, /informatica/9.5.1/OOBC7.0)                                                                                                    |
| INFO.                                  | 10.05.2020 1:00:04                                                                           | node01.kif-tes DIRECTOR                            |        | TM_6703              | Session (s.m. MCPS. CONF. PRODUCTS. PRP) is run by 64 bt Integration Service (node@1.inf test-db-dct-01.ku/vstar.ual, version (9.5.1 HotFix4), build (0217).                                                                                                   |
| INFO                                   | 10.05.2020 1:00:04                                                                           | node01 inF4ee MANAGER                              |        |                      | PETL 24058 Running Pattion Group [1].                                                                                                    |
| INFO.                                  | 10.05.2020 1:00:04                                                                           | node01.inf-tes MANAGER                             |        |                      | PETL 24000 Parallel Poeline Engine Initializing.                                                                                                    |
| INFO.                                  | 10.05.2020 1:00:04                                                                           | node01_inf-tes MANAGER                             |        |                      | PETL_24001 Parallel Poetine Engine running                                                                                                    |
| INFO.                                  | 10.05.2020 1:00:04                                                                           | node01_inf-tes MANAGER                             |        |                      | PETL 24003 Initializing session run.                                                                                                    |
| INFO.                                  | 10.05.2020 1:00:04<br>10.05.2020 1:00:04                                                     | node01_inf-tes MAPPING<br>node01.inF4ee MAPPING    |        | CMN 1569             | Server Mode: [UNICOOE]                                                                                                    |
| INFO<br>INFO                           | 10.05.2020 1:00:04                                                                           | node01_inf-tes MAPPING                             |        | CMN 1570<br>TM 6151  | Server Code page: [MS Windows Cyrilic (Slavic)]<br>The session sort order is [Binary].                                                                                                    |
| INFO.                                  | 10.05.2020 1:00:04                                                                           | node01 inf-tes MAPPING                             |        | TM_6155              | Using HIGH precision processing.                                                                                                    |
| INFO.                                  | 10.05.2020 1:00:04                                                                           | node01_inf-tes MAPPING                             |        | TM 6180              | Deadock retry logic will not be implemented.                                                                                                    |
| INFO.                                  | 10.05.2020 1:00:04                                                                           | node01 inf-tes MAPPING                             |        | TM 6187              | Session target based commit interval is [1000000000].                                                                                                    |
| INFO                                   | 10.05.2020 1:00:04                                                                           | node01.inf-tes MAPPING                             |        | TM 6307              | DTM error log deabled.                                                                                                    |
| <b>INFO</b>                            | 10.05.2020 1:00:04                                                                           | node01_inf-tes MAPPING                             |        | TE_7022              | <b>TShriWiter: Initialized</b>                                                                                                    |
| INFO.                                  | 10.05.2020 1:00:04                                                                           | node01 inf-tes MAPPING                             |        | TM 6007              | DTM initialized successfully for session (s.m. MCPS_CONF_PRODUCTS_PRP)                                                                                                    |
| INFO.                                  | 10.05.2020 1:00:04                                                                           | node01.kif-tes DIRECTOR                            |        |                      | PETL_24033 All DTM Connection Info: [ <none>].</none>                                                                                                    |
| INFO                                   | 10.05.2020 1:00:04                                                                           | node01 inf-tes MANAGER                             |        |                      | PETL 24004 PETL 24004 Starting pre-session tasks.: (Sun May 10 01:00:04 2020)                                                                                                    |
| INFO.                                  | 10.05.2020 1:00:04                                                                           | node01.inf-tes PRE-SESS                            |        |                      | DBG 21349 No load constraints for Target INCPS CONF PRODUCTS! It does not reference any primary table from the same active source or transaction generator.                                                                                                    |
| INFO.                                  | 10.05.2020 1:00:04                                                                           | node01_inf-tes PRE-SESS                            |        |                      | DBG_21104 Determining truncate order for (MCPS_CONF_PRODUCTS) (instance (d:))                                                                                                    |
| INFO                                   | 10.05.2020 1:00:04                                                                           | node01 inf-tes PRE-SESS                            |        | DBG 21531            | Truncate order for IMCPS_CONF_PRODUCTSI (instance id:3) determined successfully                                                                                                    |
| INFO.                                  | 10.05.2020 1:00:04                                                                           | node01.kif-tes PRE-SESS                            |        | <b>WRT 8365</b>      | WRT. 8365 Starting frumpate for target table IOTHER, SOURCES MCPS, CONF, PRODUCTSI, : (Sun May 10 01:00:04 2020)                                                                                                    |
| INFO                                   | 10.05.2020 1:00:04                                                                           | node01.kvF4ee PRE-SESS                             |        | WRT 8022             | WRT 8022 Truncate table for table IOTHER SOURCES MCPS CONF PRODUCTS) succeeded. : (Sun May 10.01-00:04 2020)                                                                                                    |
| INFO.                                  | 10.05.2020 1:00:04                                                                           | node01_inf-tes MANAGER                             |        |                      | PETL_24027 PETL_24027 Pre-session task completed successfully. : (Sun May 10 01:00:04 2020)                                                                                                    |
| <b>INFO</b>                            | 10.05.2020 1:00:04                                                                           | node01_inf-tes DIRECTOR                            |        |                      | PETL 24006 Starting data movement.                                                                                                    |
| <b>INFO</b>                            | 10.05.2020 1:00:04                                                                           | node01 inf-tes MAPPING                             |        | TM 6660              | Total Buffer Pool size is 1707392 bytes and Block size is 187488 bytes.                                                                                                    |
| INFO.                                  | 10.05.2020 1:00:04<br>10.05.2020 1:00:04                                                     |                                                    |        |                      | node01.infites READER 1.1.1 DBG 21438 Reader: Source is IDBMTESTL user IBI .DEVI                                                                                                    |
| INFO.<br>ERROR                         | 10.05.2020 1:00:05                                                                           | node01_inf-tes READER_1_1_1 RR_4036                |        |                      | node01_inF4ee READER_1_1_1 BLKR_16051 Source database connection (MCPS_INS) code page: (MS Windows Cyrillic (Slavic))<br>Error connecting to database [                                                                                                    |
|                                        |                                                                                              |                                                    |        |                      | Database driver error                                                                                                    |
|                                        |                                                                                              |                                                    |        |                      | Function Name : Logon                                                                                                    |
|                                        |                                                                                              |                                                    |        |                      | ORA-01017: invalid usemane-baseword: logon denied                                                                                                    |
|                                        |                                                                                              |                                                    |        |                      | Database driver error                                                                                                    |
|                                        |                                                                                              |                                                    |        |                      | <b>Function Name: Connect</b>                                                                                                    |
| FRROR                                  | 10.05.2020 1:00:05                                                                           |                                                    |        |                      | Database Error: Failed to connect to database using user IBI_DEVI and connection string IDBMTESTI.1<br>node01_inF4ee READER_1_1_1 BLKR_16001 Error connecting to database.                                                                                     |
| INFO.                                  | 10.05.2020 1:00:05                                                                           | node01_inf-tes MANAGER                             |        | PETL 24031           |                                                                                                    |
| Severity: INFO                         |                                                                                              |                                                    |        |                      |                                                                                                    |
|                                        | Timestamp: 10.05.2020 1:00:04                                                                |                                                    |        |                      |                                                                                                    |
|                                        | Node: node01_inf-test-db-dgt-01.kyivstar.ua                                                  |                                                    |        |                      |                                                                                                    |
| Thread: DIRECTOR<br>Process ID: 108459 |                                                                                              |                                                    |        |                      |                                                                                                    |
|                                        | Message Code: YAR 27028                                                                      |                                                    |        |                      |                                                                                                    |
|                                        | Message: Use override value [AGG] for user-defined workfow/worklet variable: [\$\$CWN_MCPS]. |                                                    |        |                      |                                                                                                    |

Рисунок 2.29- Журнал сесії (session log)

# <span id="page-36-0"></span>**3 ТЕСТУВАННЯ РІШЕНЬ ДЛЯ АВТОМАТИЗАЦІЇ РОЗРОБЛЕНОЇ СИСТЕМИ**

Метою тестування розробленого бізнес-процесу – процес перевірки вимог, які поставлені до продукту та дійсно реалізованим функціоналом, оцінка системи щоб знайти різницю між тим якою система повинна бути та яка вона повинна бути.

В даній роботі основними показниками успішності будуть виступати наступні пункти:

− кількість кроків для налаштування нового сервісу;

− обсяг програмного коду який використовується для розрахунку проданих сервісів;

− обсяг часу за який розраховується бізнес-процес;

− показник повторного підключення сервісу.

Розглянемо кожен пункт детальніше.

<span id="page-36-1"></span>**3.1 Тестування показнику «Кількісті кроків для налаштування нового сервісу»**

В старому бізнес-процесі для налаштування нового сервісу потрібно було виконати наступні кроки (рис.3.1):

- − відкрити пакет PL/SQL;
- − знайти необхідну процедуру в пакеті;
- − додати новий рядок до кейсу;
- − додати нове значення до фільтру.

В новому бізнес-процесі кількість кроків скоротилася (рис.3.2):

- − додати мінімум один запис до таблиці подій;
- − додати мінімум один запис до таблиці сервісів.

Завдяки реалізації параметризованих таблиць кількість необхідних кроків для налаштування нового сервісу скоротилася майже вдвічі.

```
SELECT --+ CARDINALITY (R,1000000)
 *<br>@M (SELECT<br>T.SUBS_KEY,
     T MSTST
      I.MƏIƏDN,<br>T SEDVICEID
     MIN (CASE
                MHTEPHET-DAKETN
           --- HETEPHET-ILMETN<br>
WHEN T.SEWICTID IN (1238) AND REGENE LIKE (FP.MA_CODE,'(Data_Dundle RolyFoly) 3000MB_30)') THEN PP.TIME<br>
WHEN T.SEWICTID IN (1245) AND REGENE LIKE (FP.MA_CODE,'(Data_Dundle RolyFoly) 3000MB_30)') TH
           --- 30 MMH. HA FOPOДСКИЕ HOMEPA --- \overline{\phantom{a}} - \overline{\phantom{a}} - \overline{\phantom{a}} when T.SERVICEID IN (1243) AND REGEXP LIKE (PP.MA CODE, ' (Fixline 30min)') THEN PP.TIME
           --- MMHYTM HA AP.CETM(KOHTP) ---<br>WHEN T.SERVICEID IN (1251) AND REGEXP LIKE(PP.MA CODE, '(Offnet MMC)') THEN PP.TIME
           --- MMP HA CHOSH ---<br>WHEN T.SERVICEID IN (1358,1359) AND (REGEXP_LIKE(FF.NA_CODE,'(WorldInTouch_30min)') OR REGEXP_LIKE(FF.NA_CODE,'(International_MNC_WorldInTouch_30)')) THEN FF.TINE
           wHEN T.SEWICEID IN (1435,1464) AND (REGEXP_LIKE(PP.HA_CODE,'(Roaming_*.*_Ferfect_roaming_275_ID)') OR REGEXP_LIKE(PP.HA_CODE,'(Roaming_*.*_{Perfect|Simple)_roaming_1000_ID)')) THEN PP.TIME
           WHEN T.SERVICEID IN (1437,1466) AND (REGEXP LIKE(PP.MA CODE, '(Roaming *.* Perfect roaming 750 ID)') OR REGEXP LIKE(PP.MA CODE,'(Roaming *.* (Perfect|Simple) roaming 1000 ID)')) THEN PP.TIME
           ---- coval _ioo ---<br>WHEN T.SERVICEID IN (1438,1467) AND REGEXP LIKE(PP.MA CODE,'(Roaming *.* (Perfect|Simple) roaming 1000 ID)') THEN PP.TIME
           --- POYMEHT_1000 NEW ---<br>WHEN T.SERVICEID IN (1605,1607) AND (REGEXP_LIKE(PP.HA_CODE,'(Roaming_*.*_Perfect_roaming_1000_NEW_ID)') OR REGEXP_LIKE(PP.HA_CODE,'(Roaming_*.*_(Perfect|Simple)_roaming_1000_ID)')) THEN PP.TIME
           --- ПОПОЛНЕНИЕ СЧЕТА ---<br>WHEN T.SERVICED IN (1996,1997) AND (REGEXE_LIKE(UPPER(PP.NA_CODE),'(TU_(DEBT|LEGACY|MF|SILENT|REPRICE|CHURN|COMPLETE))') OR REGEXE_LIKE(PP.NA_CODE,'(TU_MMC)')) THEN PP.TIME<br>--- ZATFORET-NARCT BESJN
           ALLEY THE REPORT DESCRIPTION OF THE REPORT OF A SET OF A SET OF A SET OF A SET OF A SET OF A SET OF A SET OF A SET OF A SET OF A SET OF A SET OF A SET OF A SET OF A SET OF A SET OF A SET OF A SET OF A SET OF A SET OF A SE
     --- MAPPHePHePHEP-IRAFE<br>
WHEN T.SERVICEID IN (155<br>
END) DATE_USE,<br>
S.SEGMENT_NAME_UA SEGMENT_NAME<br>
FROM (SELECT<br>
CC.RECORDDATE,
           CC.SUBS KEY,
           CC.MSISDN
```
Рисунок 3.1 – Фрагмент налаштування сервісу до оптимізації

```
INSERT INTO EVENT TEST
VALUES (134, 25, 'WF SALES WORKFLOW NAME', 11, 'REGEXP LIKE (MA CODE, '' (WHERE CLAUSE)'')');
COMMIT;
\simINSERT INTO SERVICE EVENT TEST
VALUES (1617, '134', 'WF SALES WORKFLOW NAME');
COMMIT;
```
Рисунок 3.2 – Налаштування сервісу після оптимізації

#### <span id="page-37-0"></span>**3.2 Тестування показнику «Обсяг програмного коду»**

Через великий обсяг програмного коду складно орієнтуватися в існуючому функціоналі (рис.3.3). Завдяки перенесенню всіх процесів розрахунку на Informatica PowerCenter, програмний код який знаходився в пакеті був рознесений по відповідним картам які відповідають за розрахунок відповідного джерела (рис.3.4).

```
LEFT JOIN BI. TABLE NAME R ON R. SUBS KEY=A. SUBS KEY
12901291AND TRUNC (R.USE DT) = TRUNC (A.DATE USE)
    AND R.SERVICE=I.SERVICE ID
129212931294 WHERE R.SUBS KEY IS NULL;
1295COMMIT;
1296 END LOOP;
1297 END;
```
Рисунок 3.3 – Кількість строк в пакеті до оптимізації

```
36AND EVENT TYPE KEY IN ($$EVENT TYPE KEY LST)
37
                        AND ACCOUNT SUBS KEY IS NOT NULL
                        GROUP BY ACCOUNT SUBS KEY) )
38<sup>1</sup>WHERE SERVICE IS NOT NULL) SRC
39<sup>1</sup>40|41LEFT JOIN BI.TABLE NAME INTF ON INTF.SERVICE= $$SALES SERVICE KEY
    AND SRC. SUBS KEY=INTF. SUBS KEY
4243
    WHERE INTF. SUBS KEY IS NULL
44
```
Рисунок 3.4 – Кількість строк в карті після оптимізації

#### <span id="page-38-0"></span>**3.2 Тестування показнику «Час розрахунку»**

Завдяки можливості розділення потоку на окремі екземпляри процес розрахунку скоротився майже в двічі (рис.3.5).

| <b>NEW</b>             |  |                 |  |                      |                          |          |  |                              |                          |                     |    |                     |
|------------------------|--|-----------------|--|----------------------|--------------------------|----------|--|------------------------------|--------------------------|---------------------|----|---------------------|
| <b>WORKFLOW NAME</b>   |  | START LOAD DTTM |  | <b>END LOAD DTTM</b> |                          | LOAD ID  |  | START RUN DTTM               |                          | END RUN DTTM        |    | <b>DIFFERENCE</b>   |
| WF SALES WORKFLOW NAME |  | 15.05.2020      |  | $-16.05,2020$        | $\cdot$                  | 56856753 |  | 17.05.2020 6:15:55           | ▼                        | 17.05.2020 9:50:19  |    | 3.57333333333333    |
| WF SALES WORKFLOW NAME |  | 14.05.2020      |  | $-15.05,2020$        | $\blacktriangledown$     | 56821221 |  | 16.05.2020 3:14:58           | ▼.                       | 16.05.2020 5:52:21  |    | $-2.62305555555556$ |
| WF SALES WORKFLOW NAME |  | 13.05.2020      |  | $-14.05,2020$        | $\cdot$                  |          |  | 56814611 15.05.2020 22:53:14 |                          | 16.05.2020 3:17:21  |    | 4.40194444444444    |
| <b>OLD</b>             |  |                 |  |                      |                          |          |  |                              |                          |                     |    |                     |
| <b>WORKFLOW NAME</b>   |  | START LOAD DTTM |  | END LOAD DTTM        |                          | LOAD ID  |  | START RUN DTTM               |                          | <b>END RUN DTTM</b> |    | <b>DIFFERENCE</b>   |
| WF SALES WORKFLOW NAME |  | 07.04.2020      |  | $-08,04,2020$        | $\overline{\phantom{a}}$ | 57490572 |  | 08.04.2020 18:51:43          | <b>T</b>                 | 09.04.2020 6:10:07  | ▼. | 11.3066666666667    |
| WF SALES WORKFLOW NAME |  | 06.04.2020      |  | $-107.04.2020$       | $\overline{\phantom{a}}$ |          |  | 57477975 08.04.2020 8:51:35  | $\overline{\phantom{a}}$ | 08.04.2020 18:51:52 |    | 10,00472222222222   |
| WF_SALES_WORKFLOW_NAME |  | 05.04.2020      |  | $-106,04,2020$       | $\overline{\phantom{a}}$ |          |  | 57457392 07.04.2020 16:36:23 | ۰.                       | 08.04.2020 8:51:43  | ۰. | 16.2555555555556    |

Рисунок 3.5 – Обсяг часу за який розраховується бізнес-процес до та після оптимізації.

### <span id="page-39-0"></span>**3.4 Тестування показнику «Повторне підключення сервісу»**

Після реалізації аналізу на повторне підключення послуги інформація в звітах відображається коректно (рис.3.6).

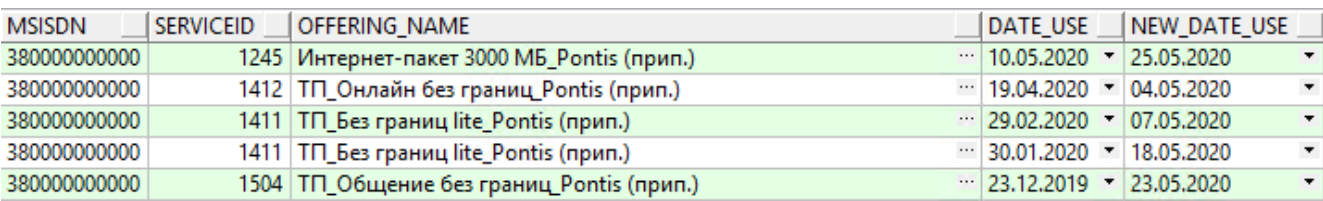

Рисунок 3.6 – Дати підключення сервісів до та після оптимізації

За результатами проведеного тестування було складно порівняльну таблицю 3.1

Таблиця 3.1 – Порівняльний аналіз результату роботи бізнес-процесу

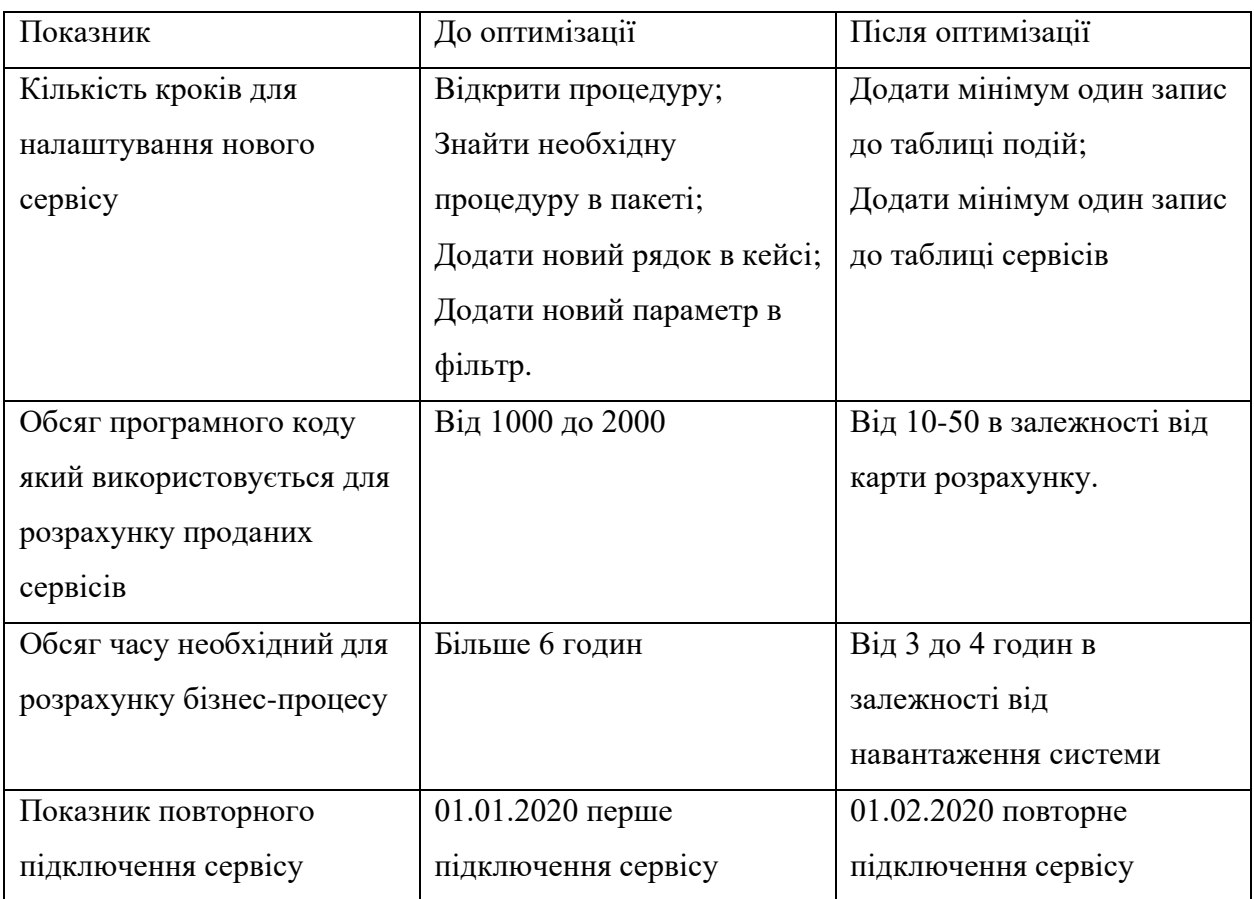

#### **ВИСНОВКИ**

<span id="page-40-0"></span>Під час виконання дипломного проекту було проаналізовано бізнес-процес з продажу послуг телекомунікаційного оператора. Були виявлені та описані проблемні місця та критичні помилки.

Всі задачі, поставлені під час виконання бакалаврської роботи, було виконано в повному обсязі:

− проаналізовано бізнес-процес з продажу послуг телекомунікаційного оператора. Були виявлені наступні проблеми – процеси розрахунку не розділені на окремі джерела, повторне підключення послуги не відображається, довгий процес розрахунку.

− розроблено нову схему бізнес-процесу із використанням технологій ETL та ORACLE та описаної за допомогою IDEF0.

− реалізовано нові структури БД, карти завантаження та аналізу даних.

− були визначені показники ефективності старого та нового процесу розрахунку.

Опираючись на результати порівняльної характеристики можна зробити вивід, що підхід який використовувався для розроблення нового бізнес-процесу має більшу продуктивність.

#### **СПИСОК ВИКОРИСТАНИХ ДЖЕРЕЛ**

- <span id="page-41-0"></span>1. В.Є.Командровська, О.Ю.Морозенко БІЗНЕС-ПРОЦЕСИ ПІДПРИЄМСТВА: СУТНІСТЬ ТА МЕТОДИ УДОСКОНАЛЕННЯ.
- 2. Чейз Ричард Б., Эквилайн Николас, Дж. Якобс Робер. Производственный и операционный менеджмент, 8-е издание.: Пер. с англ.: М.: Издательский дом "Вильямс", 2004. — 704 с.
- 3. Хаммер М. Реінжинірінг корпорации: Манифест революции в бизнесе/ Майкл Хаммер, Джеймс Чампи; пер. с англ. Ю.Е.Корнилович. - М,: Манн, Иванов и Фербер, 2006. - 287с.
- 4. ISSN 2224-087X. Електроніка Та Інформаційні Технології. 2017. Випуск 7. С. 72–79 Electronics and information technologies. 2017. Issue 7. P. 72–79.
- 5. Копійка О. В. Моделювання та автоматизація бізнес-процесів телекомунікаційного оператора / О. В. Копійка // Економіка. Менеджмент. Бізнес. - 2015. - № 2. - С. 58-63. - Режим доступу: [http://nbuv.gov.ua/UJRN/ecmebi\\_2015\\_2\\_11.](http://nbuv.gov.ua/UJRN/ecmebi_2015_2_11)
- 6. Копійка О. В. Архітектура мережі в сучасних дата-центах / О. В. Копійка // Наукові записки Українського науково-дослідного інституту зв'язку. - 2014.  $N_2$  2. - C. 34-41. - Режим доступу: http://nbuv.gov.ua/UJRN/Nzundiz\_2014\_2\_8.
- 7. Копійка О. В. Проектування сервісів зберігання даних / О. В. Копійка // Телекомунікаційні та інформаційні технології. - 2014. - № 2. - С. 90-96. - Режим доступу: [http://nbuv.gov.ua/UJRN/vduikt\\_2014\\_2\\_15.](http://nbuv.gov.ua/UJRN/vduikt_2014_2_15)
- 8. Копійка О. В. Побудова єдиної інформаційної платформи телекомунікаційного оператора / О. В. Копійка // Телекомунікаційні та інформаційні технології. - 2015. - № 2. - С. 13-17. - Режим доступу: [http://nbuv.gov.ua/UJRN/vduikt\\_2015\\_2\\_4.](http://nbuv.gov.ua/UJRN/vduikt_2015_2_4)

#### **ДОДАТОК А.**

# <span id="page-42-0"></span>**ЛІСТИНГ КАРТИ РОЗРАХУНКУ З ПІДКЛЮЧЕННЯ СЕРВІСІВ ТА АНАЛІЗУ НА ПОВТОРНЕ ПІДКЛЮЧЕННЯ**

<?xml version="1.0" encoding="UTF-8"?> <!DOCTYPE POWERMART SYSTEM "powrmart.dtd"> <POWERMART CREATION\_DATE="06/03/2020 10:28:33" REPOSITORY\_VERSION="182.91"> <REPOSITORY NAME="BIIS\_TST" VERSION="182" CODEPAGE="UTF-8" DATABASETYPE="Oracle"> <FOLDER NAME="SALES" GROUP="" OWNER="vbalatskiy" SHARED="NOTSHARED" DESCRIPTION="" PERMISSIONS="rwx---rwx" UUID="5332d658-8dff-4e53-8f1d-efa1267ed95b"> <SOURCE BUSINESSNAME ="" DATABASETYPE ="Oracle" DBDNAME ="SYS" DESCRIPTION ="" NAME ="DUAL" OBJECTVERSION ="1" OWNERNAME ="SYS" VERSIONNUMBER ="1"> <SOURCEFIELD BUSINESSNAME ="" DATATYPE ="varchar2" DESCRIPTION ="" FIELDNUMBER ="1" FIELDPROPERTY ="0" FIELDTYPE ="ELEMITEM" HIDDEN ="NO" KEYTYPE ="NOT A KEY" LENGTH ="0" LEVEL ="0" NAME ="DUMMY" NULLABLE ="NULL" OCCURS ="0" OFFSET ="0" PHYSICALLENGTH ="1" PHYSICALOFFSET ="0" PICTURETEXT ="" PRECISION ="1" SCALE ="0" USAGE\_FLAGS =""/>  $\angle$ /SOURCE> <TARGET BUSINESSNAME ="" CONSTRAINT ="" DATABASETYPE ="Flat File" DESCRIPTION ="" NAME ="FLAT\_FILE" OBJECTVERSION ="1" TABLEOPTIONS ="" VERSIONNUMBER ="1"> <FLATFILE CODEPAGE ="MS1251" CONSECDELIMITERSASONE ="NO" DELIMITED ="YES" DELIMITERS ="," ESCAPE\_CHARACTER ="" KEEPESCAPECHAR ="NO" LINESEQUENTIAL ="NO" MULTIDELIMITERSASAND ="NO" NULLCHARTYPE ="ASCII" NULL\_CHARACTER ="\*" PADBYTES ="1" QUOTE\_CHARACTER ="NONE" REPEATABLE ="NO" ROWDELIMITER ="0" SKIPROWS ="0" STRIPTRAILINGBLANKS ="NO"/> <TARGETFIELD BUSINESSNAME ="" DATATYPE ="string" DESCRIPTION ="" FIELDNUMBER ="1" KEYTYPE ="NOT A KEY" NAME ="DUMMY" NULLABLE ="NULL" PICTURETEXT ="" PRECISION ="10" SCALE ="0"/> <TABLEATTRIBUTE NAME ="Datetime Format" VALUE ="A 19 mm/dd/yyyy hh24:mi:ss"/> <TABLEATTRIBUTE NAME ="Thousand Separator" VALUE ="None"/> <TABLEATTRIBUTE NAME ="Decimal Separator" VALUE ="."/> <TABLEATTRIBUTE NAME ="Line Endings" VALUE ="System default"/>  $\angle$ TARGET> <MAPPING DESCRIPTION ="" ISVALID ="YES" NAME ="m\_CTL\_CONTROL\_CLOSE\_PART\_LOAD\_INTERVAL" OBJECTVERSION ="1" VERSIONNUMBER ="1"> <TRANSFORMATION DESCRIPTION ="" NAME ="SQ\_DUAL" OBJECTVERSION ="1" REUSABLE ="NO" TYPE ="Source Qualifier" VERSIONNUMBER ="1"> <TRANSFORMFIELD DATATYPE ="string" DEFAULTVALUE ="" DESCRIPTION ="" NAME ="DUMMY" PICTURETEXT ="" PORTTYPE ="INPUT/OUTPUT" PRECISION ="1" SCALE ="0"/> <TABLEATTRIBUTE NAME ="Sql Query" VALUE =""/> <TABLEATTRIBUTE NAME ="User Defined Join" VALUE =""/> <TABLEATTRIBUTE NAME ="Source Filter" VALUE =""/> <TABLEATTRIBUTE NAME ="Number Of Sorted Ports" VALUE ="0"/> <TABLEATTRIBUTE NAME ="Tracing Level" VALUE ="Normal"/> <TABLEATTRIBUTE NAME ="Select Distinct" VALUE ="NO"/> <TABLEATTRIBUTE NAME ="Is Partitionable" VALUE ="NO"/> <TABLEATTRIBUTE NAME ="Pre SQL" VALUE =""/> <TABLEATTRIBUTE NAME ="Post SQL" VALUE =""/> <TABLEATTRIBUTE NAME ="Output is deterministic" VALUE ="NO"/> <TABLEATTRIBUTE NAME ="Output is repeatable" VALUE ="Never"/> </TRANSFORMATION> <TRANSFORMATION DESCRIPTION ="" NAME ="SP\_CTL\_CONTROL\_CLOSE\_PART\_LOAD\_INTERVAL" OBJECTVERSION ="1" REUSABLE ="NO" TYPE ="Stored Procedure" VERSIONNUMBER ="1"> <TRANSFORMFIELD DATATYPE ="decimal" DEFAULTVALUE ="" DESCRIPTION ="" NAME ="P\_LOAD\_ID" PICTURETEXT ="" PORTTYPE ="INPUT/OUTPUT" PRECISION ="38" SCALE ="0"/> <TRANSFORMFIELD DATATYPE ="string" DEFAULTVALUE ="" DESCRIPTION ="" NAME ="P\_WORKFLOW\_NAME" PICTURETEXT ="" PORTTYPE ="INPUT" PRECISION ="2000" SCALE ="0"/> <TRANSFORMFIELD DATATYPE ="date/time" DEFAULTVALUE ="" DESCRIPTION ="" NAME ="P\_START\_LOAD\_DTTM" PICTURETEXT ="" PORTTYPE ="INPUT" PRECISION ="29" SCALE ="9"/> <TRANSFORMFIELD DATATYPE ="date/time" DEFAULTVALUE ="" DESCRIPTION ="" NAME ="P\_END\_LOAD\_DTTM" PICTURETEXT ="" PORTTYPE ="INPUT" PRECISION ="29" SCALE ="9"/> <TRANSFORMFIELD DATATYPE ="decimal" DEFAULTVALUE ="" DESCRIPTION ="" NAME ="P\_INSTANCE\_NUM" PICTURETEXT ="" PORTTYPE ="INPUT" PRECISION ="38" SCALE ="0"/> <TABLEATTRIBUTE NAME ="Stored Procedure Name" VALUE ="CTL\_CONTROL.CLOSE\_PART\_LOAD\_INTERVAL"/> <TABLEATTRIBUTE NAME ="Connection Information" VALUE ="Relational:CTL"/> <TABLEATTRIBUTE NAME ="Call Text" VALUE =""/> <TABLEATTRIBUTE NAME ="Stored Procedure Type" VALUE ="Normal"/> <TABLEATTRIBUTE NAME ="Execution Order" VALUE ="1"/> <TABLEATTRIBUTE NAME ="Tracing Level" VALUE ="Normal"/> <TABLEATTRIBUTE NAME ="Subsecond Precision" VALUE ="6"/> <TABLEATTRIBUTE NAME ="Output is Repeatable" VALUE ="Based On Input Order"/> <TABLEATTRIBUTE NAME ="Output is Deterministic" VALUE ="NO"/> </TRANSFORMATION> <TRANSFORMATION DESCRIPTION ="" NAME ="FIL\_FALSE" OBJECTVERSION ="1" REUSABLE ="NO" TYPE ="Filter" VERSIONNUMBER ="1"> <TRANSFORMFIELD DATATYPE ="decimal" DEFAULTVALUE ="" DESCRIPTION ="" NAME ="P\_LOAD\_ID" PICTURETEXT ="" PORTTYPE ="INPUT/OUTPUT" PRECISION ="38" SCALE ="0"/>

43

<TABLEATTRIBUTE NAME ="Filter Condition" VALUE ="FALSE"/>

<TABLEATTRIBUTE NAME ="Tracing Level" VALUE ="Normal"/>

</TRANSFORMATION>

 <TRANSFORMATION DESCRIPTION ="" NAME ="EXP\_PARAM" OBJECTVERSION ="1" REUSABLE ="NO" TYPE ="Expression" VERSIONNUMBER ="1">

 <TRANSFORMFIELD DATATYPE ="string" DEFAULTVALUE ="" DESCRIPTION ="" NAME ="DUMMY" PICTURETEXT ="" PORTTYPE ="INPUT" PRECISION ="1" SCALE ="0"/>

<TRANSFORMFIELD DATATYPE = "decimal" DEFAULTVALUE = "ERROR(&apos;transformation error&apos;)" DESCRIPTION = "" EXPRESSION ="to\_decimal(\$\$LOAD\_ID)" EXPRESSIONTYPE ="GENERAL" NAME ="P\_LOAD\_ID" PICTURETEXT ="" PORTTYPE  $=$ "OUTPUT" PRECISION  $=$ "38" SCALE  $=$ "0"/ $>$ 

<TRANSFORMFIELD DATATYPE ="string" DEFAULTVALUE ="ERROR(&apos;transformation error&apos;)" DESCRIPTION ="" EXPRESSION ="\$\$WORKFLOW\_NAME" EXPRESSIONTYPE ="GENERAL" NAME ="P\_WORKFLOW\_NAME" PICTURETEXT ="" PORTTYPE ="OUTPUT" PRECISION ="2000" SCALE ="0"/>

<TRANSFORMFIELD DATATYPE ="date/time" DEFAULTVALUE ="ERROR(&apos;transformation error&apos;)" DESCRIPTION ="" EXPRESSION ="to\_date(\$\$START\_LOAD\_DTTM,'DD.MM.YYYY HH24:MI:SS')" EXPRESSIONTYPE ="GENERAL" NAME ="P\_START\_LOAD\_DTTM" PICTURETEXT ="" PORTTYPE ="OUTPUT" PRECISION ="29" SCALE ="9"/>

<TRANSFORMFIELD DATATYPE ="date/time" DEFAULTVALUE ="ERROR(&apos;transformation error&apos;)" DESCRIPTION ="" EXPRESSION ="to\_date(\$\$END\_LOAD\_DTTM,'DD.MM.YYYY HH24:MI:SS')" EXPRESSIONTYPE ="GENERAL" NAME ="P\_END\_LOAD\_DTTM" PICTURETEXT ="" PORTTYPE ="OUTPUT" PRECISION ="29" SCALE ="9"/>

<TRANSFORMFIELD DATATYPE = "decimal" DEFAULTVALUE = "ERROR(&apos;transformation error&apos;)" DESCRIPTION = "" EXPRESSION ="to\_decimal(\$\$INSTANCE\_NUM)" EXPRESSIONTYPE ="GENERAL" NAME ="P\_INSTANCE\_NUM" PICTURETEXT ="" PORTTYPE ="OUTPUT" PRECISION ="38" SCALE ="0"/>

<TABLEATTRIBUTE NAME ="Tracing Level" VALUE ="Normal"/>

</TRANSFORMATION>

 <INSTANCE DESCRIPTION ="" INSTANCEID ="1" NAME ="FLAT\_FILE" TRANSFORMATION\_NAME ="FLAT\_FILE" TRANSFORMATION\_TYPE ="Target Definition" TYPE ="TARGET"/>

 <INSTANCE DBDNAME ="SYS" DESCRIPTION ="" INSTANCEID ="3" NAME ="DUAL" TRANSFORMATION\_NAME ="DUAL" TRANSFORMATION\_TYPE ="Source Definition" TYPE ="SOURCE"/>

 <INSTANCE DESCRIPTION ="" INSTANCEID ="4" NAME ="SQ\_DUAL" REUSABLE ="NO" TRANSFORMATION\_NAME ="SQ\_DUAL" TRANSFORMATION\_TYPE ="Source Qualifier" TYPE ="TRANSFORMATION">

<ASSOCIATED\_SOURCE\_INSTANCE NAME ="DUAL"/>

</INSTANCE>

 <INSTANCE DESCRIPTION ="" INSTANCEID ="5" NAME ="SP\_CTL\_CONTROL\_CLOSE\_PART\_LOAD\_INTERVAL" REUSABLE ="NO" TRANSFORMATION\_NAME ="SP\_CTL\_CONTROL\_CLOSE\_PART\_LOAD\_INTERVAL" TRANSFORMATION\_TYPE ="Stored Procedure" TYPE ="TRANSFORMATION"/>

 <INSTANCE DESCRIPTION ="" INSTANCEID ="6" NAME ="FIL\_FALSE" REUSABLE ="NO" TRANSFORMATION\_NAME ="FIL\_FALSE" TRANSFORMATION\_TYPE ="Filter" TYPE ="TRANSFORMATION"/>

 <INSTANCE DESCRIPTION ="" INSTANCEID ="2" NAME ="EXP\_PARAM" REUSABLE ="NO" TRANSFORMATION\_NAME ="EXP\_PARAM" TRANSFORMATION\_TYPE ="Expression" TYPE ="TRANSFORMATION"/>

 <CONNECTOR FROMFIELD ="P\_LOAD\_ID" FROMINSTANCE ="FIL\_FALSE" FROMINSTANCETYPE ="Filter" TOFIELD ="DUMMY" TOINSTANCE ="FLAT\_FILE" TOINSTANCETYPE ="Target Definition"/>

 <CONNECTOR FROMFIELD ="DUMMY" FROMINSTANCE ="DUAL" FROMINSTANCETYPE ="Source Definition" TOFIELD ="DUMMY" TOINSTANCE ="SQ\_DUAL" TOINSTANCETYPE ="Source Qualifier"/>

 <CONNECTOR FROMFIELD ="DUMMY" FROMINSTANCE ="SQ\_DUAL" FROMINSTANCETYPE ="Source Qualifier" TOFIELD ="DUMMY" TOINSTANCE ="EXP\_PARAM" TOINSTANCETYPE ="Expression"/>

 <CONNECTOR FROMFIELD ="P\_LOAD\_ID" FROMINSTANCE ="EXP\_PARAM" FROMINSTANCETYPE ="Expression" TOFIELD ="P\_LOAD\_ID" TOINSTANCE ="SP\_CTL\_CONTROL\_CLOSE\_PART\_LOAD\_INTERVAL" TOINSTANCETYPE ="Stored Procedure"/>

 <CONNECTOR FROMFIELD ="P\_WORKFLOW\_NAME" FROMINSTANCE ="EXP\_PARAM" FROMINSTANCETYPE ="Expression" TOFIELD ="P\_WORKFLOW\_NAME" TOINSTANCE ="SP\_CTL\_CONTROL\_CLOSE\_PART\_LOAD\_INTERVAL" TOINSTANCETYPE ="Stored Procedure"/>

 <CONNECTOR FROMFIELD ="P\_START\_LOAD\_DTTM" FROMINSTANCE ="EXP\_PARAM" FROMINSTANCETYPE ="Expression" TOFIELD ="P\_START\_LOAD\_DTTM" TOINSTANCE ="SP\_CTL\_CONTROL\_CLOSE\_PART\_LOAD\_INTERVAL" TOINSTANCETYPE ="Stored Procedure"/>

 <CONNECTOR FROMFIELD ="P\_END\_LOAD\_DTTM" FROMINSTANCE ="EXP\_PARAM" FROMINSTANCETYPE ="Expression" TOFIELD ="P\_END\_LOAD\_DTTM" TOINSTANCE ="SP\_CTL\_CONTROL\_CLOSE\_PART\_LOAD\_INTERVAL" TOINSTANCETYPE ="Stored Procedure"/>

 <CONNECTOR FROMFIELD ="P\_INSTANCE\_NUM" FROMINSTANCE ="EXP\_PARAM" FROMINSTANCETYPE ="Expression" TOFIELD ="P\_INSTANCE\_NUM" TOINSTANCE ="SP\_CTL\_CONTROL\_CLOSE\_PART\_LOAD\_INTERVAL" TOINSTANCETYPE ="Stored Procedure"/> <CONNECTOR FROMFIELD ="P\_LOAD\_ID" FROMINSTANCE ="SP\_CTL\_CONTROL\_CLOSE\_PART\_LOAD\_INTERVAL"

FROMINSTANCETYPE ="Stored Procedure" TOFIELD ="P\_LOAD\_ID" TOINSTANCE ="FIL\_FALSE" TOINSTANCETYPE ="Filter"/> <TARGETLOADORDER ORDER ="1" TARGETINSTANCE ="FLAT\_FILE"/>

 <MAPPINGVARIABLE DATATYPE ="string" DEFAULTVALUE ="" DESCRIPTION ="" ISEXPRESSIONVARIABLE ="NO" ISPARAM  $=$ "YES" NAME ="\$\$LOAD ID" PRECISION ="30" SCALE ="0" USERDEFINED ="YES"/>

 <MAPPINGVARIABLE DATATYPE ="string" DEFAULTVALUE ="" DESCRIPTION ="" ISEXPRESSIONVARIABLE ="NO" ISPARAM ="YES" NAME ="\$\$WORKFLOW\_NAME" PRECISION ="80" SCALE ="0" USERDEFINED ="YES"/>

 <MAPPINGVARIABLE DATATYPE ="string" DEFAULTVALUE ="" DESCRIPTION ="" ISEXPRESSIONVARIABLE ="NO" ISPARAM ="YES" NAME ="\$\$START\_LOAD\_DTTM" PRECISION ="30" SCALE ="0" USERDEFINED ="YES"/>

 <MAPPINGVARIABLE DATATYPE ="string" DEFAULTVALUE ="" DESCRIPTION ="" ISEXPRESSIONVARIABLE ="NO" ISPARAM ="YES" NAME ="\$\$END\_LOAD\_DTTM" PRECISION ="30" SCALE ="0" USERDEFINED ="YES"/>

 <MAPPINGVARIABLE DATATYPE ="string" DEFAULTVALUE ="0" DESCRIPTION ="" ISEXPRESSIONVARIABLE ="NO" ISPARAM ="YES" NAME ="\$\$INSTANCE\_NUM" PRECISION ="10" SCALE ="0" USERDEFINED ="YES"/>

<ERPINFO/>

</MAPPING>

 <CONFIG DESCRIPTION ="Default session configuration object" ISDEFAULT ="YES" NAME ="default\_session\_config" VERSIONNUMBER  $=$ "1" $>$ 

<ATTRIBUTE NAME ="Advanced" VALUE =""/>

<ATTRIBUTE NAME ="Constraint based load ordering" VALUE ="NO"/>

<ATTRIBUTE NAME ="Cache LOOKUP() function" VALUE ="YES"/>

<ATTRIBUTE NAME ="Default buffer block size" VALUE ="Auto"/>

```
 <ATTRIBUTE NAME ="Line Sequential buffer length" VALUE ="1024"/>
     <ATTRIBUTE NAME ="Maximum Memory Allowed For Auto Memory Attributes" VALUE ="1024MB"/>
     <ATTRIBUTE NAME ="Maximum Percentage of Total Memory Allowed For Auto Memory Attributes" VALUE ="10"/>
     <ATTRIBUTE NAME ="Additional Concurrent Pipelines for Lookup Cache Creation" VALUE ="Auto"/>
     <ATTRIBUTE NAME ="Custom Properties" VALUE =""/>
     <ATTRIBUTE NAME ="Pre-build lookup cache" VALUE ="Auto"/>
     <ATTRIBUTE NAME ="Optimization Level" VALUE ="Medium"/>
     <ATTRIBUTE NAME ="DateTime Format String" VALUE ="MM/DD/YYYY HH24:MI:SS.US"/>
     <ATTRIBUTE NAME ="Pre 85 Timestamp Compatibility" VALUE ="NO"/>
     <ATTRIBUTE NAME ="Log Options" VALUE ="0"/>
     <ATTRIBUTE NAME ="Save session log by" VALUE ="Session runs"/>
     <ATTRIBUTE NAME ="Save session log for these runs" VALUE ="0"/>
     <ATTRIBUTE NAME ="Session Log File Max Size" VALUE ="0"/>
     <ATTRIBUTE NAME ="Session Log File Max Time Period" VALUE ="0"/>
     <ATTRIBUTE NAME ="Maximum Partial Session Log Files" VALUE ="1"/>
     <ATTRIBUTE NAME ="Writer Commit Statistics Log Frequency" VALUE ="1"/>
     <ATTRIBUTE NAME ="Writer Commit Statistics Log Interval" VALUE ="0"/>
     <ATTRIBUTE NAME ="Error handling" VALUE =""/>
    \overline{X} <ATTRIBUTE NAME = "Stop on errors" VALUE = "1"/>
     <ATTRIBUTE NAME ="Override tracing" VALUE ="None"/>
     <ATTRIBUTE NAME ="On Stored Procedure error" VALUE ="Stop"/>
     <ATTRIBUTE NAME ="On Pre-session command task error" VALUE ="Stop"/>
     <ATTRIBUTE NAME ="On Pre-Post SQL error" VALUE ="Stop"/>
     <ATTRIBUTE NAME ="Enable Recovery" VALUE ="NO"/>
     <ATTRIBUTE NAME ="Error Log Type" VALUE ="None"/>
     <ATTRIBUTE NAME ="Error Log Table Name Prefix" VALUE =""/>
     <ATTRIBUTE NAME ="Error Log File Name" VALUE ="PMError.log"/>
     <ATTRIBUTE NAME ="Log Source Row Data" VALUE ="NO"/>
     <ATTRIBUTE NAME ="Data Column Delimiter" VALUE ="|"/>
     <ATTRIBUTE NAME ="Partitioning Options" VALUE =""/>
 <ATTRIBUTE NAME ="Dynamic Partitioning" VALUE ="Disabled"/>
 <ATTRIBUTE NAME ="Number of Partitions" VALUE ="1"/>
     <ATTRIBUTE NAME ="Multiplication Factor" VALUE ="Auto"/>
     <ATTRIBUTE NAME ="Session on Grid" VALUE =""/>
     <ATTRIBUTE NAME ="Is Enabled" VALUE ="NO"/>
   </CONFIG>
   <SESSION DESCRIPTION ="" ISVALID ="YES" MAPPINGNAME ="m_CTL_CONTROL_CLOSE_PART_LOAD_INTERVAL" NAME 
="s_m_CTL_CONTROL_CLOSE_PART_LOAD_INTERVAL" REUSABLE ="YES" SORTORDER ="Binary" VERSIONNUMBER ="1">
     <SESSTRANSFORMATIONINST ISREPARTITIONPOINT ="YES" PARTITIONTYPE ="PASS THROUGH" PIPELINE ="1" 
SINSTANCENAME ="FLAT_FILE" STAGE ="1" TRANSFORMATIONNAME ="FLAT_FILE" TRANSFORMATIONTYPE ="Target Definition">
       <FLATFILE CODEPAGE ="MS1251" CONSECDELIMITERSASONE ="NO" DELIMITED ="YES" DELIMITERS ="," 
ESCAPE_CHARACTER ="" KEEPESCAPECHAR ="NO" LINESEQUENTIAL ="NO" MULTIDELIMITERSASAND ="NO" NULLCHARTYPE 
="ASCII" NULL_CHARACTER ="*" PADBYTES ="1" QUOTE_CHARACTER ="NONE" REPEATABLE ="NO" ROWDELIMITER ="0" 
SKIPROWS ="0" STRIPTRAILINGBLANKS ="NO"/>
     </SESSTRANSFORMATIONINST>
     <SESSTRANSFORMATIONINST ISREPARTITIONPOINT ="NO" PIPELINE ="0" SINSTANCENAME ="DUAL" STAGE ="0" 
TRANSFORMATIONNAME ="DUAL" TRANSFORMATIONTYPE ="Source Definition"/>
     <SESSTRANSFORMATIONINST ISREPARTITIONPOINT ="YES" PARTITIONTYPE ="PASS THROUGH" PIPELINE ="1" 
SINSTANCENAME ="SQ_DUAL" STAGE ="2" TRANSFORMATIONNAME ="SQ_DUAL" TRANSFORMATIONTYPE ="Source Qualifier"/>
     <SESSTRANSFORMATIONINST ISREPARTITIONPOINT ="NO" PIPELINE ="1" SINSTANCENAME 
="SP_CTL_CONTROL_CLOSE_PART_LOAD_INTERVAL" STAGE ="2" TRANSFORMATIONNAME 
="SP_CTL_CONTROL_CLOSE_PART_LOAD_INTERVAL" TRANSFORMATIONTYPE ="Stored Procedure">
      <PARTITION DESCRIPTION ="" NAME ="Partition #1"/>
     </SESSTRANSFORMATIONINST>
     <SESSTRANSFORMATIONINST ISREPARTITIONPOINT ="NO" PIPELINE ="1" SINSTANCENAME ="FIL_FALSE" STAGE ="2" 
TRANSFORMATIONNAME ="FIL_FALSE" TRANSFORMATIONTYPE ="Filter">
       <PARTITION DESCRIPTION ="" NAME ="Partition #1"/>
     </SESSTRANSFORMATIONINST>
     <SESSTRANSFORMATIONINST ISREPARTITIONPOINT ="NO" PIPELINE ="1" SINSTANCENAME ="EXP_PARAM" STAGE ="2" 
TRANSFORMATIONNAME ="EXP_PARAM" TRANSFORMATIONTYPE ="Expression">
       <PARTITION DESCRIPTION ="" NAME ="Partition #1"/>
     </SESSTRANSFORMATIONINST>
     <CONFIGREFERENCE REFOBJECTNAME ="default_session_config" TYPE ="Session config"/>
     <SESSIONEXTENSION NAME ="File Writer" SINSTANCENAME ="FLAT_FILE" SUBTYPE ="File Writer" TRANSFORMATIONTYPE 
="Target Definition" TYPE ="WRITER">
      <CONNECTIONREFERENCE CNXREFNAME ="Connection" CONNECTIONNAME ="" CONNECTIONNUMBER ="1" 
CONNECTIONSUBTYPE ="" CONNECTIONTYPE ="" VARIABLE =""/>
 <ATTRIBUTE NAME ="Merge Type" VALUE ="No Merge"/>
      <ATTRIBUTE NAME ="Merge File Directory" VALUE ="$PMTargetFileDir&#x5c;"/>
      <ATTRIBUTE NAME ="Merge File Name" VALUE ="flat_file.out"/>
      <ATTRIBUTE NAME ="Append if Exists" VALUE ="NO"/>
       <ATTRIBUTE NAME ="Create Target Directory" VALUE ="NO"/>
      <ATTRIBUTE NAME ="Header Options" VALUE ="No Header"/>
      <ATTRIBUTE NAME ="Header Command" VALUE =""/>
      <ATTRIBUTE NAME ="Footer Command" VALUE =""/>
       <ATTRIBUTE NAME ="Output Type" VALUE ="File"/>
      <ATTRIBUTE NAME ="Merge Command" VALUE =""/>
```
<ATTRIBUTE NAME ="Output file directory" VALUE ="\$PMTargetFileDir&#x5c;"/>

<ATTRIBUTE NAME ="Output filename" VALUE ="flat\_file1.out"/>

45

<ATTRIBUTE NAME ="Reject file directory" VALUE ="\$PMBadFileDir&#x5c;"/>

<ATTRIBUTE NAME ="Reject filename" VALUE ="flat\_file1.bad"/>

<ATTRIBUTE NAME ="Command" VALUE =""/>

<ATTRIBUTE NAME ="Codepage Parameter" VALUE =""/>

</SESSIONEXTENSION>

 <SESSIONEXTENSION DSQINSTNAME ="SQ\_DUAL" DSQINSTTYPE ="Source Qualifier" NAME ="Relational Reader" SINSTANCENAME ="DUAL" SUBTYPE ="Relational Reader" TRANSFORMATIONTYPE ="Source Definition" TYPE ="READER"/>

<SESSIONEXTENSION NAME ="Relational Reader" SINSTANCENAME ="SQ\_DUAL" SUBTYPE ="Relational Reader"

TRANSFORMATIONTYPE ="Source Qualifier" TYPE ="READER">

 <CONNECTIONREFERENCE CNXREFNAME ="DB Connection" CONNECTIONNAME ="CTL" CONNECTIONNUMBER ="1" CONNECTIONSUBTYPE ="Oracle" CONNECTIONTYPE ="Relational" VARIABLE =""/>

</SESSIONEXTENSION>

<ATTRIBUTE NAME ="General Options" VALUE =""/>

<ATTRIBUTE NAME ="Write Backward Compatible Session Log File" VALUE ="NO"/>

<ATTRIBUTE NAME ="Session Log File Name" VALUE ="s\_m\_CTL\_CONTROL\_CLOSE\_PART\_LOAD\_INTERVAL.log"/>

 $\leq$ ATTRIBUTE NAME = "Session Log File directory" VALUE = "\$PMSessionLogDir $\&$ #x5c;"/>

<ATTRIBUTE NAME ="Parameter Filename" VALUE =""/>

<ATTRIBUTE NAME ="Enable Test Load" VALUE ="NO"/>

<ATTRIBUTE NAME ="\$Source connection value" VALUE =""/>

<ATTRIBUTE NAME ="\$Target connection value" VALUE =""/>

<ATTRIBUTE NAME ="Treat source rows as" VALUE ="Insert"/>

<ATTRIBUTE NAME ="Commit Type" VALUE ="Target"/>

<ATTRIBUTE NAME ="Commit Interval" VALUE ="10000"/>

<ATTRIBUTE NAME ="Commit On End Of File" VALUE ="YES"/>

<ATTRIBUTE NAME ="Rollback Transactions on Errors" VALUE ="NO"/>

<ATTRIBUTE NAME ="Recovery Strategy" VALUE ="Fail task and continue workflow"/>

<ATTRIBUTE NAME ="Java Classpath" VALUE =""/>

<ATTRIBUTE NAME ="Performance" VALUE =""/>

<ATTRIBUTE NAME ="DTM buffer size" VALUE ="Auto"/>

<ATTRIBUTE NAME ="Collect performance data" VALUE ="NO"/>

<ATTRIBUTE NAME ="Write performance data to repository" VALUE ="NO"/>

<ATTRIBUTE NAME ="Incremental Aggregation" VALUE ="NO"/>

<ATTRIBUTE NAME ="Enable high precision" VALUE ="NO"/>

<ATTRIBUTE NAME ="Session retry on deadlock" VALUE ="NO"/>

<ATTRIBUTE NAME ="Pushdown Optimization" VALUE ="None"/>

<ATTRIBUTE NAME ="Allow Temporary View for Pushdown" VALUE ="NO"/>

<ATTRIBUTE NAME ="Allow Temporary Sequence for Pushdown" VALUE ="NO"/>

<ATTRIBUTE NAME ="Allow Pushdown for User Incompatible Connections" VALUE ="NO"/>

</SESSION>

 <SOURCE BUSINESSNAME ="" DATABASETYPE ="Oracle" DBDNAME ="FASSALES\_DWH" DESCRIPTION ="" NAME ="INTF\_HD\_REESTR" OBJECTVERSION ="1" OWNERNAME ="FASSALES\_DWH\_DEV" VERSIONNUMBER ="1">

 <SOURCEFIELD BUSINESSNAME ="" DATATYPE ="number" DESCRIPTION ="" FIELDNUMBER ="1" FIELDPROPERTY ="0" FIELDTYPE ="ELEMITEM" HIDDEN ="NO" KEYTYPE ="NOT A KEY" LENGTH ="24" LEVEL ="0" NAME ="SUBS\_KEY" NULLABLE ="NULL" OCCURS ="0" OFFSET ="0" PHYSICALLENGTH ="15" PHYSICALOFFSET ="0" PICTURETEXT ="" PRECISION ="15" SCALE ="0" USAGE\_FLAGS =""/>

 <SOURCEFIELD BUSINESSNAME ="" DATATYPE ="date" DESCRIPTION ="" FIELDNUMBER ="2" FIELDPROPERTY ="0" FIELDTYPE ="ELEMITEM" HIDDEN ="NO" KEYTYPE ="NOT A KEY" LENGTH ="19" LEVEL ="0" NAME ="RECDATE" NULLABLE ="NULL" OCCURS ="0" OFFSET ="24" PHYSICALLENGTH ="19" PHYSICALOFFSET ="15" PICTURETEXT ="" PRECISION ="19" SCALE ="0" USAGE\_FLAGS =""/>

 <SOURCEFIELD BUSINESSNAME ="" DATATYPE ="varchar2" DESCRIPTION ="" FIELDNUMBER ="3" FIELDPROPERTY ="0" FIELDTYPE ="ELEMITEM" HIDDEN ="NO" KEYTYPE ="NOT A KEY" LENGTH ="0" LEVEL ="0" NAME ="MSISDN" NULLABLE ="NULL" OCCURS ="0" OFFSET ="43" PHYSICALLENGTH ="15" PHYSICALOFFSET ="34" PICTURETEXT ="" PRECISION ="15" SCALE ="0" USAGE\_FLAGS =""/>

 <SOURCEFIELD BUSINESSNAME ="" DATATYPE ="number" DESCRIPTION ="" FIELDNUMBER ="4" FIELDPROPERTY ="0" FIELDTYPE ="ELEMITEM" HIDDEN ="NO" KEYTYPE ="NOT A KEY" LENGTH ="24" LEVEL ="0" NAME ="SERVICE" NULLABLE ="NULL" OCCURS ="0" OFFSET ="43" PHYSICALLENGTH ="15" PHYSICALOFFSET ="49" PICTURETEXT ="" PRECISION ="15" SCALE ="0" USAGE\_FLAGS =""/>

 <SOURCEFIELD BUSINESSNAME ="" DATATYPE ="number" DESCRIPTION ="" FIELDNUMBER ="5" FIELDPROPERTY ="0" FIELDTYPE ="ELEMITEM" HIDDEN ="NO" KEYTYPE ="NOT A KEY" LENGTH ="24" LEVEL ="0" NAME ="USE\_SERVICE" NULLABLE ="NULL" OCCURS ="0" OFFSET ="67" PHYSICALLENGTH ="15" PHYSICALOFFSET ="64" PICTURETEXT ="" PRECISION ="15" SCALE ="0" USAGE\_FLAGS =""/>

 <SOURCEFIELD BUSINESSNAME ="" DATATYPE ="date" DESCRIPTION ="" FIELDNUMBER ="6" FIELDPROPERTY ="0" FIELDTYPE ="ELEMITEM" HIDDEN ="NO" KEYTYPE ="NOT A KEY" LENGTH ="19" LEVEL ="0" NAME ="USE\_DT" NULLABLE ="NULL" OCCURS ="0" OFFSET ="91" PHYSICALLENGTH ="19" PHYSICALOFFSET ="79" PICTURETEXT ="" PRECISION ="19" SCALE ="0" USAGE\_FLAGS =""/>

 <SOURCEFIELD BUSINESSNAME ="" DATATYPE ="varchar2" DESCRIPTION ="" FIELDNUMBER ="7" FIELDPROPERTY ="0" FIELDTYPE ="ELEMITEM" HIDDEN ="NO" KEYTYPE ="NOT A KEY" LENGTH ="0" LEVEL ="0" NAME ="SEGMENT\_NAME" NULLABLE ="NULL" OCCURS ="0" OFFSET ="110" PHYSICALLENGTH ="256" PHYSICALOFFSET ="98" PICTURETEXT ="" PRECISION ="256" SCALE ="0" USAGE\_FLAGS =""/>

 <SOURCEFIELD BUSINESSNAME ="" DATATYPE ="number" DESCRIPTION ="" FIELDNUMBER ="8" FIELDPROPERTY ="0" FIELDTYPE ="ELEMITEM" HIDDEN ="NO" KEYTYPE ="NOT A KEY" LENGTH ="24" LEVEL ="0" NAME ="PRIORITET\_ID" NULLABLE ="NULL" OCCURS ="0" OFFSET ="110" PHYSICALLENGTH ="15" PHYSICALOFFSET ="354" PICTURETEXT ="" PRECISION ="15" SCALE ="0" USAGE\_FLAGS =""/>

 <SOURCEFIELD BUSINESSNAME ="" DATATYPE ="date" DESCRIPTION ="" FIELDNUMBER ="9" FIELDPROPERTY ="0" FIELDTYPE ="ELEMITEM" HIDDEN ="NO" KEYTYPE ="NOT A KEY" LENGTH ="19" LEVEL ="0" NAME ="TIME\_STAMP" NULLABLE ="NULL" OCCURS ="0" OFFSET ="134" PHYSICALLENGTH ="19" PHYSICALOFFSET ="369" PICTURETEXT ="" PRECISION ="19" SCALE ="0" USAGE\_FLAGS = $'''$ />

 <SOURCEFIELD BUSINESSNAME ="" DATATYPE ="number" DESCRIPTION ="" FIELDNUMBER ="10" FIELDPROPERTY ="0" FIELDTYPE ="ELEMITEM" HIDDEN ="NO" KEYTYPE ="NOT A KEY" LENGTH ="24" LEVEL ="0" NAME ="SIGN\_SELL" NULLABLE ="NULL" OCCURS ="0" OFFSET ="153" PHYSICALLENGTH ="15" PHYSICALOFFSET ="388" PICTURETEXT ="" PRECISION ="15" SCALE ="0" USAGE\_FLAGS =""/>

 <SOURCEFIELD BUSINESSNAME ="" DATATYPE ="number(p,s)" DESCRIPTION ="" FIELDNUMBER ="11" FIELDPROPERTY ="0" FIELDTYPE ="ELEMITEM" HIDDEN ="NO" KEYTYPE ="NOT A KEY" LENGTH ="3" LEVEL ="0" NAME ="IS\_DEACT\_INT" NULLABLE ="NULL" OCCURS ="0" OFFSET ="177" PHYSICALLENGTH ="1" PHYSICALOFFSET ="403" PICTURETEXT ="" PRECISION ="1" SCALE ="0" USAGE\_FLAGS =""/>

 <SOURCEFIELD BUSINESSNAME ="" DATATYPE ="varchar2" DESCRIPTION ="" FIELDNUMBER ="12" FIELDPROPERTY ="0" FIELDTYPE ="ELEMITEM" HIDDEN ="NO" KEYTYPE ="NOT A KEY" LENGTH ="0" LEVEL ="0" NAME ="COMMENT\_DESC" NULLABLE ="NULL" OCCURS ="0" OFFSET ="180" PHYSICALLENGTH ="4000" PHYSICALOFFSET ="404" PICTURETEXT ="" PRECISION ="4000" SCALE ="0" USAGE\_FLAGS =""/>

</SOURCE>

 <TARGET BUSINESSNAME ="" CONSTRAINT ="" DATABASETYPE ="Oracle" DESCRIPTION ="" NAME ="INTF\_HD\_REESTR" OBJECTVERSION ="1" TABLEOPTIONS ="" VERSIONNUMBER ="1">

 <TARGETFIELD BUSINESSNAME ="" DATATYPE ="number" DESCRIPTION ="" FIELDNUMBER ="1" KEYTYPE ="PRIMARY KEY" NAME ="SUBS\_KEY" NULLABLE ="NOTNULL" PICTURETEXT ="" PRECISION ="15" SCALE ="0"/>

 <TARGETFIELD BUSINESSNAME ="" DATATYPE ="date" DESCRIPTION ="" FIELDNUMBER ="2" KEYTYPE ="NOT A KEY" NAME ="RECDATE" NULLABLE ="NULL" PICTURETEXT ="" PRECISION ="19" SCALE ="0"/>

<TARGETFIELD BUSINESSNAME ="" DATATYPE ="varchar2" DESCRIPTION ="" FIELDNUMBER ="3" KEYTYPE ="NOT A KEY"

NAME ="MSISDN" NULLABLE ="NULL" PICTURETEXT ="" PRECISION ="15" SCALE ="0"/> <TARGETFIELD BUSINESSNAME ="" DATATYPE ="number" DESCRIPTION ="" FIELDNUMBER ="4" KEYTYPE ="PRIMARY KEY"

NAME ="SERVICE" NULLABLE ="NOTNULL" PICTURETEXT ="" PRECISION ="15" SCALE ="0"/>

<TARGETFIELD BUSINESSNAME ="" DATATYPE ="number" DESCRIPTION ="" FIELDNUMBER ="5" KEYTYPE ="NOT A KEY" NAME

="USE\_SERVICE" NULLABLE ="NULL" PICTURETEXT ="" PRECISION ="15" SCALE ="0"/> <TARGETFIELD BUSINESSNAME ="" DATATYPE ="date" DESCRIPTION ="" FIELDNUMBER ="6" KEYTYPE ="NOT A KEY" NAME

="USE\_DT" NULLABLE ="NULL" PICTURETEXT ="" PRECISION ="19" SCALE ="0"/>

<TARGETFIELD BUSINESSNAME ="" DATATYPE ="varchar2" DESCRIPTION ="" FIELDNUMBER ="7" KEYTYPE ="NOT A KEY"

NAME ="SEGMENT\_NAME" NULLABLE ="NULL" PICTURETEXT ="" PRECISION ="256" SCALE ="0"/>

 <TARGETFIELD BUSINESSNAME ="" DATATYPE ="number" DESCRIPTION ="" FIELDNUMBER ="8" KEYTYPE ="NOT A KEY" NAME ="PRIORITET\_ID" NULLABLE ="NULL" PICTURETEXT ="" PRECISION ="15" SCALE ="0"/>

 <TARGETFIELD BUSINESSNAME ="" DATATYPE ="date" DESCRIPTION ="" FIELDNUMBER ="9" KEYTYPE ="NOT A KEY" NAME ="TIME\_STAMP" NULLABLE ="NULL" PICTURETEXT ="" PRECISION ="19" SCALE ="0"/>

 <TARGETFIELD BUSINESSNAME ="" DATATYPE ="number" DESCRIPTION ="" FIELDNUMBER ="10" KEYTYPE ="NOT A KEY" NAME ="SIGN\_SELL" NULLABLE ="NULL" PICTURETEXT ="" PRECISION ="15" SCALE ="0"/>

 <TARGETFIELD BUSINESSNAME ="" DATATYPE ="number(p,s)" DESCRIPTION ="" FIELDNUMBER ="11" KEYTYPE ="NOT A KEY" NAME ="IS\_DEACT\_INT" NULLABLE ="NULL" PICTURETEXT ="" PRECISION ="1" SCALE ="0"/>

 <TARGETFIELD BUSINESSNAME ="" DATATYPE ="varchar2" DESCRIPTION ="" FIELDNUMBER ="12" KEYTYPE ="NOT A KEY" NAME ="COMMENT\_DESC" NULLABLE ="NULL" PICTURETEXT ="" PRECISION ="4000" SCALE ="0"/>

</TARGET>

 <MAPPING DESCRIPTION ="" ISVALID ="YES" NAME ="m\_INTF\_HD\_REESTR\_UPDATE\_PONTIS\_HIST" OBJECTVERSION ="1" VERSIONNUMBER ="1">

 <TRANSFORMATION DESCRIPTION ="" NAME ="SQ\_INTF\_HD\_REESTR" OBJECTVERSION ="1" REUSABLE ="NO" TYPE ="Source Qualifier" VERSIONNUMBER ="1">

 <TRANSFORMFIELD DATATYPE ="double" DEFAULTVALUE ="" DESCRIPTION ="" NAME ="SUBS\_KEY" PICTURETEXT ="" PORTTYPE ="INPUT/OUTPUT" PRECISION ="15" SCALE ="0"/>

 <TRANSFORMFIELD DATATYPE ="date/time" DEFAULTVALUE ="" DESCRIPTION ="" NAME ="RECDATE" PICTURETEXT ="" PORTTYPE ="INPUT/OUTPUT" PRECISION ="29" SCALE ="9"/>

 <TRANSFORMFIELD DATATYPE ="string" DEFAULTVALUE ="" DESCRIPTION ="" NAME ="MSISDN" PICTURETEXT ="" PORTTYPE ="INPUT/OUTPUT" PRECISION ="15" SCALE ="0"/>

 <TRANSFORMFIELD DATATYPE ="double" DEFAULTVALUE ="" DESCRIPTION ="" NAME ="SERVICE" PICTURETEXT ="" PORTTYPE ="INPUT/OUTPUT" PRECISION ="15" SCALE ="0"/>

 <TRANSFORMFIELD DATATYPE ="double" DEFAULTVALUE ="" DESCRIPTION ="" NAME ="USE\_SERVICE" PICTURETEXT ="" PORTTYPE ="INPUT/OUTPUT" PRECISION ="15" SCALE ="0"/>

 <TRANSFORMFIELD DATATYPE ="date/time" DEFAULTVALUE ="" DESCRIPTION ="" NAME ="USE\_DT" PICTURETEXT ="" PORTTYPE ="INPUT/OUTPUT" PRECISION ="29" SCALE ="9"/>

 <TRANSFORMFIELD DATATYPE ="string" DEFAULTVALUE ="" DESCRIPTION ="" NAME ="SEGMENT\_NAME" PICTURETEXT ="" PORTTYPE ="INPUT/OUTPUT" PRECISION ="256" SCALE ="0"/>

<TRANSFORMFIELD DATATYPE ="double" DEFAULTVALUE ="" DESCRIPTION ="" NAME ="PRIORITET\_ID" PICTURETEXT =""

PORTTYPE ="INPUT/OUTPUT" PRECISION ="15" SCALE ="0"/> <TRANSFORMFIELD DATATYPE ="date/time" DEFAULTVALUE ="" DESCRIPTION ="" NAME ="TIME\_STAMP" PICTURETEXT =""

PORTTYPE ="INPUT/OUTPUT" PRECISION ="29" SCALE ="9"/> <TRANSFORMFIELD DATATYPE ="double" DEFAULTVALUE ="" DESCRIPTION ="" NAME ="SIGN\_SELL" PICTURETEXT =""

PORTTYPE ="INPUT/OUTPUT" PRECISION ="15" SCALE ="0"/>

 <TRANSFORMFIELD DATATYPE ="decimal" DEFAULTVALUE ="" DESCRIPTION ="" NAME ="IS\_DEACT\_INT" PICTURETEXT ="" PORTTYPE ="INPUT/OUTPUT" PRECISION ="1" SCALE ="0"/>

 <TRANSFORMFIELD DATATYPE ="string" DEFAULTVALUE ="" DESCRIPTION ="" NAME ="COMMENT\_DESC" PICTURETEXT ="" PORTTYPE ="INPUT/OUTPUT" PRECISION ="4000" SCALE ="0"/>

<TABLEATTRIBUTE NAME ="Sql Query" VALUE =""/>

<TABLEATTRIBUTE NAME ="User Defined Join" VALUE =""/>

<TABLEATTRIBUTE NAME ="Source Filter" VALUE ="SERVICE =

\$\$SALES\_SERVICE\_KEY

and

RECDATE!=to\_date('\$\$START\_LOAD\_DT','DD.MM.YYYY')"/> <TABLEATTRIBUTE NAME ="Number Of Sorted Ports" VALUE ="0"/>

- <TABLEATTRIBUTE NAME ="Tracing Level" VALUE ="Normal"/>
- <TABLEATTRIBUTE NAME ="Select Distinct" VALUE ="NO"/>
- <TABLEATTRIBUTE NAME ="Is Partitionable" VALUE ="NO"/>
- 
- <TABLEATTRIBUTE NAME ="Pre SQL" VALUE =""/>

 <TABLEATTRIBUTE NAME ="Post SQL" VALUE =""/> <TABLEATTRIBUTE NAME ="Output is deterministic" VALUE ="NO"/>

<TABLEATTRIBUTE NAME ="Output is repeatable" VALUE ="Never"/>

 <INSTANCE DESCRIPTION ="" INSTANCEID ="82" NAME ="INTF\_HD\_REESTR" TRANSFORMATION\_NAME ="INTF\_HD\_REESTR" TRANSFORMATION\_TYPE ="Target Definition" TYPE ="TARGET"/>

<INSTANCE DBDNAME ="FASSALES\_DWH" DESCRIPTION ="" INSTANCEID ="92" NAME ="INTF\_HD\_REESTR1"

TRANSFORMATION\_NAME ="INTF\_HD\_REESTR" TRANSFORMATION\_TYPE ="Source Definition" TYPE ="SOURCE"/>

 <INSTANCE DESCRIPTION ="" INSTANCEID ="93" NAME ="SQ\_INTF\_HD\_REESTR" REUSABLE ="NO" TRANSFORMATION\_NAME ="SQ\_INTF\_HD\_REESTR" TRANSFORMATION\_TYPE ="Source Qualifier" TYPE ="TRANSFORMATION">

<ASSOCIATED\_SOURCE\_INSTANCE NAME ="INTF\_HD\_REESTR1"/>

</INSTANCE>

 <CONNECTOR FROMFIELD ="SUBS\_KEY" FROMINSTANCE ="SQ\_INTF\_HD\_REESTR" FROMINSTANCETYPE ="Source Qualifier" TOFIELD ="SUBS\_KEY" TOINSTANCE ="INTF\_HD\_REESTR" TOINSTANCETYPE ="Target Definition"/>

 <CONNECTOR FROMFIELD ="RECDATE" FROMINSTANCE ="SQ\_INTF\_HD\_REESTR" FROMINSTANCETYPE ="Source Qualifier" TOFIELD ="RECDATE" TOINSTANCE ="INTF\_HD\_REESTR" TOINSTANCETYPE ="Target Definition"/>

 <CONNECTOR FROMFIELD ="MSISDN" FROMINSTANCE ="SQ\_INTF\_HD\_REESTR" FROMINSTANCETYPE ="Source Qualifier" TOFIELD ="MSISDN" TOINSTANCE ="INTF\_HD\_REESTR" TOINSTANCETYPE ="Target Definition"/>

 <CONNECTOR FROMFIELD ="SERVICE" FROMINSTANCE ="SQ\_INTF\_HD\_REESTR" FROMINSTANCETYPE ="Source Qualifier" TOFIELD ="SERVICE" TOINSTANCE ="INTF\_HD\_REESTR" TOINSTANCETYPE ="Target Definition"/>

 <CONNECTOR FROMFIELD ="USE\_SERVICE" FROMINSTANCE ="SQ\_INTF\_HD\_REESTR" FROMINSTANCETYPE ="Source Qualifier" TOFIELD ="USE\_SERVICE" TOINSTANCE ="INTF\_HD\_REESTR" TOINSTANCETYPE ="Target Definition"/>

 <CONNECTOR FROMFIELD ="USE\_DT" FROMINSTANCE ="SQ\_INTF\_HD\_REESTR" FROMINSTANCETYPE ="Source Qualifier" TOFIELD ="USE\_DT" TOINSTANCE ="INTF\_HD\_REESTR" TOINSTANCETYPE ="Target Definition"/>

<CONNECTOR FROMFIELD ="SEGMENT\_NAME" FROMINSTANCE ="SQ\_INTF\_HD\_REESTR" FROMINSTANCETYPE ="Source

Qualifier" TOFIELD ="SEGMENT\_NAME" TOINSTANCE ="INTF\_HD\_REESTR" TOINSTANCETYPE ="Target Definition"/> <CONNECTOR FROMFIELD ="PRIORITET\_ID" FROMINSTANCE ="SQ\_INTF\_HD\_REESTR" FROMINSTANCETYPE ="Source Qualifier"

TOFIELD ="PRIORITET\_ID" TOINSTANCE ="INTF\_HD\_REESTR" TOINSTANCETYPE ="Target Definition"/> <CONNECTOR FROMFIELD ="TIME\_STAMP" FROMINSTANCE ="SQ\_INTF\_HD\_REESTR" FROMINSTANCETYPE ="Source Qualifier"

TOFIELD ="TIME\_STAMP" TOINSTANCE ="INTF\_HD\_REESTR" TOINSTANCETYPE ="Target Definition"/>

 <CONNECTOR FROMFIELD ="SIGN\_SELL" FROMINSTANCE ="SQ\_INTF\_HD\_REESTR" FROMINSTANCETYPE ="Source Qualifier" TOFIELD ="SIGN\_SELL" TOINSTANCE ="INTF\_HD\_REESTR" TOINSTANCETYPE ="Target Definition"/>

 <CONNECTOR FROMFIELD ="IS\_DEACT\_INT" FROMINSTANCE ="SQ\_INTF\_HD\_REESTR" FROMINSTANCETYPE ="Source Qualifier" TOFIELD ="IS\_DEACT\_INT" TOINSTANCE ="INTF\_HD\_REESTR" TOINSTANCETYPE ="Target Definition"/>

 <CONNECTOR FROMFIELD ="COMMENT\_DESC" FROMINSTANCE ="SQ\_INTF\_HD\_REESTR" FROMINSTANCETYPE ="Source Qualifier" TOFIELD ="COMMENT\_DESC" TOINSTANCE ="INTF\_HD\_REESTR" TOINSTANCETYPE ="Target Definition"/>

 <CONNECTOR FROMFIELD ="SUBS\_KEY" FROMINSTANCE ="INTF\_HD\_REESTR1" FROMINSTANCETYPE ="Source Definition" TOFIELD ="SUBS\_KEY" TOINSTANCE ="SQ\_INTF\_HD\_REESTR" TOINSTANCETYPE ="Source Qualifier"/>

 <CONNECTOR FROMFIELD ="RECDATE" FROMINSTANCE ="INTF\_HD\_REESTR1" FROMINSTANCETYPE ="Source Definition" TOFIELD ="RECDATE" TOINSTANCE ="SQ\_INTF\_HD\_REESTR" TOINSTANCETYPE ="Source Qualifier"/>

 <CONNECTOR FROMFIELD ="MSISDN" FROMINSTANCE ="INTF\_HD\_REESTR1" FROMINSTANCETYPE ="Source Definition" TOFIELD ="MSISDN" TOINSTANCE ="SQ\_INTF\_HD\_REESTR" TOINSTANCETYPE ="Source Qualifier"/>

 <CONNECTOR FROMFIELD ="SERVICE" FROMINSTANCE ="INTF\_HD\_REESTR1" FROMINSTANCETYPE ="Source Definition" TOFIELD ="SERVICE" TOINSTANCE ="SQ\_INTF\_HD\_REESTR" TOINSTANCETYPE ="Source Qualifier"/>

 <CONNECTOR FROMFIELD ="USE\_SERVICE" FROMINSTANCE ="INTF\_HD\_REESTR1" FROMINSTANCETYPE ="Source Definition" TOFIELD ="USE\_SERVICE" TOINSTANCE ="SQ\_INTF\_HD\_REESTR" TOINSTANCETYPE ="Source Qualifier"/>

 <CONNECTOR FROMFIELD ="USE\_DT" FROMINSTANCE ="INTF\_HD\_REESTR1" FROMINSTANCETYPE ="Source Definition" TOFIELD ="USE\_DT" TOINSTANCE ="SQ\_INTF\_HD\_REESTR" TOINSTANCETYPE ="Source Qualifier"/>

 <CONNECTOR FROMFIELD ="SEGMENT\_NAME" FROMINSTANCE ="INTF\_HD\_REESTR1" FROMINSTANCETYPE ="Source Definition" TOFIELD ="SEGMENT\_NAME" TOINSTANCE ="SQ\_INTF\_HD\_REESTR" TOINSTANCETYPE ="Source Qualifier"/>

 <CONNECTOR FROMFIELD ="PRIORITET\_ID" FROMINSTANCE ="INTF\_HD\_REESTR1" FROMINSTANCETYPE ="Source Definition" TOFIELD ="PRIORITET\_ID" TOINSTANCE ="SQ\_INTF\_HD\_REESTR" TOINSTANCETYPE ="Source Qualifier"/>

 <CONNECTOR FROMFIELD ="TIME\_STAMP" FROMINSTANCE ="INTF\_HD\_REESTR1" FROMINSTANCETYPE ="Source Definition" TOFIELD ="TIME\_STAMP" TOINSTANCE ="SQ\_INTF\_HD\_REESTR" TOINSTANCETYPE ="Source Qualifier"/>

 <CONNECTOR FROMFIELD ="SIGN\_SELL" FROMINSTANCE ="INTF\_HD\_REESTR1" FROMINSTANCETYPE ="Source Definition" TOFIELD ="SIGN\_SELL" TOINSTANCE ="SQ\_INTF\_HD\_REESTR" TOINSTANCETYPE ="Source Qualifier"/>

 <CONNECTOR FROMFIELD ="IS\_DEACT\_INT" FROMINSTANCE ="INTF\_HD\_REESTR1" FROMINSTANCETYPE ="Source Definition" TOFIELD ="IS\_DEACT\_INT" TOINSTANCE ="SQ\_INTF\_HD\_REESTR" TOINSTANCETYPE ="Source Qualifier"/>

<CONNECTOR FROMFIELD ="COMMENT\_DESC" FROMINSTANCE ="INTF\_HD\_REESTR1" FROMINSTANCETYPE ="Source

Definition" TOFIELD ="COMMENT\_DESC" TOINSTANCE ="SQ\_INTF\_HD\_REESTR" TOINSTANCETYPE ="Source Qualifier"/> <TARGETLOADORDER ORDER ="1" TARGETINSTANCE ="INTF\_HD\_REESTR"/>

 <MAPPINGVARIABLE DATATYPE ="string" DEFAULTVALUE ="" DESCRIPTION ="" ISEXPRESSIONVARIABLE ="NO" ISPARAM ="YES" NAME ="\$\$START\_LOAD\_DT" PRECISION ="25" SCALE ="0" USERDEFINED ="YES"/>

 $<$ ERPINFO $/$ 

</MAPPING>

<SESSION DESCRIPTION ="" ISVALID ="YES" MAPPINGNAME ="m\_INTF\_HD\_REESTR\_UPDATE\_PONTIS\_HIST" NAME

="s\_m\_INTF\_HD\_REESTR\_UPDATE\_PONTIS\_HIST" REUSABLE ="YES" SORTORDER ="Binary" VERSIONNUMBER ="1">

<SESSTRANSFORMATIONINST ISREPARTITIONPOINT ="YES" PARTITIONTYPE ="PASS THROUGH" PIPELINE ="1"

SINSTANCENAME ="INTF\_HD\_REESTR" STAGE ="1" TRANSFORMATIONNAME ="INTF\_HD\_REESTR" TRANSFORMATIONTYPE ="Target Definition">

<ATTRIBUTE NAME ="Table Name Prefix" VALUE ="\$\$OWN\_ETL"/>

<ATTRIBUTE NAME ="Post SQL" VALUE

="begin

pkg\_exchange.exchange('INTF\_HD\_REESTR','SALES\_SERVICE\_'||\$\$SALES\_SERVICE\_KEY,&apos :\$\$INSTANCE\_NUM&apos:,&apos:\$\$TABLE\_NAME&apos:,&apos:\$\$OWN\_SALES&apos:)&#x5c:;&#xD:&#xA:pkg\_exchange.drop\_table(&apos:\$ \$OWN\_ETL','\$\$TABLE\_NAME',\$\$INSTANCE\_NUM)\;

end\;"/>

<ATTRIBUTE NAME ="Target Table Name" VALUE ="\$\$TABLE\_NAME\$\$INSTANCE\_NUM"/>

</SESSTRANSFORMATIONINST>

 <SESSTRANSFORMATIONINST ISREPARTITIONPOINT ="NO" PIPELINE ="0" SINSTANCENAME ="INTF\_HD\_REESTR1" STAGE ="0" TRANSFORMATIONNAME ="INTF\_HD\_REESTR1" TRANSFORMATIONTYPE ="Source Definition">

<ATTRIBUTE NAME ="Owner Name" VALUE ="\$\$OWN\_SALES"/>

</SESSTRANSFORMATIONINST>

 <SESSTRANSFORMATIONINST ISREPARTITIONPOINT ="YES" PARTITIONTYPE ="PASS THROUGH" PIPELINE ="1" SINSTANCENAME ="SQ\_INTF\_HD\_REESTR" STAGE ="2" TRANSFORMATIONNAME ="SQ\_INTF\_HD\_REESTR" TRANSFORMATIONTYPE ="Source Qualifier"/> <CONFIGREFERENCE REFOBJECTNAME ="default\_session\_config" TYPE ="Session config"> <ATTRIBUTE NAME ="Save session log for these runs" VALUE ="5"/> </CONFIGREFERENCE> <SESSIONEXTENSION NAME ="Relational Writer" SINSTANCENAME ="INTF\_HD\_REESTR" SUBTYPE ="Relational Writer" TRANSFORMATIONTYPE ="Target Definition" TYPE ="WRITER"> <CONNECTIONREFERENCE CNXREFNAME ="DB Connection" CONNECTIONNAME ="DWH\_ETL" CONNECTIONNUMBER ="1" CONNECTIONSUBTYPE ="Oracle" CONNECTIONTYPE ="Relational" VARIABLE =""/> <ATTRIBUTE NAME ="Target load type" VALUE ="Bulk"/> <ATTRIBUTE NAME ="Insert" VALUE ="YES"/> <ATTRIBUTE NAME ="Update as Update" VALUE ="NO"/> <ATTRIBUTE NAME ="Update as Insert" VALUE ="NO"/> <ATTRIBUTE NAME ="Update else Insert" VALUE ="NO"/> <ATTRIBUTE NAME ="Delete" VALUE ="NO"/> <ATTRIBUTE NAME ="Truncate target table option" VALUE ="NO"/>  $\leq$ ATTRIBUTE NAME = "Reject file directory" VALUE = "\$PMBadFileDir $\&$ #x5c;"/> <ATTRIBUTE NAME ="Reject filename" VALUE ="intf\_hd\_reestr1.bad"/> </SESSIONEXTENSION> <SESSIONEXTENSION DSQINSTNAME ="SQ\_INTF\_HD\_REESTR" DSQINSTTYPE ="Source Qualifier" NAME ="Relational Reader" SINSTANCENAME ="INTF\_HD\_REESTR1" SUBTYPE ="Relational Reader" TRANSFORMATIONTYPE ="Source Definition" TYPE  $=$ "READER"/ $>$  <SESSIONEXTENSION NAME ="Relational Reader" SINSTANCENAME ="SQ\_INTF\_HD\_REESTR" SUBTYPE ="Relational Reader" TRANSFORMATIONTYPE ="Source Qualifier" TYPE ="READER"> <CONNECTIONREFERENCE CNXREFNAME ="DB Connection" CONNECTIONNAME ="DWH\_ETL" CONNECTIONNUMBER ="1" CONNECTIONSUBTYPE ="Oracle" CONNECTIONTYPE ="Relational" VARIABLE =""/> </SESSIONEXTENSION> <ATTRIBUTE NAME ="General Options" VALUE =""/> <ATTRIBUTE NAME ="Write Backward Compatible Session Log File" VALUE ="NO"/> <ATTRIBUTE NAME ="Session Log File Name" VALUE ="s\_m\_INTF\_HD\_REESTR\_UPDATE\_PONTIS\_HIST.log"/>  $\leq$ ATTRIBUTE NAME = Session Log File directory" VALUE =  $\overline{\$PMSessionLogDir\"}$  <ATTRIBUTE NAME ="Parameter Filename" VALUE =""/> <ATTRIBUTE NAME ="Enable Test Load" VALUE ="NO"/> <ATTRIBUTE NAME ="\$Source connection value" VALUE =""/> <ATTRIBUTE NAME ="\$Target connection value" VALUE =""/> <ATTRIBUTE NAME ="Treat source rows as" VALUE ="Insert"/> <ATTRIBUTE NAME ="Commit Type" VALUE ="Target"/> <ATTRIBUTE NAME ="Commit Interval" VALUE ="100000000"/> <ATTRIBUTE NAME ="Commit On End Of File" VALUE ="YES"/> <ATTRIBUTE NAME ="Rollback Transactions on Errors" VALUE ="NO"/> <ATTRIBUTE NAME ="Recovery Strategy" VALUE ="Restart task"/> <ATTRIBUTE NAME ="Java Classpath" VALUE =""/> <ATTRIBUTE NAME ="Performance" VALUE =""/> <ATTRIBUTE NAME ="DTM buffer size" VALUE ="Auto"/> <ATTRIBUTE NAME ="Collect performance data" VALUE ="NO"/> <ATTRIBUTE NAME ="Write performance data to repository" VALUE ="NO"/> <ATTRIBUTE NAME ="Incremental Aggregation" VALUE ="NO"/> <ATTRIBUTE NAME ="Enable high precision" VALUE ="NO"/> <ATTRIBUTE NAME ="Session retry on deadlock" VALUE ="NO"/> <ATTRIBUTE NAME ="Pushdown Optimization" VALUE ="Full"/> <ATTRIBUTE NAME ="Allow Temporary View for Pushdown" VALUE ="YES"/> <ATTRIBUTE NAME ="Allow Temporary Sequence for Pushdown" VALUE ="NO"/> <ATTRIBUTE NAME ="Allow Pushdown for User Incompatible Connections" VALUE ="NO"/> </SESSION> <SOURCE BUSINESSNAME ="" DATABASETYPE ="Oracle" DBDNAME ="DWH" DESCRIPTION ="" NAME ="DIM\_SEGMENT" OBJECTVERSION  $=$ "1" OWNERNAME  $=$ "DWH" VERSIONNUMBER  $=$ "1"> <SOURCEFIELD BUSINESSNAME ="" DATATYPE ="number" DESCRIPTION ="" FIELDNUMBER ="1" FIELDPROPERTY ="0" FIELDTYPE ="ELEMITEM" HIDDEN ="NO" KEYTYPE ="NOT A KEY" LENGTH ="24" LEVEL ="0" NAME ="SEGMENT\_KEY" NULLABLE ="NOTNULL" OCCURS ="0" OFFSET ="0" PHYSICALLENGTH ="15" PHYSICALOFFSET ="0" PICTURETEXT ="" PRECISION ="15" SCALE ="0" USAGE\_FLAGS =""/> <SOURCEFIELD BUSINESSNAME ="" DATATYPE ="number" DESCRIPTION ="" FIELDNUMBER ="2" FIELDPROPERTY ="0" FIELDTYPE ="ELEMITEM" HIDDEN ="NO" KEYTYPE ="NOT A KEY" LENGTH ="24" LEVEL ="0" NAME ="SEGMENT\_TYPE\_KEY" NULLABLE ="NOTNULL" OCCURS ="0" OFFSET ="24" PHYSICALLENGTH ="15" PHYSICALOFFSET ="15" PICTURETEXT ="" PRECISION ="15" SCALE ="0" USAGE\_FLAGS =""/> <SOURCEFIELD BUSINESSNAME ="" DATATYPE ="varchar2" DESCRIPTION ="" FIELDNUMBER ="3" FIELDPROPERTY ="0" FIELDTYPE ="ELEMITEM" HIDDEN ="NO" KEYTYPE ="NOT A KEY" LENGTH ="0" LEVEL ="0" NAME ="SEGMENT\_NAME\_UA" NULLABLE ="NOTNULL" OCCURS ="0" OFFSET ="48" PHYSICALLENGTH ="255" PHYSICALOFFSET ="30" PICTURETEXT ="" PRECISION ="255" SCALE ="0" USAGE\_FLAGS =""/> <SOURCEFIELD BUSINESSNAME ="" DATATYPE ="varchar2" DESCRIPTION ="" FIELDNUMBER ="4" FIELDPROPERTY ="0" FIELDTYPE ="ELEMITEM" HIDDEN ="NO" KEYTYPE ="NOT A KEY" LENGTH ="0" LEVEL ="0" NAME ="SEGMENT\_NAME\_EN" NULLABLE ="NOTNULL" OCCURS ="0" OFFSET ="48" PHYSICALLENGTH ="255" PHYSICALOFFSET ="285" PICTURETEXT ="" PRECISION ="255" SCALE ="0" USAGE\_FLAGS =""/> <SOURCEFIELD BUSINESSNAME ="" DATATYPE ="varchar2" DESCRIPTION ="" FIELDNUMBER ="5" FIELDPROPERTY ="0" FIELDTYPE ="ELEMITEM" HIDDEN ="NO" KEYTYPE ="NOT A KEY" LENGTH ="0" LEVEL ="0" NAME ="SEGMENT\_NAME\_RU" NULLABLE ="NOTNULL" OCCURS ="0" OFFSET ="48" PHYSICALLENGTH ="255" PHYSICALOFFSET ="540" PICTURETEXT ="" PRECISION ="255" SCALE ="0" USAGE\_FLAGS =""/> <SOURCEFIELD BUSINESSNAME ="" DATATYPE ="varchar2" DESCRIPTION ="" FIELDNUMBER ="6" FIELDPROPERTY ="0" FIELDTYPE ="ELEMITEM" HIDDEN ="NO" KEYTYPE ="NOT A KEY" LENGTH ="0" LEVEL ="0" NAME ="SEGMENT\_DEF\_RULE"

49

NULLABLE ="NULL" OCCURS ="0" OFFSET ="48" PHYSICALLENGTH ="255" PHYSICALOFFSET ="795" PICTURETEXT ="" PRECISION ="255" SCALE ="0" USAGE\_FLAGS =""/>

 <SOURCEFIELD BUSINESSNAME ="" DATATYPE ="number" DESCRIPTION ="" FIELDNUMBER ="7" FIELDPROPERTY ="0" FIELDTYPE ="ELEMITEM" HIDDEN ="NO" KEYTYPE ="NOT A KEY" LENGTH ="24" LEVEL ="0" NAME ="DWH\_PROCESS\_KEY" NULLABLE ="NULL" OCCURS ="0" OFFSET ="48" PHYSICALLENGTH ="15" PHYSICALOFFSET ="1050" PICTURETEXT ="" PRECISION  $=$ "15" SCALE ="0" USAGE\_FLAGS =""/>

 <SOURCEFIELD BUSINESSNAME ="" DATATYPE ="date" DESCRIPTION ="" FIELDNUMBER ="8" FIELDPROPERTY ="0" FIELDTYPE ="ELEMITEM" HIDDEN ="NO" KEYTYPE ="NOT A KEY" LENGTH ="19" LEVEL ="0" NAME ="DWH\_INS\_DT" NULLABLE ="NULL" OCCURS ="0" OFFSET ="72" PHYSICALLENGTH ="19" PHYSICALOFFSET ="1065" PICTURETEXT ="" PRECISION ="19" SCALE ="0" USAGE\_FLAGS = $'''$ />

 <SOURCEFIELD BUSINESSNAME ="" DATATYPE ="date" DESCRIPTION ="" FIELDNUMBER ="9" FIELDPROPERTY ="0" FIELDTYPE ="ELEMITEM" HIDDEN ="NO" KEYTYPE ="NOT A KEY" LENGTH ="19" LEVEL ="0" NAME ="DWH\_UPD\_DT" NULLABLE ="NULL" OCCURS ="0" OFFSET ="91" PHYSICALLENGTH ="19" PHYSICALOFFSET ="1084" PICTURETEXT ="" PRECISION ="19" SCALE ="0" USAGE\_FLAGS =""/>

</SOURCE>

 <SOURCE BUSINESSNAME ="" DATABASETYPE ="Oracle" DBDNAME ="DWH" DESCRIPTION ="" NAME ="DM\_SUBS\_SLICE" OBJECTVERSION ="1" OWNERNAME ="DWH" VERSIONNUMBER ="1">

 <SOURCEFIELD BUSINESSNAME ="" DATATYPE ="date" DESCRIPTION ="" FIELDNUMBER ="1" FIELDPROPERTY ="0" FIELDTYPE ="ELEMITEM" HIDDEN ="NO" KEYTYPE ="NOT A KEY" LENGTH ="19" LEVEL ="0" NAME ="DAY\_DT" NULLABLE ="NULL" OCCURS ="0" OFFSET ="0" PHYSICALLENGTH ="19" PHYSICALOFFSET ="0" PICTURETEXT ="" PRECISION ="19" SCALE ="0" USAGE\_FLAGS =""/>

 <SOURCEFIELD BUSINESSNAME ="" DATATYPE ="number" DESCRIPTION ="" FIELDNUMBER ="2" FIELDPROPERTY ="0" FIELDTYPE ="ELEMITEM" HIDDEN ="NO" KEYTYPE ="NOT A KEY" LENGTH ="24" LEVEL ="0" NAME ="SUBS\_KEY" NULLABLE ="NULL" OCCURS ="0" OFFSET ="19" PHYSICALLENGTH ="15" PHYSICALOFFSET ="19" PICTURETEXT ="" PRECISION ="15" SCALE  $=$ "0" USAGE\_FLAGS  $=$ ""/>

 <SOURCEFIELD BUSINESSNAME ="" DATATYPE ="number" DESCRIPTION ="" FIELDNUMBER ="3" FIELDPROPERTY ="0" FIELDTYPE ="ELEMITEM" HIDDEN ="NO" KEYTYPE ="NOT A KEY" LENGTH ="24" LEVEL ="0" NAME ="PRICE\_PLAN\_KEY" NULLABLE ="NULL" OCCURS ="0" OFFSET ="43" PHYSICALLENGTH ="15" PHYSICALOFFSET ="34" PICTURETEXT ="" PRECISION ="15" SCALE ="0" USAGE\_FLAGS =""/>

 <SOURCEFIELD BUSINESSNAME ="" DATATYPE ="number" DESCRIPTION ="" FIELDNUMBER ="4" FIELDPROPERTY ="0" FIELDTYPE ="ELEMITEM" HIDDEN ="NO" KEYTYPE ="NOT A KEY" LENGTH ="24" LEVEL ="0" NAME ="SEGMENT\_KEY" NULLABLE ="NULL" OCCURS ="0" OFFSET ="67" PHYSICALLENGTH ="15" PHYSICALOFFSET ="49" PICTURETEXT ="" PRECISION ="15" SCALE ="0" USAGE\_FLAGS =""/>

 <SOURCEFIELD BUSINESSNAME ="" DATATYPE ="number" DESCRIPTION ="" FIELDNUMBER ="5" FIELDPROPERTY ="0" FIELDTYPE ="ELEMITEM" HIDDEN ="NO" KEYTYPE ="NOT A KEY" LENGTH ="24" LEVEL ="0" NAME ="STATUS\_KEY" NULLABLE ="NULL" OCCURS ="0" OFFSET ="91" PHYSICALLENGTH ="15" PHYSICALOFFSET ="64" PICTURETEXT ="" PRECISION ="15" SCALE  $=$ "0" USAGE\_FLAGS  $=$ ""/>

 <SOURCEFIELD BUSINESSNAME ="" DATATYPE ="number" DESCRIPTION ="" FIELDNUMBER ="6" FIELDPROPERTY ="0" FIELDTYPE ="ELEMITEM" HIDDEN ="NO" KEYTYPE ="NOT A KEY" LENGTH ="24" LEVEL ="0" NAME ="PHONE\_KEY" NULLABLE ="NULL" OCCURS ="0" OFFSET ="115" PHYSICALLENGTH ="15" PHYSICALOFFSET ="79" PICTURETEXT ="" PRECISION ="15" SCALE ="0" USAGE\_FLAGS =""/>

 <SOURCEFIELD BUSINESSNAME ="" DATATYPE ="number" DESCRIPTION ="" FIELDNUMBER ="7" FIELDPROPERTY ="0" FIELDTYPE ="ELEMITEM" HIDDEN ="NO" KEYTYPE ="NOT A KEY" LENGTH ="24" LEVEL ="0" NAME ="DWH\_SRC\_TABLE\_KEY" NULLABLE ="NULL" OCCURS ="0" OFFSET ="139" PHYSICALLENGTH ="15" PHYSICALOFFSET ="94" PICTURETEXT ="" PRECISION ="15" SCALE ="0" USAGE\_FLAGS =""/>

 <SOURCEFIELD BUSINESSNAME ="" DATATYPE ="number" DESCRIPTION ="" FIELDNUMBER ="8" FIELDPROPERTY ="0" FIELDTYPE ="ELEMITEM" HIDDEN ="NO" KEYTYPE ="NOT A KEY" LENGTH ="24" LEVEL ="0" NAME ="DWH\_SRC\_KEY" NULLABLE ="NULL" OCCURS ="0" OFFSET ="163" PHYSICALLENGTH ="15" PHYSICALOFFSET ="109" PICTURETEXT ="" PRECISION ="15" SCALE  $=$ "0" USAGE\_FLAGS =""/>

 <SOURCEFIELD BUSINESSNAME ="" DATATYPE ="date" DESCRIPTION ="" FIELDNUMBER ="9" FIELDPROPERTY ="0" FIELDTYPE ="ELEMITEM" HIDDEN ="NO" KEYTYPE ="NOT A KEY" LENGTH ="19" LEVEL ="0" NAME ="ACTIVATION\_DT" NULLABLE ="NULL" OCCURS ="0" OFFSET ="187" PHYSICALLENGTH ="19" PHYSICALOFFSET ="124" PICTURETEXT ="" PRECISION ="19" SCALE ="0" USAGE\_FLAGS = $'''$ />

 <SOURCEFIELD BUSINESSNAME ="" DATATYPE ="date" DESCRIPTION ="" FIELDNUMBER ="10" FIELDPROPERTY ="0" FIELDTYPE ="ELEMITEM" HIDDEN ="NO" KEYTYPE ="NOT A KEY" LENGTH ="19" LEVEL ="0" NAME ="CLOSE\_DT" NULLABLE ="NULL" OCCURS ="0" OFFSET ="206" PHYSICALLENGTH ="19" PHYSICALOFFSET ="143" PICTURETEXT ="" PRECISION ="19" SCALE ="0" USAGE\_FLAGS =""/>

 <SOURCEFIELD BUSINESSNAME ="" DATATYPE ="number" DESCRIPTION ="" FIELDNUMBER ="11" FIELDPROPERTY ="0" FIELDTYPE ="ELEMITEM" HIDDEN ="NO" KEYTYPE ="NOT A KEY" LENGTH ="24" LEVEL ="0" NAME ="JUR\_TYPE\_KEY" NULLABLE ="NULL" OCCURS ="0" OFFSET ="225" PHYSICALLENGTH ="15" PHYSICALOFFSET ="162" PICTURETEXT ="" PRECISION ="15" SCALE ="0" USAGE\_FLAGS =""/>

 <SOURCEFIELD BUSINESSNAME ="" DATATYPE ="varchar2" DESCRIPTION ="" FIELDNUMBER ="12" FIELDPROPERTY ="0" FIELDTYPE ="ELEMITEM" HIDDEN ="NO" KEYTYPE ="NOT A KEY" LENGTH ="0" LEVEL ="0" NAME ="PHONE\_NUM" NULLABLE ="NULL" OCCURS ="0" OFFSET ="249" PHYSICALLENGTH ="40" PHYSICALOFFSET ="177" PICTURETEXT ="" PRECISION ="40" SCALE ="0" USAGE\_FLAGS =""/>

 <SOURCEFIELD BUSINESSNAME ="" DATATYPE ="varchar2" DESCRIPTION ="" FIELDNUMBER ="13" FIELDPROPERTY ="0" FIELDTYPE ="ELEMITEM" HIDDEN ="NO" KEYTYPE ="NOT A KEY" LENGTH ="0" LEVEL ="0" NAME ="SERVICE\_KEY\_DESC" NULLABLE ="NULL" OCCURS ="0" OFFSET ="249" PHYSICALLENGTH ="4000" PHYSICALOFFSET ="217" PICTURETEXT ="" PRECISION ="4000" SCALE ="0" USAGE\_FLAGS =""/>

 <SOURCEFIELD BUSINESSNAME ="" DATATYPE ="number(p,s)" DESCRIPTION ="" FIELDNUMBER ="14" FIELDPROPERTY ="0" FIELDTYPE ="ELEMITEM" HIDDEN ="NO" KEYTYPE ="NOT A KEY" LENGTH ="3" LEVEL ="0" NAME ="TRM\_GPRS\_SUPPORT\_IND" NULLABLE ="NULL" OCCURS ="0" OFFSET ="249" PHYSICALLENGTH ="1" PHYSICALOFFSET ="4217" PICTURETEXT ="" PRECISION  $=$ "1" SCALE ="0" USAGE\_FLAGS =""/>

 <SOURCEFIELD BUSINESSNAME ="" DATATYPE ="varchar2" DESCRIPTION ="" FIELDNUMBER ="15" FIELDPROPERTY ="0" FIELDTYPE ="ELEMITEM" HIDDEN ="NO" KEYTYPE ="NOT A KEY" LENGTH ="0" LEVEL ="0" NAME ="ACCOUNT" NULLABLE ="NULL" OCCURS ="0" OFFSET ="252" PHYSICALLENGTH ="12" PHYSICALOFFSET ="4218" PICTURETEXT ="" PRECISION ="12" SCALE ="0" USAGE\_FLAGS =""/>

 <SOURCEFIELD BUSINESSNAME ="" DATATYPE ="number" DESCRIPTION ="" FIELDNUMBER ="16" FIELDPROPERTY ="0" FIELDTYPE ="ELEMITEM" HIDDEN ="NO" KEYTYPE ="NOT A KEY" LENGTH ="24" LEVEL ="0" NAME ="COORD\_IND" NULLABLE ="NULL" OCCURS ="0" OFFSET ="252" PHYSICALLENGTH ="15" PHYSICALOFFSET ="4230" PICTURETEXT ="" PRECISION ="15" SCALE ="0" USAGE\_FLAGS =""/>

 <SOURCEFIELD BUSINESSNAME ="" DATATYPE ="date" DESCRIPTION ="" FIELDNUMBER ="17" FIELDPROPERTY ="0" FIELDTYPE ="ELEMITEM" HIDDEN ="NO" KEYTYPE ="NOT A KEY" LENGTH ="19" LEVEL ="0" NAME ="DATE\_CONN\_NEW\_SUBS" NULLABLE ="NULL" OCCURS ="0" OFFSET ="276" PHYSICALLENGTH ="19" PHYSICALOFFSET ="4245" PICTURETEXT ="" PRECISION ="19" SCALE  $=$ "0" USAGE\_FLAGS =""/>

 <SOURCEFIELD BUSINESSNAME ="" DATATYPE ="number" DESCRIPTION ="" FIELDNUMBER ="18" FIELDPROPERTY ="0" FIELDTYPE ="ELEMITEM" HIDDEN ="NO" KEYTYPE ="NOT A KEY" LENGTH ="24" LEVEL ="0" NAME ="DWH\_PROCESS\_KEY" NULLABLE ="NULL" OCCURS ="0" OFFSET ="295" PHYSICALLENGTH ="15" PHYSICALOFFSET ="4264" PICTURETEXT ="" PRECISION ="15" SCALE ="0" USAGE\_FLAGS =""/>

 <SOURCEFIELD BUSINESSNAME ="" DATATYPE ="date" DESCRIPTION ="" FIELDNUMBER ="19" FIELDPROPERTY ="0" FIELDTYPE ="ELEMITEM" HIDDEN ="NO" KEYTYPE ="NOT A KEY" LENGTH ="19" LEVEL ="0" NAME ="DWH\_INS\_DT" NULLABLE ="NULL" OCCURS ="0" OFFSET ="319" PHYSICALLENGTH ="19" PHYSICALOFFSET ="4279" PICTURETEXT ="" PRECISION ="19" SCALE ="0" USAGE\_FLAGS =""/>

</SOURCE>

 <SOURCE BUSINESSNAME ="" DATABASETYPE ="Oracle" DBDNAME ="SALES" DESCRIPTION ="" NAME ="DM\_TRANSACTIONS" OBJECTVERSION ="1" OWNERNAME ="SALES" VERSIONNUMBER ="1">

 <SOURCEFIELD BUSINESSNAME ="" DATATYPE ="date" DESCRIPTION ="" FIELDNUMBER ="1" FIELDPROPERTY ="0" FIELDTYPE ="ELEMITEM" HIDDEN ="NO" KEYTYPE ="NOT A KEY" LENGTH ="19" LEVEL ="0" NAME ="DAY\_DT" NULLABLE ="NULL" OCCURS ="0" OFFSET ="0" PHYSICALLENGTH ="19" PHYSICALOFFSET ="0" PICTURETEXT ="" PRECISION ="19" SCALE ="0" USAGE\_FLAGS =""/>

 <SOURCEFIELD BUSINESSNAME ="" DATATYPE ="number" DESCRIPTION ="" FIELDNUMBER ="2" FIELDPROPERTY ="0" FIELDTYPE ="ELEMITEM" HIDDEN ="NO" KEYTYPE ="NOT A KEY" LENGTH ="24" LEVEL ="0" NAME ="DWH\_SRC\_TABLE\_KEY" NULLABLE ="NULL" OCCURS ="0" OFFSET ="19" PHYSICALLENGTH ="15" PHYSICALOFFSET ="19" PICTURETEXT ="" PRECISION  $=$ "15" SCALE ="0" USAGE\_FLAGS =""/>

 <SOURCEFIELD BUSINESSNAME ="" DATATYPE ="number" DESCRIPTION ="" FIELDNUMBER ="3" FIELDPROPERTY ="0" FIELDTYPE ="ELEMITEM" HIDDEN ="NO" KEYTYPE ="NOT A KEY" LENGTH ="24" LEVEL ="0" NAME ="EVENT\_TYPE\_KEY" NULLABLE ="NULL" OCCURS ="0" OFFSET ="43" PHYSICALLENGTH ="15" PHYSICALOFFSET ="34" PICTURETEXT ="" PRECISION ="15" SCALE ="0" USAGE\_FLAGS =""/>

 <SOURCEFIELD BUSINESSNAME ="" DATATYPE ="number" DESCRIPTION ="" FIELDNUMBER ="4" FIELDPROPERTY ="0" FIELDTYPE ="ELEMITEM" HIDDEN ="NO" KEYTYPE ="NOT A KEY" LENGTH ="24" LEVEL ="0" NAME ="SUBS\_KEY" NULLABLE ="NULL" OCCURS ="0" OFFSET ="67" PHYSICALLENGTH ="15" PHYSICALOFFSET ="49" PICTURETEXT ="" PRECISION ="15" SCALE ="0" USAGE\_FLAGS =""/>

 <SOURCEFIELD BUSINESSNAME ="" DATATYPE ="number" DESCRIPTION ="" FIELDNUMBER ="5" FIELDPROPERTY ="0" FIELDTYPE ="ELEMITEM" HIDDEN ="NO" KEYTYPE ="NOT A KEY" LENGTH ="24" LEVEL ="0" NAME ="USG\_SEC\_AMT" NULLABLE ="NULL" OCCURS ="0" OFFSET ="91" PHYSICALLENGTH ="15" PHYSICALOFFSET ="64" PICTURETEXT ="" PRECISION ="15" SCALE ="0" USAGE\_FLAGS =""/>

 <SOURCEFIELD BUSINESSNAME ="" DATATYPE ="number" DESCRIPTION ="" FIELDNUMBER ="6" FIELDPROPERTY ="0" FIELDTYPE ="ELEMITEM" HIDDEN ="NO" KEYTYPE ="NOT A KEY" LENGTH ="24" LEVEL ="0" NAME ="USG\_CHARGED\_MINS\_AMT" NULLABLE ="NULL" OCCURS ="0" OFFSET ="115" PHYSICALLENGTH ="15" PHYSICALOFFSET ="79" PICTURETEXT ="" PRECISION ="15" SCALE ="0" USAGE\_FLAGS =""/>

 <SOURCEFIELD BUSINESSNAME ="" DATATYPE ="number" DESCRIPTION ="" FIELDNUMBER ="7" FIELDPROPERTY ="0" FIELDTYPE ="ELEMITEM" HIDDEN ="NO" KEYTYPE ="NOT A KEY" LENGTH ="24" LEVEL ="0" NAME ="USG\_BYTE\_AMT" NULLABLE ="NULL" OCCURS ="0" OFFSET ="139" PHYSICALLENGTH ="15" PHYSICALOFFSET ="94" PICTURETEXT ="" PRECISION ="15" SCALE ="0" USAGE\_FLAGS =""/>

 <SOURCEFIELD BUSINESSNAME ="" DATATYPE ="number" DESCRIPTION ="" FIELDNUMBER ="8" FIELDPROPERTY ="0" FIELDTYPE ="ELEMITEM" HIDDEN ="NO" KEYTYPE ="NOT A KEY" LENGTH ="24" LEVEL ="0" NAME ="USG\_PC\_CNT" NULLABLE ="NULL" OCCURS ="0" OFFSET ="163" PHYSICALLENGTH ="15" PHYSICALOFFSET ="109" PICTURETEXT ="" PRECISION ="15" SCALE ="0" USAGE\_FLAGS =""/>

 <SOURCEFIELD BUSINESSNAME ="" DATATYPE ="number" DESCRIPTION ="" FIELDNUMBER ="9" FIELDPROPERTY ="0" FIELDTYPE ="ELEMITEM" HIDDEN ="NO" KEYTYPE ="NOT A KEY" LENGTH ="24" LEVEL ="0" NAME ="CHARGE\_MAIN\_AMT" NULLABLE ="NULL" OCCURS ="0" OFFSET ="187" PHYSICALLENGTH ="15" PHYSICALOFFSET ="124" PICTURETEXT ="" PRECISION  $=$ "15" SCALE ="0" USAGE\_FLAGS =""/>

 <SOURCEFIELD BUSINESSNAME ="" DATATYPE ="number" DESCRIPTION ="" FIELDNUMBER ="10" FIELDPROPERTY ="0" FIELDTYPE ="ELEMITEM" HIDDEN ="NO" KEYTYPE ="NOT A KEY" LENGTH ="24" LEVEL ="0" NAME ="CHARGE\_CA\_7\_AMT" NULLABLE ="NULL" OCCURS ="0" OFFSET ="211" PHYSICALLENGTH ="15" PHYSICALOFFSET ="139" PICTURETEXT ="" PRECISION ="15" SCALE ="0" USAGE\_FLAGS =""/>

 <SOURCEFIELD BUSINESSNAME ="" DATATYPE ="number" DESCRIPTION ="" FIELDNUMBER ="11" FIELDPROPERTY ="0" FIELDTYPE ="ELEMITEM" HIDDEN ="NO" KEYTYPE ="NOT A KEY" LENGTH ="24" LEVEL ="0" NAME ="CHARGE\_CA\_8\_AMT" NULLABLE ="NULL" OCCURS ="0" OFFSET ="235" PHYSICALLENGTH ="15" PHYSICALOFFSET ="154" PICTURETEXT ="" PRECISION  $=$ "15" SCALE ="0" USAGE\_FLAGS =""/>

 <SOURCEFIELD BUSINESSNAME ="" DATATYPE ="number" DESCRIPTION ="" FIELDNUMBER ="12" FIELDPROPERTY ="0" FIELDTYPE ="ELEMITEM" HIDDEN ="NO" KEYTYPE ="NOT A KEY" LENGTH ="24" LEVEL ="0" NAME ="CHARGE\_CA\_10\_AMT" NULLABLE ="NULL" OCCURS ="0" OFFSET ="259" PHYSICALLENGTH ="15" PHYSICALOFFSET ="169" PICTURETEXT ="" PRECISION ="15" SCALE ="0" USAGE\_FLAGS =""/>

 <SOURCEFIELD BUSINESSNAME ="" DATATYPE ="number" DESCRIPTION ="" FIELDNUMBER ="13" FIELDPROPERTY ="0" FIELDTYPE ="ELEMITEM" HIDDEN ="NO" KEYTYPE ="NOT A KEY" LENGTH ="24" LEVEL ="0" NAME ="CHARGE\_CA\_12\_AMT" NULLABLE ="NULL" OCCURS ="0" OFFSET ="283" PHYSICALLENGTH ="15" PHYSICALOFFSET ="184" PICTURETEXT ="" PRECISION ="15" SCALE ="0" USAGE\_FLAGS =""/>

 <SOURCEFIELD BUSINESSNAME ="" DATATYPE ="date" DESCRIPTION ="" FIELDNUMBER ="14" FIELDPROPERTY ="0" FIELDTYPE ="ELEMITEM" HIDDEN ="NO" KEYTYPE ="NOT A KEY" LENGTH ="19" LEVEL ="0" NAME ="MIN\_USG\_DT" NULLABLE ="NULL" OCCURS ="0" OFFSET ="307" PHYSICALLENGTH ="19" PHYSICALOFFSET ="199" PICTURETEXT ="" PRECISION ="19" SCALE ="0" USAGE\_FLAGS = $'''$ />

 <SOURCEFIELD BUSINESSNAME ="" DATATYPE ="date" DESCRIPTION ="" FIELDNUMBER ="15" FIELDPROPERTY ="0" FIELDTYPE ="ELEMITEM" HIDDEN ="NO" KEYTYPE ="NOT A KEY" LENGTH ="19" LEVEL ="0" NAME ="MAX\_USG\_DT" NULLABLE ="NULL" OCCURS ="0" OFFSET ="326" PHYSICALLENGTH ="19" PHYSICALOFFSET ="218" PICTURETEXT ="" PRECISION ="19" SCALE ="0" USAGE\_FLAGS = $'''$ />

 <SOURCEFIELD BUSINESSNAME ="" DATATYPE ="number" DESCRIPTION ="" FIELDNUMBER ="16" FIELDPROPERTY ="0" FIELDTYPE ="ELEMITEM" HIDDEN ="NO" KEYTYPE ="NOT A KEY" LENGTH ="24" LEVEL ="0" NAME ="DWH\_PROCESS\_KEY" NULLABLE ="NULL" OCCURS ="0" OFFSET ="345" PHYSICALLENGTH ="15" PHYSICALOFFSET ="237" PICTURETEXT ="" PRECISION ="15" SCALE ="0" USAGE\_FLAGS =""/>

 <SOURCEFIELD BUSINESSNAME ="" DATATYPE ="date" DESCRIPTION ="" FIELDNUMBER ="17" FIELDPROPERTY ="0" FIELDTYPE ="ELEMITEM" HIDDEN ="NO" KEYTYPE ="NOT A KEY" LENGTH ="19" LEVEL ="0" NAME ="DWH\_INS\_DT" NULLABLE ="NULL" OCCURS ="0" OFFSET ="369" PHYSICALLENGTH ="19" PHYSICALOFFSET ="252" PICTURETEXT ="" PRECISION ="19" SCALE ="0" USAGE\_FLAGS  $=$ ""/>

#### $\angle$ SOURCE>

 <MAPPING DESCRIPTION ="" ISVALID ="YES" NAME ="m\_INTF\_HD\_REESTR\_UPDATE\_PONTIS\_ACCOUNT" OBJECTVERSION ="1" VERSIONNUMBER ="1">

 <TRANSFORMATION DESCRIPTION ="" NAME ="EXP\_UPD" OBJECTVERSION ="1" REUSABLE ="NO" TYPE ="Expression" VERSIONNUMBER ="1">

<TRANSFORMFIELD DATATYPE ="double" DEFAULTVALUE ="" DESCRIPTION ="" EXPRESSION ="SUBS\_KEY"

EXPRESSIONTYPE ="GENERAL" NAME ="SUBS\_KEY" PICTURETEXT ="" PORTTYPE ="INPUT/OUTPUT" PRECISION ="15" SCALE ="0"/> <TRANSFORMFIELD DATATYPE = "date/time" DEFAULTVALUE = "ERROR(&apos;transformation error&apos;)" DESCRIPTION =" EXPRESSION ="to\_date(\$\$START\_LOAD\_DT,'DD.MM.YYYY')" EXPRESSIONTYPE ="GENERAL" NAME ="RECDATE" PICTURETEXT ="" PORTTYPE ="OUTPUT" PRECISION ="29" SCALE ="9"/>

 <TRANSFORMFIELD DATATYPE ="double" DEFAULTVALUE ="" DESCRIPTION ="" EXPRESSION ="SERVICE" EXPRESSIONTYPE ="GENERAL" NAME ="SERVICE" PICTURETEXT ="" PORTTYPE ="INPUT/OUTPUT" PRECISION ="15" SCALE ="0"/>

 <TRANSFORMFIELD DATATYPE ="date/time" DEFAULTVALUE ="" DESCRIPTION ="" EXPRESSION ="USE\_DT" EXPRESSIONTYPE ="GENERAL" NAME ="USE\_DT" PICTURETEXT ="" PORTTYPE ="INPUT/OUTPUT" PRECISION ="29" SCALE ="9"/>

<TRANSFORMFIELD DATATYPE = "date/time" DEFAULTVALUE = "ERROR(&apos;transformation error&apos;)" DESCRIPTION =" EXPRESSION ="sessstarttime" EXPRESSIONTYPE ="GENERAL" NAME ="TIME\_STAMP" PICTURETEXT ="" PORTTYPE ="OUTPUT" PRECISION ="29" SCALE ="9"/>

<TABLEATTRIBUTE NAME ="Tracing Level" VALUE ="Normal"/>

</TRANSFORMATION>

 <TRANSFORMATION DESCRIPTION ="" NAME ="SQ\_DM\_TRANSACTIONS" OBJECTVERSION ="1" REUSABLE ="NO" TYPE ="Source Qualifier" VERSIONNUMBER ="1">

 <TRANSFORMFIELD DATATYPE ="double" DEFAULTVALUE ="" DESCRIPTION ="" NAME ="SUBS\_KEY" PICTURETEXT ="" PORTTYPE ="INPUT/OUTPUT" PRECISION ="15" SCALE ="0"/>

 <TRANSFORMFIELD DATATYPE ="date/time" DEFAULTVALUE ="" DESCRIPTION ="" NAME ="MIN\_USG\_DT" PICTURETEXT ="" PORTTYPE ="INPUT/OUTPUT" PRECISION ="29" SCALE ="9"/>

 <TRANSFORMFIELD DATATYPE ="double" DEFAULTVALUE ="" DESCRIPTION ="" NAME ="SERVICE" PICTURETEXT ="" PORTTYPE ="INPUT/OUTPUT" PRECISION ="15" SCALE ="0"/>

<TABLEATTRIBUTE NAME = "Sql Query" VALUE = "SELECT&#xD;&#xA;SRC.SUBS\_KEY,&#xD;&#xA;SRC.MIN\_USG\_DT, SRC.SERVICE 

FROM (SELECT

 SUBS\_KEY,

 MIN\_USG\_DT, 

 SERVICE

 FROM (SELECT

 SUBS\_KEY,

 MIN\_USG\_DT, 

 C SERVICE

 FROM (SELECT

 SUBS\_KEY,

 MIN\_USG\_DT, 

 CASE<br>&#xD;&#xA; \$\$EVENT\_CASE1&#xD;&#xA; \$\$EVENT\_CASE2&#xD;&#xA; \$\$EVENT\_CASE3&#xD;&#xA; \$\$EVENT\_CASE1

 \$\$EVENT\_CASE2

 \$\$EVENT\_CASE3

 \$\$EVENT\_CASE3

 \$\$EVENT CASE4&#xD:&#xA: \$\$EVENT\_CASE4&#xD:&#xA: \$\$EVENT\_CASE5&#xD:
 END SERVICE&#xD:
 FROM (SELECT&#xD: SUBS\_KEY, 

 MAX(MIN\_USG\_DT) MIN\_USG\_DT, 
 LISTAGG('-'||EVENT\_TYPE\_KEY||'-',',') WITHIN GROUP (ORDER BY EVENT\_TYPE\_KEY)<br>RES&#xD;&#xA; WHERE DAY DT BETWEEN RES

 FROM \$\$OWN\_SALES.DM\_TRANSACTIONS TO\_DATE('\$\$START\_LOAD\_DT','DD.MM.YYYY')-6 AND TO\_DATE('\$\$START\_LOAD\_DT','DD.MM.YYYY')

 AND EVENT\_TYPE\_KEY IN (\$\$EVENT\_TYPE\_KEY\_LST)

 GROUP BY SUBS\_KEY

 (\$\$EVENT\_TYPE\_KEY\_LST)

 GROUP BY SUBS\_KEY<br>UNION&#xD;&#xA; &#xD;&#xA; SELECT&#xD;&#xA; UNION

 SELECT

 ACCOUNT\_SUBS\_KEY SUBS\_KEY,

 AX(MIN\_USG\_DT) MIN\_USG\_DT, 

 LISTAGG('-'||EVENT\_TYPE\_KEY||'-',',' LISTAGG('~'||EVENT\_TYPE\_KEY||'~',',')<br>D;&#xA; FROM \$\$OWN\_SALES.DM\_TRANSACTIONS&#xD;&#xA; WITHIN GROUP (ORDER BY EVENT\_TYPE\_KEY) RES WHERE DAY\_DT BETWEEN TO\_DATE('\$\$START\_LOAD\_DT','DD.MM.YYYY')-6 AND<br>TO\_DATE(&apos;\$\$START\_LOAD\_DT&apos;,&apos;DD.MM.YYYY&apos;)&#xD;&#xA; AND EVENT\_TYPE\_KEY IN TO\_DATE('\$\$START\_LOAD\_DT','DD.MM.YYYY') (\$\$EVENT\_TYPE\_KEY\_LST)

 AND ACCOUNT\_SUBS\_KEY IS NOT NULL

 GROUP BY ACCOUNT SUBS KEY))&#xD:
 WHERE SERVICE IS NOT NULL) SRC&#xD:
 &#xD:&#xA:LEFT JOIN \$\$OWN\_SALES.INTF\_HD\_REESTR INTF ON INTF.SERVICE= \$\$SALES\_SERVICE\_KEY

AND SRC.SUBS\_KEY=INTF.SUBS\_KEY

WHERE INTF.SUBS\_KEY IS NULL"/>

<TABLEATTRIBUTE NAME ="User Defined Join" VALUE =""/>

<TABLEATTRIBUTE NAME ="Source Filter" VALUE =""/>

<TABLEATTRIBUTE NAME ="Number Of Sorted Ports" VALUE ="0"/>

<TABLEATTRIBUTE NAME ="Tracing Level" VALUE ="Normal"/>

<TABLEATTRIBUTE NAME ="Select Distinct" VALUE ="NO"/>

<TABLEATTRIBUTE NAME ="Is Partitionable" VALUE ="NO"/>

<TABLEATTRIBUTE NAME ="Pre SQL" VALUE =""/>

<TABLEATTRIBUTE NAME ="Post SQL" VALUE =""/>

<TABLEATTRIBUTE NAME ="Output is deterministic" VALUE ="NO"/>

<TABLEATTRIBUTE NAME ="Output is repeatable" VALUE ="Never"/>

</TRANSFORMATION>

 <TRANSFORMATION DESCRIPTION ="" NAME ="JNR\_INR\_DIM" OBJECTVERSION ="1" REUSABLE ="NO" TYPE ="Joiner" VERSIONNUMBER ="1">

 <TRANSFORMFIELD DATATYPE ="double" DEFAULTVALUE ="" DESCRIPTION ="" NAME ="SUBS\_KEY\_TR" PICTURETEXT ="" PORTTYPE ="INPUT/OUTPUT" PRECISION ="15" SCALE ="0"/>

 <TRANSFORMFIELD DATATYPE ="date/time" DEFAULTVALUE ="" DESCRIPTION ="" NAME ="MIN\_USG\_DT\_TR" PICTURETEXT ="" PORTTYPE ="INPUT/OUTPUT" PRECISION ="29" SCALE ="9"/>

 <TRANSFORMFIELD DATATYPE ="double" DEFAULTVALUE ="" DESCRIPTION ="" NAME ="SERVICE\_TR" PICTURETEXT ="" PORTTYPE ="INPUT/OUTPUT" PRECISION ="15" SCALE ="0"/>

 <TRANSFORMFIELD DATATYPE ="double" DEFAULTVALUE ="" DESCRIPTION ="" NAME ="SEGMENT\_KEY\_dm" PICTURETEXT " PORTTYPE = "INPUT" PRECISION = "15" SCALE = "0"/>

 <TRANSFORMFIELD DATATYPE ="string" DEFAULTVALUE ="" DESCRIPTION ="" NAME ="ACCOUNT" PICTURETEXT ="" PORTTYPE ="INPUT/OUTPUT" PRECISION ="40" SCALE ="0"/>

 <TRANSFORMFIELD DATATYPE ="double" DEFAULTVALUE ="" DESCRIPTION ="" NAME ="SEGMENT\_KEY\_dim" PICTURETEXT ="" PORTTYPE ="INPUT/MASTER" PRECISION ="15" SCALE ="0"/>

 <TRANSFORMFIELD DATATYPE ="string" DEFAULTVALUE ="" DESCRIPTION ="" NAME ="SEGMENT\_NAME\_UA\_dim" PICTURETEXT ="" PORTTYPE ="INPUT/OUTPUT/MASTER" PRECISION ="255" SCALE ="0"/> <TABLEATTRIBUTE NAME ="Case Sensitive String Comparison" VALUE ="YES"/> <TABLEATTRIBUTE NAME ="Cache Directory" VALUE ="\$PMCacheDir"/> <TABLEATTRIBUTE NAME ="Join Condition" VALUE ="SEGMENT\_KEY\_dim = SEGMENT\_KEY\_dm"/> <TABLEATTRIBUTE NAME ="Join Type" VALUE ="Normal Join"/> <TABLEATTRIBUTE NAME ="Null ordering in master" VALUE ="Null Is Highest Value"/> <TABLEATTRIBUTE NAME ="Null ordering in detail" VALUE ="Null Is Highest Value"/> <TABLEATTRIBUTE NAME ="Tracing Level" VALUE ="Normal"/> <TABLEATTRIBUTE NAME ="Joiner Data Cache Size" VALUE ="Auto"/> <TABLEATTRIBUTE NAME ="Joiner Index Cache Size" VALUE ="Auto"/> <TABLEATTRIBUTE NAME ="Sorted Input" VALUE ="NO"/> <TABLEATTRIBUTE NAME ="Master Sort Order" VALUE ="Auto"/> <TABLEATTRIBUTE NAME ="Transformation Scope" VALUE ="All Input"/> </TRANSFORMATION> <TRANSFORMATION DESCRIPTION ="" NAME ="SQ\_DIM\_SEGMENT" OBJECTVERSION ="1" REUSABLE ="NO" TYPE ="Source Qualifier" VERSIONNUMBER ="1"> <TRANSFORMFIELD DATATYPE ="double" DEFAULTVALUE ="" DESCRIPTION ="" NAME ="SEGMENT\_KEY" PICTURETEXT ="" PORTTYPE ="INPUT/OUTPUT" PRECISION ="15" SCALE ="0"/> <TRANSFORMFIELD DATATYPE ="string" DEFAULTVALUE ="" DESCRIPTION ="" NAME ="SEGMENT\_NAME\_UA" PICTURETEXT ="" PORTTYPE ="INPUT/OUTPUT" PRECISION ="255" SCALE ="0"/> <TABLEATTRIBUTE NAME ="Sql Query" VALUE =""/> <TABLEATTRIBUTE NAME ="User Defined Join" VALUE =""/> <TABLEATTRIBUTE NAME ="Source Filter" VALUE =""/> <TABLEATTRIBUTE NAME ="Number Of Sorted Ports" VALUE ="0"/> <TABLEATTRIBUTE NAME ="Tracing Level" VALUE ="Normal"/> <TABLEATTRIBUTE NAME ="Select Distinct" VALUE ="NO"/> <TABLEATTRIBUTE NAME ="Is Partitionable" VALUE ="NO"/> <TABLEATTRIBUTE NAME ="Pre SQL" VALUE =""/> <TABLEATTRIBUTE NAME ="Post SQL" VALUE =""/> <TABLEATTRIBUTE NAME ="Output is deterministic" VALUE ="NO"/> <TABLEATTRIBUTE NAME ="Output is repeatable" VALUE ="Never"/> </TRANSFORMATION> <TRANSFORMATION DESCRIPTION ="" NAME ="JNR\_INR\_DM" OBJECTVERSION ="1" REUSABLE ="NO" TYPE ="Joiner" VERSIONNUMBER ="1"> <TRANSFORMFIELD DATATYPE ="double" DEFAULTVALUE ="" DESCRIPTION ="" NAME ="SUBS\_KEY\_TR" PICTURETEXT ="" PORTTYPE ="INPUT/OUTPUT" PRECISION ="15" SCALE ="0"/> <TRANSFORMFIELD DATATYPE ="date/time" DEFAULTVALUE ="" DESCRIPTION ="" NAME ="MIN\_USG\_DT\_TR" PICTURETEXT ="" PORTTYPE ="INPUT/OUTPUT" PRECISION ="29" SCALE ="9"/> <TRANSFORMFIELD DATATYPE ="double" DEFAULTVALUE ="" DESCRIPTION ="" NAME ="SERVICE\_TR" PICTURETEXT ="" PORTTYPE ="INPUT/OUTPUT" PRECISION ="15" SCALE ="0"/> <TRANSFORMFIELD DATATYPE ="double" DEFAULTVALUE ="" DESCRIPTION ="" NAME ="SUBS\_KEY\_dm" PICTURETEXT ="" PORTTYPE ="INPUT/MASTER" PRECISION ="15" SCALE ="0"/> <TRANSFORMFIELD DATATYPE ="double" DEFAULTVALUE ="" DESCRIPTION ="" NAME ="SEGMENT\_KEY\_dm" PICTURETEXT ="" PORTTYPE ="INPUT/OUTPUT/MASTER" PRECISION ="15" SCALE ="0"/> <TRANSFORMFIELD DATATYPE ="string" DEFAULTVALUE ="" DESCRIPTION ="" NAME ="ACCOUNT" PICTURETEXT ="" PORTTYPE ="INPUT/OUTPUT/MASTER" PRECISION ="40" SCALE ="0"/> <TABLEATTRIBUTE NAME ="Case Sensitive String Comparison" VALUE ="YES"/> <TABLEATTRIBUTE NAME ="Cache Directory" VALUE ="\$PMCacheDir"/> <TABLEATTRIBUTE NAME ="Join Condition" VALUE ="SUBS\_KEY\_dm = SUBS\_KEY\_TR"/> <TABLEATTRIBUTE NAME ="Join Type" VALUE ="Normal Join"/> <TABLEATTRIBUTE NAME ="Null ordering in master" VALUE ="Null Is Highest Value"/> <TABLEATTRIBUTE NAME ="Null ordering in detail" VALUE ="Null Is Highest Value"/> <TABLEATTRIBUTE NAME ="Tracing Level" VALUE ="Normal"/> <TABLEATTRIBUTE NAME ="Joiner Data Cache Size" VALUE ="Auto"/> <TABLEATTRIBUTE NAME ="Joiner Index Cache Size" VALUE ="Auto"/> <TABLEATTRIBUTE NAME ="Sorted Input" VALUE ="NO"/> <TABLEATTRIBUTE NAME ="Master Sort Order" VALUE ="Auto"/> <TABLEATTRIBUTE NAME ="Transformation Scope" VALUE ="All Input"/> </TRANSFORMATION> <TRANSFORMATION DESCRIPTION ="" NAME ="EXP\_INS" OBJECTVERSION ="1" REUSABLE ="NO" TYPE ="Expression" VERSIONNUMBER ="1"> <TRANSFORMFIELD DATATYPE ="double" DEFAULTVALUE ="" DESCRIPTION ="" EXPRESSION ="SUBS\_KEY" EXPRESSIONTYPE ="GENERAL" NAME ="SUBS\_KEY" PICTURETEXT ="" PORTTYPE ="INPUT/OUTPUT" PRECISION ="15" SCALE ="0"/> <TRANSFORMFIELD DATATYPE = "date/time" DEFAULTVALUE = "ERROR(&apos;transformation error&apos;)" DESCRIPTION =" EXPRESSION ="to\_date(\$\$START\_LOAD\_DT,'DD.MM.YYYY')" EXPRESSIONTYPE ="GENERAL" NAME ="RECDATE" PICTURETEXT ="" PORTTYPE ="OUTPUT" PRECISION ="29" SCALE ="9"/> <TRANSFORMFIELD DATATYPE ="string" DEFAULTVALUE ="" DESCRIPTION ="" EXPRESSION ="ACCOUNT" EXPRESSIONTYPE ="GENERAL" NAME ="ACCOUNT" PICTURETEXT ="" PORTTYPE ="INPUT/OUTPUT" PRECISION ="40" SCALE ="0"/> <TRANSFORMFIELD DATATYPE ="double" DEFAULTVALUE ="" DESCRIPTION ="" EXPRESSION ="SERVICE" EXPRESSIONTYPE ="GENERAL" NAME ="SERVICE" PICTURETEXT ="" PORTTYPE ="INPUT/OUTPUT" PRECISION ="15" SCALE ="0"/> <TRANSFORMFIELD DATATYPE = "double" DEFAULTVALUE = "ERROR(&apos;transformation error&apos;)" DESCRIPTION = "" EXPRESSION ="\$\$USE\_SERVICE" EXPRESSIONTYPE ="GENERAL" NAME ="USE\_SERVICE" PICTURETEXT ="" PORTTYPE ="OUTPUT" PRECISION ="15" SCALE ="0"/> <TRANSFORMFIELD DATATYPE ="date/time" DEFAULTVALUE ="" DESCRIPTION ="" EXPRESSION ="USE\_DT" EXPRESSIONTYPE ="GENERAL" NAME ="USE\_DT" PICTURETEXT ="" PORTTYPE ="INPUT/OUTPUT" PRECISION ="29" SCALE ="9"/> <TRANSFORMFIELD DATATYPE ="string" DEFAULTVALUE ="" DESCRIPTION ="" EXPRESSION ="SEGMENT\_NAME"

EXPRESSIONTYPE ="GENERAL" NAME ="SEGMENT\_NAME" PICTURETEXT ="" PORTTYPE ="INPUT/OUTPUT" PRECISION ="256"  $SCALE = "0"$ 

<TRANSFORMFIELD DATATYPE = "double" DEFAULTVALUE = "ERROR(&apos;transformation error&apos;)" DESCRIPTION = "" EXPRESSION ="1" EXPRESSIONTYPE ="GENERAL" NAME ="PRIORITET\_ID" PICTURETEXT ="" PORTTYPE ="OUTPUT" PRECISION  $=$ "15" SCALE $=$ "0"/ $\ge$ <TRANSFORMFIELD DATATYPE = "date/time" DEFAULTVALUE = "ERROR(&apos;transformation error&apos;)" DESCRIPTION = "" EXPRESSION ="sessstarttime" EXPRESSIONTYPE ="GENERAL" NAME ="TIME\_STAMP" PICTURETEXT ="" PORTTYPE ="OUTPUT" PRECISION ="29" SCALE ="9"/> <TRANSFORMFIELD DATATYPE = "double" DEFAULTVALUE = "ERROR(&apos;transformation error&apos;)" DESCRIPTION = "" EXPRESSION ="1" EXPRESSIONTYPE ="GENERAL" NAME ="SIGN\_SELL" PICTURETEXT ="" PORTTYPE ="OUTPUT" PRECISION ="15"  $SCALE = "0"$  <TABLEATTRIBUTE NAME ="Tracing Level" VALUE ="Normal"/> </TRANSFORMATION> <TRANSFORMATION DESCRIPTION ="" NAME ="SQ\_DM\_SUBS\_SLICE" OBJECTVERSION ="1" REUSABLE ="NO" TYPE ="Source Qualifier" VERSIONNUMBER ="1"> <TRANSFORMFIELD DATATYPE ="double" DEFAULTVALUE ="" DESCRIPTION ="" NAME ="SUBS\_KEY" PICTURETEXT ="" PORTTYPE ="INPUT/OUTPUT" PRECISION ="15" SCALE ="0"/> <TRANSFORMFIELD DATATYPE ="double" DEFAULTVALUE ="" DESCRIPTION ="" NAME ="SEGMENT\_KEY" PICTURETEXT ="" PORTTYPE ="INPUT/OUTPUT" PRECISION ="15" SCALE ="0"/> <TRANSFORMFIELD DATATYPE ="string" DEFAULTVALUE ="" DESCRIPTION ="" NAME ="ACCOUNT" PICTURETEXT ="" PORTTYPE ="INPUT/OUTPUT" PRECISION ="40" SCALE ="0"/> <TABLEATTRIBUTE NAME ="Sql Query" VALUE =""/> <TABLEATTRIBUTE NAME ="User Defined Join" VALUE =""/> <TABLEATTRIBUTE NAME ="Source Filter" VALUE ="DM\_SUBS\_SLICE.DAY\_DT = TO\_DATE('\$\$START\_LOAD\_DT','DD.MM.YYYY')

AND DM\_SUBS\_SLICE.ACCOUNT IS NOT NULL"/> <TABLEATTRIBUTE NAME ="Number Of Sorted Ports" VALUE ="0"/> <TABLEATTRIBUTE NAME ="Tracing Level" VALUE ="Normal"/> <TABLEATTRIBUTE NAME ="Select Distinct" VALUE ="NO"/> <TABLEATTRIBUTE NAME ="Is Partitionable" VALUE ="NO"/> <TABLEATTRIBUTE NAME ="Pre SQL" VALUE =""/> <TABLEATTRIBUTE NAME ="Post SQL" VALUE =""/> <TABLEATTRIBUTE NAME ="Output is deterministic" VALUE ="NO"/> <TABLEATTRIBUTE NAME ="Output is repeatable" VALUE ="Never"/> </TRANSFORMATION> <TRANSFORMATION DESCRIPTION ="" NAME ="SQ\_INTF\_HD\_REESTR" OBJECTVERSION ="1" REUSABLE ="NO" TYPE ="Source Qualifier" VERSIONNUMBER ="1"> <TRANSFORMFIELD DATATYPE ="double" DEFAULTVALUE ="" DESCRIPTION ="" NAME ="SUBS\_KEY" PICTURETEXT ="" PORTTYPE ="INPUT/OUTPUT" PRECISION ="15" SCALE ="0"/> <TRANSFORMFIELD DATATYPE ="double" DEFAULTVALUE ="" DESCRIPTION ="" NAME ="SERVICE" PICTURETEXT ="" PORTTYPE ="INPUT/OUTPUT" PRECISION ="15" SCALE ="0"/> <TRANSFORMFIELD DATATYPE ="date/time" DEFAULTVALUE ="" DESCRIPTION ="" NAME ="USE\_DT" PICTURETEXT ="" PORTTYPE ="INPUT/OUTPUT" PRECISION ="29" SCALE ="9"/> <TABLEATTRIBUTE NAME ="Sql Query" VALUE =""/> <TABLEATTRIBUTE NAME ="User Defined Join" VALUE =""/> <TABLEATTRIBUTE NAME = "Source Filter" VALUE = "INTF\_HD\_REESTR.SERVICE = \$\$SALES\_SERVICE\_KEY&#xD;&#xA;AND RECDATE!=TO\_DATE('\$\$START\_LOAD\_DT','DD.MM.YYYY')"/> <TABLEATTRIBUTE NAME ="Number Of Sorted Ports" VALUE ="0"/> <TABLEATTRIBUTE NAME ="Tracing Level" VALUE ="Normal"/> <TABLEATTRIBUTE NAME ="Select Distinct" VALUE ="NO"/> <TABLEATTRIBUTE NAME ="Is Partitionable" VALUE ="NO"/> <TABLEATTRIBUTE NAME ="Pre SQL" VALUE =""/> <TABLEATTRIBUTE NAME ="Post SQL" VALUE =""/> <TABLEATTRIBUTE NAME ="Output is deterministic" VALUE ="NO"/> <TABLEATTRIBUTE NAME ="Output is repeatable" VALUE ="Never"/> </TRANSFORMATION> <TRANSFORMATION DESCRIPTION ="" NAME ="JNR\_LEFT\_INTF" OBJECTVERSION ="1" REUSABLE ="NO" TYPE ="Joiner" VERSIONNUMBER ="1"> <TRANSFORMFIELD DATATYPE ="double" DEFAULTVALUE ="" DESCRIPTION ="" NAME ="SUBS\_KEY\_TR" PICTURETEXT ="" PORTTYPE ="INPUT/OUTPUT" PRECISION ="15" SCALE ="0"/> <TRANSFORMFIELD DATATYPE ="date/time" DEFAULTVALUE ="" DESCRIPTION ="" NAME ="MIN\_USG\_DT\_TR" PICTURETEXT ="" PORTTYPE ="INPUT/OUTPUT" PRECISION ="29" SCALE ="9"/> <TRANSFORMFIELD DATATYPE ="double" DEFAULTVALUE ="" DESCRIPTION ="" NAME ="SERVICE\_TR" PICTURETEXT ="" PORTTYPE ="INPUT/OUTPUT" PRECISION ="15" SCALE ="0"/> <TRANSFORMFIELD DATATYPE ="string" DEFAULTVALUE ="" DESCRIPTION ="" NAME ="ACCOUNT" PICTURETEXT ="" PORTTYPE ="INPUT/OUTPUT" PRECISION ="40" SCALE ="0"/> <TRANSFORMFIELD DATATYPE ="string" DEFAULTVALUE ="" DESCRIPTION ="" NAME ="SEGMENT\_NAME\_UA\_dim" PICTURETEXT ="" PORTTYPE ="INPUT/OUTPUT" PRECISION ="255" SCALE ="0"/> <TRANSFORMFIELD DATATYPE ="double" DEFAULTVALUE ="" DESCRIPTION ="" NAME ="SUBS\_KEY\_INTF" PICTURETEXT ="" PORTTYPE ="INPUT/OUTPUT/MASTER" PRECISION ="15" SCALE ="0"/> <TRANSFORMFIELD DATATYPE ="double" DEFAULTVALUE ="" DESCRIPTION ="" NAME ="SERVICE\_INTF" PICTURETEXT ="" PORTTYPE ="INPUT/OUTPUT/MASTER" PRECISION ="15" SCALE ="0"/> <TRANSFORMFIELD DATATYPE ="date/time" DEFAULTVALUE ="" DESCRIPTION ="" NAME ="USE\_DT\_INTF" PICTURETEXT ="" PORTTYPE ="INPUT/OUTPUT/MASTER" PRECISION ="29" SCALE ="9"/> <TABLEATTRIBUTE NAME ="Case Sensitive String Comparison" VALUE ="YES"/> <TABLEATTRIBUTE NAME ="Cache Directory" VALUE ="\$PMCacheDir"/> <TABLEATTRIBUTE NAME ="Join Condition" VALUE ="SUBS\_KEY\_INTF = SUBS\_KEY\_TR AND SERVICE\_INTF = SERVICE\_TR"/> <TABLEATTRIBUTE NAME ="Join Type" VALUE ="Master Outer Join"/> <TABLEATTRIBUTE NAME ="Null ordering in master" VALUE ="Null Is Highest Value"/> <TABLEATTRIBUTE NAME ="Null ordering in detail" VALUE ="Null Is Highest Value"/> <TABLEATTRIBUTE NAME ="Tracing Level" VALUE ="Normal"/> <TABLEATTRIBUTE NAME ="Joiner Data Cache Size" VALUE ="Auto"/>

54

 <TABLEATTRIBUTE NAME ="Joiner Index Cache Size" VALUE ="Auto"/> <TABLEATTRIBUTE NAME ="Sorted Input" VALUE ="NO"/> <TABLEATTRIBUTE NAME ="Master Sort Order" VALUE ="Auto"/> <TABLEATTRIBUTE NAME ="Transformation Scope" VALUE ="All Input"/> </TRANSFORMATION> <GROUP DESCRIPTION ="" EXPRESSION ="TRUE" NAME ="INSERT" ORDER ="1" TYPE ="OUTPUT"/> <GROUP DESCRIPTION ="" EXPRESSION T\_TR>USE\_DT\_INTF" NAME ="UPDATE" ORDER ="2" TYPE ="OUTPUT"/> <GROUP DESCRIPTION ="" NAME ="INPUT" ORDER ="0" TYPE ="INPUT"/> PICTURETEXT ="" PORTTYPE ="INPUT" PRECISION ="15" SCALE ="0"/> <TRANSFORMFIELD DATATYPE ="date/time" DEFAULTVALUE ="" DESCRIPTION ="" GROUP ="INPUT" NAME ="MIN\_USG\_DT\_TR" PICTURETEXT ="" PORTTYPE ="INPUT" PRECISION ="29" SCALE ="9"/> PICTURETEXT ="" PORTTYPE ="INPUT" PRECISION ="15" SCALE ="0"/> PICTURETEXT ="" PORTTYPE ="INPUT" PRECISION ="40" SCALE ="0"/> <TRANSFORMFIELD DATATYPE ="string" DEFAULTVALUE ="" DESCRIPTION ="" GROUP ="INPUT" NAME ="SEGMENT\_NAME\_UA\_dim" PICTURETEXT ="" PORTTYPE ="INPUT" PRECISION ="255" SCALE ="0"/> PICTURETEXT ="" PORTTYPE ="INPUT" PRECISION ="15" SCALE ="0"/> PICTURETEXT ="" PORTTYPE ="INPUT" PRECISION ="15" SCALE ="0"/> PICTURETEXT ="" PORTTYPE ="INPUT" PRECISION ="29" SCALE ="9"/> PICTURETEXT ="" PORTTYPE ="OUTPUT" PRECISION ="15" REF\_FIELD ="SUBS\_KEY\_TR" SCALE ="0"/> <TRANSFORMFIELD DATATYPE ="date/time" DEFAULTVALUE ="" DESCRIPTION ="" GROUP ="INSERT" NAME PICTURETEXT ="" PORTTYPE ="OUTPUT" PRECISION ="15" REF\_FIELD ="SERVICE\_TR" SCALE ="0"/> <TRANSFORMFIELD DATATYPE ="string" DEFAULTVALUE ="" DESCRIPTION ="" GROUP ="INSERT" NAME ="SUBS\_KEY\_INTF1" PICTURETEXT ="" PORTTYPE ="OUTPUT" PRECISION ="15" REF\_FIELD ="SUBS\_KEY\_INTF" SCALE ="0"/> PICTURETEXT ="" PORTTYPE ="OUTPUT" PRECISION ="15" REF\_FIELD ="SERVICE\_INTF" SCALE ="0"/>

<TRANSFORMFIELD DATATYPE ="double" DEFAULTVALUE ="" DESCRIPTION ="" GROUP ="UPDATE" NAME ="SUBS\_KEY\_TR3"

="MIN\_USG\_DT\_TR3" PICTURETEXT ="" PORTTYPE ="OUTPUT" PRECISION ="29" REF\_FIELD ="MIN\_USG\_DT\_TR" SCALE ="9"/>

<TRANSFORMFIELD DATATYPE ="double" DEFAULTVALUE ="" DESCRIPTION ="" GROUP ="UPDATE" NAME ="SERVICE\_TR3"

 <TRANSFORMFIELD DATATYPE ="string" DEFAULTVALUE ="" DESCRIPTION ="" GROUP ="UPDATE" NAME ="ACCOUNT3" PICTURETEXT ="" PORTTYPE ="OUTPUT" PRECISION ="40" REF\_FIELD ="ACCOUNT" SCALE ="0"/>

<TRANSFORMFIELD DATATYPE ="string" DEFAULTVALUE ="" DESCRIPTION ="" GROUP ="UPDATE" NAME

="SEGMENT\_NAME\_UA\_dim3" PICTURETEXT ="" PORTTYPE ="OUTPUT" PRECISION ="255" REF\_FIELD ="SEGMENT\_NAME\_UA\_dim"  $SCALE = "0"$ 

<TRANSFORMFIELD DATATYPE ="double" DEFAULTVALUE ="" DESCRIPTION ="" GROUP ="UPDATE" NAME

="SUBS\_KEY\_INTF3" PICTURETEXT ="" PORTTYPE ="OUTPUT" PRECISION ="15" REF\_FIELD ="SUBS\_KEY\_INTF" SCALE ="0"/> <TRANSFORMFIELD DATATYPE ="double" DEFAULTVALUE ="" DESCRIPTION ="" GROUP ="UPDATE" NAME

="SERVICE\_INTF3" PICTURETEXT ="" PORTTYPE ="OUTPUT" PRECISION ="15" REF\_FIELD ="SERVICE\_INTF" SCALE ="0"/>

<TRANSFORMFIELD DATATYPE ="date/time" DEFAULTVALUE ="" DESCRIPTION ="" GROUP ="UPDATE" NAME

="USE\_DT\_INTF3" PICTURETEXT ="" PORTTYPE ="OUTPUT" PRECISION ="29" REF\_FIELD ="USE\_DT\_INTF" SCALE ="9"/>

<TRANSFORMFIELD DATATYPE ="double" DEFAULTVALUE ="" DESCRIPTION ="" GROUP ="DEFAULT1" NAME

="SUBS\_KEY\_TR2" PICTURETEXT ="" PORTTYPE ="OUTPUT" PRECISION ="15" REF\_FIELD ="SUBS\_KEY\_TR" SCALE ="0"/>

 <TRANSFORMFIELD DATATYPE ="date/time" DEFAULTVALUE ="" DESCRIPTION ="" GROUP ="DEFAULT1" NAME ="MIN\_USG\_DT\_TR2" PICTURETEXT ="" PORTTYPE ="OUTPUT" PRECISION ="29" REF\_FIELD ="MIN\_USG\_DT\_TR" SCALE ="9"/>

<TRANSFORMFIELD DATATYPE ="double" DEFAULTVALUE ="" DESCRIPTION ="" GROUP ="DEFAULT1" NAME

="SERVICE\_TR2" PICTURETEXT ="" PORTTYPE ="OUTPUT" PRECISION ="15" REF\_FIELD ="SERVICE\_TR" SCALE ="0"/>

 $\leq$ TRANSFORMFIELD DATATYPE ="string" DEFAULTVALUE ="" DESCRIPTION ="" GROUP ="DEFAULT1" NAME ="ACCOUNT2"

PICTURETEXT ="" PORTTYPE ="OUTPUT" PRECISION ="40" REF\_FIELD ="ACCOUNT" SCALE ="0"/>

<TRANSFORMFIELD DATATYPE ="string" DEFAULTVALUE ="" DESCRIPTION ="" GROUP ="DEFAULT1" NAME

="SEGMENT\_NAME\_UA\_dim2" PICTURETEXT ="" PORTTYPE ="OUTPUT" PRECISION ="255" REF\_FIELD ="SEGMENT\_NAME\_UA\_dim"

 $SCALE = "0"$ 

<TRANSFORMFIELD DATATYPE ="double" DEFAULTVALUE ="" DESCRIPTION ="" GROUP ="DEFAULT1" NAME

="SUBS\_KEY\_INTF2" PICTURETEXT ="" PORTTYPE ="OUTPUT" PRECISION ="15" REF\_FIELD ="SUBS\_KEY\_INTF" SCALE ="0"/>

<TRANSFORMFIELD DATATYPE ="double" DEFAULTVALUE ="" DESCRIPTION ="" GROUP ="DEFAULT1" NAME

 <TRANSFORMATION DESCRIPTION ="" NAME ="RTR\_DML" OBJECTVERSION ="1" REUSABLE ="NO" TYPE ="Router" VERSIONNUMBER ="1">

 <GROUP DESCRIPTION ="Path for the data when none of the group conditions are satisfied." NAME ="DEFAULT1" ORDER ="3" TYPE  $=$ "OUTPUT/DEFAULT"/ $>$ 

="SUBS\_KEY\_TR=SUBS\_KEY\_INTF

AND

SERVICE\_TR=SERVICE\_INTF

AND

MIN\_USG\_D

<TRANSFORMFIELD DATATYPE ="double" DEFAULTVALUE ="" DESCRIPTION ="" GROUP ="INPUT" NAME ="SUBS\_KEY\_TR"

<TRANSFORMFIELD DATATYPE ="double" DEFAULTVALUE ="" DESCRIPTION ="" GROUP ="INPUT" NAME ="SERVICE\_TR"

<TRANSFORMFIELD DATATYPE ="string" DEFAULTVALUE ="" DESCRIPTION ="" GROUP ="INPUT" NAME ="ACCOUNT"

<TRANSFORMFIELD DATATYPE ="double" DEFAULTVALUE ="" DESCRIPTION ="" GROUP ="INPUT" NAME ="SUBS\_KEY\_INTF"

<TRANSFORMFIELD DATATYPE ="double" DEFAULTVALUE ="" DESCRIPTION ="" GROUP ="INPUT" NAME ="SERVICE\_INTF"

<TRANSFORMFIELD DATATYPE ="date/time" DEFAULTVALUE ="" DESCRIPTION ="" GROUP ="INPUT" NAME ="USE\_DT\_INTF"

<TRANSFORMFIELD DATATYPE ="double" DEFAULTVALUE ="" DESCRIPTION ="" GROUP ="INSERT" NAME ="SUBS\_KEY\_TR1"

="MIN\_USG\_DT\_TR1" PICTURETEXT ="" PORTTYPE ="OUTPUT" PRECISION ="29" REF\_FIELD ="MIN\_USG\_DT\_TR" SCALE ="9"/>

<TRANSFORMFIELD DATATYPE ="double" DEFAULTVALUE ="" DESCRIPTION ="" GROUP ="INSERT" NAME ="SERVICE\_TR1"

<TRANSFORMFIELD DATATYPE ="string" DEFAULTVALUE ="" DESCRIPTION ="" GROUP ="INSERT" NAME ="ACCOUNT1"

PICTURETEXT ="" PORTTYPE ="OUTPUT" PRECISION ="40" REF\_FIELD ="ACCOUNT" SCALE ="0"/>

="SEGMENT\_NAME\_UA\_dim1" PICTURETEXT ="" PORTTYPE ="OUTPUT" PRECISION ="255" REF\_FIELD ="SEGMENT\_NAME\_UA\_dim"

 $SCALE = "0"$ 

<TRANSFORMFIELD DATATYPE ="double" DEFAULTVALUE ="" DESCRIPTION ="" GROUP ="INSERT" NAME

- 
- <TRANSFORMFIELD DATATYPE ="double" DEFAULTVALUE ="" DESCRIPTION ="" GROUP ="INSERT" NAME ="SERVICE\_INTF1"

<TRANSFORMFIELD DATATYPE ="date/time" DEFAULTVALUE ="" DESCRIPTION ="" GROUP ="INSERT" NAME

="USE\_DT\_INTF1" PICTURETEXT ="" PORTTYPE ="OUTPUT" PRECISION ="29" REF\_FIELD ="USE\_DT\_INTF" SCALE ="9"/>

PICTURETEXT ="" PORTTYPE ="OUTPUT" PRECISION ="15" REF\_FIELD ="SUBS\_KEY\_TR" SCALE ="0"/>

<TRANSFORMFIELD DATATYPE ="date/time" DEFAULTVALUE ="" DESCRIPTION ="" GROUP ="UPDATE" NAME

PICTURETEXT ="" PORTTYPE ="OUTPUT" PRECISION ="15" REF\_FIELD ="SERVICE\_TR" SCALE ="0"/>

55

="SERVICE\_INTF2" PICTURETEXT ="" PORTTYPE ="OUTPUT" PRECISION ="15" REF\_FIELD ="SERVICE\_INTF" SCALE ="0"/>

 <TRANSFORMFIELD DATATYPE ="date/time" DEFAULTVALUE ="" DESCRIPTION ="" GROUP ="DEFAULT1" NAME ="USE\_DT\_INTF2" PICTURETEXT ="" PORTTYPE ="OUTPUT" PRECISION ="29" REF\_FIELD ="USE\_DT\_INTF" SCALE ="9"/> <TABLEATTRIBUTE NAME ="Tracing Level" VALUE ="Normal"/> </TRANSFORMATION> <TRANSFORMATION DESCRIPTION ="" NAME ="UPD\_UPD" OBJECTVERSION ="1" REUSABLE ="NO" TYPE ="Update Strategy" VERSIONNUMBER ="1"> <TRANSFORMFIELD DATATYPE ="double" DEFAULTVALUE ="" DESCRIPTION ="" NAME ="SUBS\_KEY" PICTURETEXT ="" PORTTYPE ="INPUT/OUTPUT" PRECISION ="15" SCALE ="0"/> <TRANSFORMFIELD DATATYPE ="date/time" DEFAULTVALUE ="" DESCRIPTION ="" NAME ="RECDATE" PICTURETEXT ="" PORTTYPE ="INPUT/OUTPUT" PRECISION ="29" SCALE ="9"/> <TRANSFORMFIELD DATATYPE ="double" DEFAULTVALUE ="" DESCRIPTION ="" NAME ="SERVICE" PICTURETEXT ="" PORTTYPE ="INPUT/OUTPUT" PRECISION ="15" SCALE ="0"/> <TRANSFORMFIELD DATATYPE ="date/time" DEFAULTVALUE ="" DESCRIPTION ="" NAME ="USE\_DT" PICTURETEXT ="" PORTTYPE ="INPUT/OUTPUT" PRECISION ="29" SCALE ="9"/> <TRANSFORMFIELD DATATYPE ="date/time" DEFAULTVALUE ="" DESCRIPTION ="" NAME ="TIME\_STAMP" PICTURETEXT ="" PORTTYPE ="INPUT/OUTPUT" PRECISION ="29" SCALE ="9"/> <TABLEATTRIBUTE NAME ="Update Strategy Expression" VALUE ="DD\_UPDATE"/> <TABLEATTRIBUTE NAME ="Forward Rejected Rows" VALUE ="YES"/> <TABLEATTRIBUTE NAME ="Tracing Level" VALUE ="Normal"/> </TRANSFORMATION> <INSTANCE DESCRIPTION ="" INSTANCEID ="98" NAME ="INTF\_HD\_REESTR\_UPD" TRANSFORMATION\_NAME ="INTF\_HD\_REESTR" TRANSFORMATION\_TYPE ="Target Definition" TYPE ="TARGET"/> <INSTANCE DESCRIPTION ="" INSTANCEID ="82" NAME ="INTF\_HD\_REESTR\_INS" TRANSFORMATION\_NAME ="INTF\_HD\_REESTR" TRANSFORMATION\_TYPE ="Target Definition" TYPE ="TARGET"/> <INSTANCE DESCRIPTION ="" INSTANCEID ="100" NAME ="EXP\_UPD" REUSABLE ="NO" TRANSFORMATION\_NAME ="EXP\_UPD" TRANSFORMATION\_TYPE ="Expression" TYPE ="TRANSFORMATION"/> <INSTANCE DESCRIPTION ="" INSTANCEID ="85" NAME ="SQ\_DM\_TRANSACTIONS" REUSABLE ="NO" TRANSFORMATION\_NAME ="SQ\_DM\_TRANSACTIONS" TRANSFORMATION\_TYPE ="Source Qualifier" TYPE ="TRANSFORMATION"> <ASSOCIATED\_SOURCE\_INSTANCE NAME ="DM\_TRANSACTIONS"/> </INSTANCE> <INSTANCE DESCRIPTION ="" INSTANCEID ="91" NAME ="JNR\_INR\_DIM" REUSABLE ="NO" TRANSFORMATION\_NAME ="JNR\_INR\_DIM" TRANSFORMATION\_TYPE ="Joiner" TYPE ="TRANSFORMATION"/> <INSTANCE DESCRIPTION ="" INSTANCEID ="90" NAME ="SQ\_DIM\_SEGMENT" REUSABLE ="NO" TRANSFORMATION\_NAME ="SQ\_DIM\_SEGMENT" TRANSFORMATION\_TYPE ="Source Qualifier" TYPE ="TRANSFORMATION"> <ASSOCIATED\_SOURCE\_INSTANCE NAME ="DIM\_SEGMENT"/> </INSTANCE> <INSTANCE DESCRIPTION ="" INSTANCEID ="88" NAME ="JNR\_INR\_DM" REUSABLE ="NO" TRANSFORMATION\_NAME ="JNR\_INR\_DM" TRANSFORMATION\_TYPE ="Joiner" TYPE ="TRANSFORMATION"/> <INSTANCE DESCRIPTION ="" INSTANCEID ="67" NAME ="EXP\_INS" REUSABLE ="NO" TRANSFORMATION\_NAME ="EXP\_INS" TRANSFORMATION\_TYPE ="Expression" TYPE ="TRANSFORMATION"/> <INSTANCE DBDNAME ="DWH" DESCRIPTION ="" INSTANCEID ="89" NAME ="DIM\_SEGMENT" TRANSFORMATION\_NAME ="DIM\_SEGMENT" TRANSFORMATION\_TYPE ="Source Definition" TYPE ="SOURCE"/> <INSTANCE DESCRIPTION ="" INSTANCEID ="87" NAME ="SQ\_DM\_SUBS\_SLICE" REUSABLE ="NO" TRANSFORMATION\_NAME ="SQ\_DM\_SUBS\_SLICE" TRANSFORMATION\_TYPE ="Source Qualifier" TYPE ="TRANSFORMATION"> <ASSOCIATED\_SOURCE\_INSTANCE NAME ="DM\_SUBS\_SLICE"/> </INSTANCE> <INSTANCE DBDNAME ="DWH" DESCRIPTION ="" INSTANCEID ="86" NAME ="DM\_SUBS\_SLICE" TRANSFORMATION\_NAME ="DM\_SUBS\_SLICE" TRANSFORMATION\_TYPE ="Source Definition" TYPE ="SOURCE"/> <INSTANCE DBDNAME ="SALES" DESCRIPTION ="" INSTANCEID ="84" NAME ="DM\_TRANSACTIONS" TRANSFORMATION\_NAME ="DM\_TRANSACTIONS" TRANSFORMATION\_TYPE ="Source Definition" TYPE ="SOURCE"/> <INSTANCE DBDNAME ="FASSALES\_DWH" DESCRIPTION ="" INSTANCEID ="92" NAME ="INTF\_HD\_REESTR" TRANSFORMATION\_NAME ="INTF\_HD\_REESTR" TRANSFORMATION\_TYPE ="Source Definition" TYPE ="SOURCE"/> <INSTANCE DESCRIPTION ="" INSTANCEID ="93" NAME ="SQ\_INTF\_HD\_REESTR" REUSABLE ="NO" TRANSFORMATION\_NAME ="SQ\_INTF\_HD\_REESTR" TRANSFORMATION\_TYPE ="Source Qualifier" TYPE ="TRANSFORMATION"> <ASSOCIATED\_SOURCE\_INSTANCE NAME ="INTF\_HD\_REESTR"/> </INSTANCE>  $<$ INSTANCE DESCRIPTION ="" INSTANCEID ="94" NAME ="JNR\_LEFT\_INTF" REUSABLE ="NO" TRANSFORMATION\_NAME ="JNR\_LEFT\_INTF" TRANSFORMATION\_TYPE ="Joiner" TYPE ="TRANSFORMATION"/> <INSTANCE DESCRIPTION ="" INSTANCEID ="96" NAME ="RTR\_DML" REUSABLE ="NO" TRANSFORMATION\_NAME ="RTR\_DML" TRANSFORMATION\_TYPE ="Router" TYPE ="TRANSFORMATION"/> <INSTANCE DESCRIPTION ="" INSTANCEID ="97" NAME ="UPD\_UPD" REUSABLE ="NO" TRANSFORMATION\_NAME ="UPD\_UPD" TRANSFORMATION\_TYPE ="Update Strategy" TYPE ="TRANSFORMATION"/> <CONNECTOR FROMFIELD ="SUBS\_KEY" FROMINSTANCE ="UPD\_UPD" FROMINSTANCETYPE ="Update Strategy" TOFIELD ="SUBS\_KEY" TOINSTANCE ="INTF\_HD\_REESTR\_UPD" TOINSTANCETYPE ="Target Definition"/> <CONNECTOR FROMFIELD ="RECDATE" FROMINSTANCE ="UPD\_UPD" FROMINSTANCETYPE ="Update Strategy" TOFIELD ="RECDATE" TOINSTANCE ="INTF\_HD\_REESTR\_UPD" TOINSTANCETYPE ="Target Definition"/> <CONNECTOR FROMFIELD ="SERVICE" FROMINSTANCE ="UPD\_UPD" FROMINSTANCETYPE ="Update Strategy" TOFIELD ="SERVICE" TOINSTANCE ="INTF\_HD\_REESTR\_UPD" TOINSTANCETYPE ="Target Definition"/> <CONNECTOR FROMFIELD ="USE\_DT" FROMINSTANCE ="UPD\_UPD" FROMINSTANCETYPE ="Update Strategy" TOFIELD ="USE\_DT" TOINSTANCE ="INTF\_HD\_REESTR\_UPD" TOINSTANCETYPE ="Target Definition"/> <CONNECTOR FROMFIELD ="TIME\_STAMP" FROMINSTANCE ="UPD\_UPD" FROMINSTANCETYPE ="Update Strategy" TOFIELD ="TIME\_STAMP" TOINSTANCE ="INTF\_HD\_REESTR\_UPD" TOINSTANCETYPE ="Target Definition"/> <CONNECTOR FROMFIELD ="SUBS\_KEY" FROMINSTANCE ="EXP\_INS" FROMINSTANCETYPE ="Expression" TOFIELD ="SUBS\_KEY" TOINSTANCE ="INTF\_HD\_REESTR\_INS" TOINSTANCETYPE ="Target Definition"/> <CONNECTOR FROMFIELD ="RECDATE" FROMINSTANCE ="EXP\_INS" FROMINSTANCETYPE ="Expression" TOFIELD ="RECDATE" TOINSTANCE ="INTF\_HD\_REESTR\_INS" TOINSTANCETYPE ="Target Definition"/> <CONNECTOR FROMFIELD ="ACCOUNT" FROMINSTANCE ="EXP\_INS" FROMINSTANCETYPE ="Expression" TOFIELD ="MSISDN"

TOINSTANCE ="INTF\_HD\_REESTR\_INS" TOINSTANCETYPE ="Target Definition"/>

56

 <CONNECTOR FROMFIELD ="SERVICE" FROMINSTANCE ="EXP\_INS" FROMINSTANCETYPE ="Expression" TOFIELD ="SERVICE" TOINSTANCE ="INTF\_HD\_REESTR\_INS" TOINSTANCETYPE ="Target Definition"/>

 <CONNECTOR FROMFIELD ="USE\_SERVICE" FROMINSTANCE ="EXP\_INS" FROMINSTANCETYPE ="Expression" TOFIELD ="USE\_SERVICE" TOINSTANCE ="INTF\_HD\_REESTR\_INS" TOINSTANCETYPE ="Target Definition"/>

 <CONNECTOR FROMFIELD ="PRIORITET\_ID" FROMINSTANCE ="EXP\_INS" FROMINSTANCETYPE ="Expression" TOFIELD ="PRIORITET\_ID" TOINSTANCE ="INTF\_HD\_REESTR\_INS" TOINSTANCETYPE ="Target Definition"/>

 <CONNECTOR FROMFIELD ="TIME\_STAMP" FROMINSTANCE ="EXP\_INS" FROMINSTANCETYPE ="Expression" TOFIELD ="TIME\_STAMP" TOINSTANCE ="INTF\_HD\_REESTR\_INS" TOINSTANCETYPE ="Target Definition"/>

 <CONNECTOR FROMFIELD ="SIGN\_SELL" FROMINSTANCE ="EXP\_INS" FROMINSTANCETYPE ="Expression" TOFIELD ="SIGN\_SELL" TOINSTANCE ="INTF\_HD\_REESTR\_INS" TOINSTANCETYPE ="Target Definition"/>

<CONNECTOR FROMFIELD ="USE\_DT" FROMINSTANCE ="EXP\_INS" FROMINSTANCETYPE ="Expression" TOFIELD ="USE\_DT"

TOINSTANCE ="INTF\_HD\_REESTR\_INS" TOINSTANCETYPE ="Target Definition"/> <CONNECTOR FROMFIELD ="SEGMENT\_NAME" FROMINSTANCE ="EXP\_INS" FROMINSTANCETYPE ="Expression" TOFIELD

="SEGMENT\_NAME" TOINSTANCE ="INTF\_HD\_REESTR\_INS" TOINSTANCETYPE ="Target Definition"/> <CONNECTOR FROMFIELD ="SUBS\_KEY" FROMINSTANCE ="EXP\_UPD" FROMINSTANCETYPE ="Expression" TOFIELD

="SUBS\_KEY" TOINSTANCE ="UPD\_UPD" TOINSTANCETYPE ="Update Strategy"/>

 <CONNECTOR FROMFIELD ="RECDATE" FROMINSTANCE ="EXP\_UPD" FROMINSTANCETYPE ="Expression" TOFIELD ="RECDATE" TOINSTANCE ="UPD\_UPD" TOINSTANCETYPE ="Update Strategy"/>

 <CONNECTOR FROMFIELD ="SERVICE" FROMINSTANCE ="EXP\_UPD" FROMINSTANCETYPE ="Expression" TOFIELD ="SERVICE" TOINSTANCE ="UPD\_UPD" TOINSTANCETYPE ="Update Strategy"/>

 <CONNECTOR FROMFIELD ="USE\_DT" FROMINSTANCE ="EXP\_UPD" FROMINSTANCETYPE ="Expression" TOFIELD ="USE\_DT" TOINSTANCE ="UPD\_UPD" TOINSTANCETYPE ="Update Strategy"/>

 <CONNECTOR FROMFIELD ="TIME\_STAMP" FROMINSTANCE ="EXP\_UPD" FROMINSTANCETYPE ="Expression" TOFIELD ="TIME\_STAMP" TOINSTANCE ="UPD\_UPD" TOINSTANCETYPE ="Update Strategy"/>

 <CONNECTOR FROMFIELD ="SUBS\_KEY\_TR3" FROMINSTANCE ="RTR\_DML" FROMINSTANCETYPE ="Router" TOFIELD ="SUBS\_KEY" TOINSTANCE ="EXP\_UPD" TOINSTANCETYPE ="Expression"/>

 <CONNECTOR FROMFIELD ="SERVICE\_TR3" FROMINSTANCE ="RTR\_DML" FROMINSTANCETYPE ="Router" TOFIELD ="SERVICE" TOINSTANCE ="EXP\_UPD" TOINSTANCETYPE ="Expression"/>

 <CONNECTOR FROMFIELD ="MIN\_USG\_DT\_TR3" FROMINSTANCE ="RTR\_DML" FROMINSTANCETYPE ="Router" TOFIELD ="USE\_DT" TOINSTANCE ="EXP\_UPD" TOINSTANCETYPE ="Expression"/>

 <CONNECTOR FROMFIELD ="SUBS\_KEY" FROMINSTANCE ="DM\_TRANSACTIONS" FROMINSTANCETYPE ="Source Definition" TOFIELD ="SUBS\_KEY" TOINSTANCE ="SQ\_DM\_TRANSACTIONS" TOINSTANCETYPE ="Source Qualifier"/>

 <CONNECTOR FROMFIELD ="MIN\_USG\_DT" FROMINSTANCE ="DM\_TRANSACTIONS" FROMINSTANCETYPE ="Source Definition" TOFIELD ="MIN\_USG\_DT" TOINSTANCE ="SQ\_DM\_TRANSACTIONS" TOINSTANCETYPE ="Source Qualifier"/>

 <CONNECTOR FROMFIELD ="SUBS\_KEY" FROMINSTANCE ="DM\_TRANSACTIONS" FROMINSTANCETYPE ="Source Definition" TOFIELD ="SERVICE" TOINSTANCE ="SQ\_DM\_TRANSACTIONS" TOINSTANCETYPE ="Source Qualifier"/>

 <CONNECTOR FROMFIELD ="MIN\_USG\_DT" FROMINSTANCE ="SQ\_DM\_TRANSACTIONS" FROMINSTANCETYPE ="Source Qualifier" TOFIELD ="MIN\_USG\_DT\_TR" TOINSTANCE ="JNR\_INR\_DM" TOINSTANCETYPE ="Joiner"/>

 <CONNECTOR FROMFIELD ="SERVICE" FROMINSTANCE ="SQ\_DM\_TRANSACTIONS" FROMINSTANCETYPE ="Source Qualifier" TOFIELD ="SERVICE\_TR" TOINSTANCE ="JNR\_INR\_DM" TOINSTANCETYPE ="Joiner"/>

 <CONNECTOR FROMFIELD ="SUBS\_KEY" FROMINSTANCE ="SQ\_DM\_TRANSACTIONS" FROMINSTANCETYPE ="Source Qualifier" TOFIELD ="SUBS\_KEY\_TR" TOINSTANCE ="JNR\_INR\_DM" TOINSTANCETYPE ="Joiner"/>

 <CONNECTOR FROMFIELD ="SUBS\_KEY\_TR" FROMINSTANCE ="JNR\_INR\_DIM" FROMINSTANCETYPE ="Joiner" TOFIELD ="SUBS\_KEY\_TR" TOINSTANCE ="JNR\_LEFT\_INTF" TOINSTANCETYPE ="Joiner"/>

 <CONNECTOR FROMFIELD ="MIN\_USG\_DT\_TR" FROMINSTANCE ="JNR\_INR\_DIM" FROMINSTANCETYPE ="Joiner" TOFIELD ="MIN\_USG\_DT\_TR" TOINSTANCE ="JNR\_LEFT\_INTF" TOINSTANCETYPE ="Joiner"/>

 <CONNECTOR FROMFIELD ="SERVICE\_TR" FROMINSTANCE ="JNR\_INR\_DIM" FROMINSTANCETYPE ="Joiner" TOFIELD ="SERVICE\_TR" TOINSTANCE ="JNR\_LEFT\_INTF" TOINSTANCETYPE ="Joiner"/>

 <CONNECTOR FROMFIELD ="ACCOUNT" FROMINSTANCE ="JNR\_INR\_DIM" FROMINSTANCETYPE ="Joiner" TOFIELD ="ACCOUNT" TOINSTANCE ="JNR\_LEFT\_INTF" TOINSTANCETYPE ="Joiner"/>

 <CONNECTOR FROMFIELD ="SEGMENT\_NAME\_UA\_dim" FROMINSTANCE ="JNR\_INR\_DIM" FROMINSTANCETYPE ="Joiner" TOFIELD ="SEGMENT\_NAME\_UA\_dim" TOINSTANCE ="JNR\_LEFT\_INTF" TOINSTANCETYPE ="Joiner"/>

 <CONNECTOR FROMFIELD ="ACCOUNT" FROMINSTANCE ="JNR\_INR\_DM" FROMINSTANCETYPE ="Joiner" TOFIELD ="ACCOUNT" TOINSTANCE ="JNR\_INR\_DIM" TOINSTANCETYPE ="Joiner"/>

 <CONNECTOR FROMFIELD ="SEGMENT\_KEY" FROMINSTANCE ="SQ\_DIM\_SEGMENT" FROMINSTANCETYPE ="Source Qualifier" TOFIELD ="SEGMENT\_KEY\_dim" TOINSTANCE ="JNR\_INR\_DIM" TOINSTANCETYPE ="Joiner"/>

 <CONNECTOR FROMFIELD ="SEGMENT\_NAME\_UA" FROMINSTANCE ="SQ\_DIM\_SEGMENT" FROMINSTANCETYPE ="Source Qualifier" TOFIELD ="SEGMENT\_NAME\_UA\_dim" TOINSTANCE ="JNR\_INR\_DIM" TOINSTANCETYPE ="Joiner"/>

 <CONNECTOR FROMFIELD ="SUBS\_KEY\_TR" FROMINSTANCE ="JNR\_INR\_DM" FROMINSTANCETYPE ="Joiner" TOFIELD ="SUBS\_KEY\_TR" TOINSTANCE ="JNR\_INR\_DIM" TOINSTANCETYPE ="Joiner"/>

 <CONNECTOR FROMFIELD ="MIN\_USG\_DT\_TR" FROMINSTANCE ="JNR\_INR\_DM" FROMINSTANCETYPE ="Joiner" TOFIELD ="MIN\_USG\_DT\_TR" TOINSTANCE ="JNR\_INR\_DIM" TOINSTANCETYPE ="Joiner"/>

 <CONNECTOR FROMFIELD ="SERVICE\_TR" FROMINSTANCE ="JNR\_INR\_DM" FROMINSTANCETYPE ="Joiner" TOFIELD ="SERVICE\_TR" TOINSTANCE ="JNR\_INR\_DIM" TOINSTANCETYPE ="Joiner"/>

 <CONNECTOR FROMFIELD ="SEGMENT\_KEY\_dm" FROMINSTANCE ="JNR\_INR\_DM" FROMINSTANCETYPE ="Joiner" TOFIELD ="SEGMENT\_KEY\_dm" TOINSTANCE ="JNR\_INR\_DIM" TOINSTANCETYPE ="Joiner"/>

 <CONNECTOR FROMFIELD ="SEGMENT\_NAME\_UA" FROMINSTANCE ="DIM\_SEGMENT" FROMINSTANCETYPE ="Source Definition" TOFIELD ="SEGMENT\_NAME\_UA" TOINSTANCE ="SQ\_DIM\_SEGMENT" TOINSTANCETYPE ="Source Qualifier"/>

 <CONNECTOR FROMFIELD ="SEGMENT\_KEY" FROMINSTANCE ="DIM\_SEGMENT" FROMINSTANCETYPE ="Source Definition" TOFIELD ="SEGMENT\_KEY" TOINSTANCE ="SQ\_DIM\_SEGMENT" TOINSTANCETYPE ="Source Qualifier"/>

 <CONNECTOR FROMFIELD ="SUBS\_KEY" FROMINSTANCE ="SQ\_DM\_SUBS\_SLICE" FROMINSTANCETYPE ="Source Qualifier" TOFIELD ="SUBS\_KEY\_dm" TOINSTANCE ="JNR\_INR\_DM" TOINSTANCETYPE ="Joiner"/>

 <CONNECTOR FROMFIELD ="SEGMENT\_KEY" FROMINSTANCE ="SQ\_DM\_SUBS\_SLICE" FROMINSTANCETYPE ="Source Qualifier" TOFIELD ="SEGMENT\_KEY\_dm" TOINSTANCE ="JNR\_INR\_DM" TOINSTANCETYPE ="Joiner"/>

 <CONNECTOR FROMFIELD ="ACCOUNT" FROMINSTANCE ="SQ\_DM\_SUBS\_SLICE" FROMINSTANCETYPE ="Source Qualifier" TOFIELD ="ACCOUNT" TOINSTANCE ="JNR\_INR\_DM" TOINSTANCETYPE ="Joiner"/>

 <CONNECTOR FROMFIELD ="SUBS\_KEY\_TR1" FROMINSTANCE ="RTR\_DML" FROMINSTANCETYPE ="Router" TOFIELD ="SUBS\_KEY" TOINSTANCE ="EXP\_INS" TOINSTANCETYPE ="Expression"/>

 <CONNECTOR FROMFIELD ="MIN\_USG\_DT\_TR1" FROMINSTANCE ="RTR\_DML" FROMINSTANCETYPE ="Router" TOFIELD ="USE\_DT" TOINSTANCE ="EXP\_INS" TOINSTANCETYPE ="Expression"/> <CONNECTOR FROMFIELD ="SERVICE\_TR1" FROMINSTANCE ="RTR\_DML" FROMINSTANCETYPE ="Router" TOFIELD ="SERVICE" TOINSTANCE ="EXP\_INS" TOINSTANCETYPE ="Expression"/> <CONNECTOR FROMFIELD ="ACCOUNT1" FROMINSTANCE ="RTR\_DML" FROMINSTANCETYPE ="Router" TOFIELD ="ACCOUNT" TOINSTANCE ="EXP\_INS" TOINSTANCETYPE ="Expression"/> <CONNECTOR FROMFIELD ="SEGMENT\_NAME\_UA\_dim1" FROMINSTANCE ="RTR\_DML" FROMINSTANCETYPE ="Router" TOFIELD ="SEGMENT\_NAME" TOINSTANCE ="EXP\_INS" TOINSTANCETYPE ="Expression"/> <CONNECTOR FROMFIELD ="SUBS\_KEY" FROMINSTANCE ="DM\_SUBS\_SLICE" FROMINSTANCETYPE ="Source Definition" TOFIELD ="SUBS\_KEY" TOINSTANCE ="SQ\_DM\_SUBS\_SLICE" TOINSTANCETYPE ="Source Qualifier"/> <CONNECTOR FROMFIELD ="SEGMENT\_KEY" FROMINSTANCE ="DM\_SUBS\_SLICE" FROMINSTANCETYPE ="Source Definition" TOFIELD ="SEGMENT\_KEY" TOINSTANCE ="SQ\_DM\_SUBS\_SLICE" TOINSTANCETYPE ="Source Qualifier"/> <CONNECTOR FROMFIELD ="ACCOUNT" FROMINSTANCE ="DM\_SUBS\_SLICE" FROMINSTANCETYPE ="Source Definition" TOFIELD ="ACCOUNT" TOINSTANCE ="SQ\_DM\_SUBS\_SLICE" TOINSTANCETYPE ="Source Qualifier"/> <CONNECTOR FROMFIELD ="SUBS\_KEY" FROMINSTANCE ="INTF\_HD\_REESTR" FROMINSTANCETYPE ="Source Definition" TOFIELD ="SUBS\_KEY" TOINSTANCE ="SQ\_INTF\_HD\_REESTR" TOINSTANCETYPE ="Source Qualifier"/> <CONNECTOR FROMFIELD ="SERVICE" FROMINSTANCE ="INTF\_HD\_REESTR" FROMINSTANCETYPE ="Source Definition" TOFIELD ="SERVICE" TOINSTANCE ="SQ\_INTF\_HD\_REESTR" TOINSTANCETYPE ="Source Qualifier"/> <CONNECTOR FROMFIELD ="USE\_DT" FROMINSTANCE ="INTF\_HD\_REESTR" FROMINSTANCETYPE ="Source Definition" TOFIELD ="USE\_DT" TOINSTANCE ="SQ\_INTF\_HD\_REESTR" TOINSTANCETYPE ="Source Qualifier"/> <CONNECTOR FROMFIELD ="SUBS\_KEY" FROMINSTANCE ="SQ\_INTF\_HD\_REESTR" FROMINSTANCETYPE ="Source Qualifier" TOFIELD ="SUBS\_KEY\_INTF" TOINSTANCE ="JNR\_LEFT\_INTF" TOINSTANCETYPE ="Joiner"/> <CONNECTOR FROMFIELD ="SERVICE" FROMINSTANCE ="SQ\_INTF\_HD\_REESTR" FROMINSTANCETYPE ="Source Qualifier" TOFIELD ="SERVICE\_INTF" TOINSTANCE ="JNR\_LEFT\_INTF" TOINSTANCETYPE ="Joiner"/> <CONNECTOR FROMFIELD ="USE\_DT" FROMINSTANCE ="SQ\_INTF\_HD\_REESTR" FROMINSTANCETYPE ="Source Qualifier" TOFIELD ="USE\_DT\_INTF" TOINSTANCE ="JNR\_LEFT\_INTF" TOINSTANCETYPE ="Joiner"/> <CONNECTOR FROMFIELD ="SUBS\_KEY\_TR" FROMINSTANCE ="JNR\_LEFT\_INTF" FROMINSTANCETYPE ="Joiner" TOFIELD ="SUBS\_KEY\_TR" TOINSTANCE ="RTR\_DML" TOINSTANCETYPE ="Router"/> <CONNECTOR FROMFIELD ="MIN\_USG\_DT\_TR" FROMINSTANCE ="JNR\_LEFT\_INTF" FROMINSTANCETYPE ="Joiner" TOFIELD ="MIN\_USG\_DT\_TR" TOINSTANCE ="RTR\_DML" TOINSTANCETYPE ="Router"/> <CONNECTOR FROMFIELD ="SERVICE\_TR" FROMINSTANCE ="JNR\_LEFT\_INTF" FROMINSTANCETYPE ="Joiner" TOFIELD ="SERVICE\_TR" TOINSTANCE ="RTR\_DML" TOINSTANCETYPE ="Router"/> <CONNECTOR FROMFIELD ="ACCOUNT" FROMINSTANCE ="JNR\_LEFT\_INTF" FROMINSTANCETYPE ="Joiner" TOFIELD ="ACCOUNT" TOINSTANCE ="RTR\_DML" TOINSTANCETYPE ="Router"/> <CONNECTOR FROMFIELD ="SEGMENT\_NAME\_UA\_dim" FROMINSTANCE ="JNR\_LEFT\_INTF" FROMINSTANCETYPE ="Joiner" TOFIELD ="SEGMENT\_NAME\_UA\_dim" TOINSTANCE ="RTR\_DML" TOINSTANCETYPE ="Router"/> <CONNECTOR FROMFIELD ="SUBS\_KEY\_INTF" FROMINSTANCE ="JNR\_LEFT\_INTF" FROMINSTANCETYPE ="Joiner" TOFIELD ="SUBS\_KEY\_INTF" TOINSTANCE ="RTR\_DML" TOINSTANCETYPE ="Router"/> <CONNECTOR FROMFIELD ="SERVICE\_INTF" FROMINSTANCE ="JNR\_LEFT\_INTF" FROMINSTANCETYPE ="Joiner" TOFIELD ="SERVICE\_INTF" TOINSTANCE ="RTR\_DML" TOINSTANCETYPE ="Router"/> <CONNECTOR FROMFIELD ="USE\_DT\_INTF" FROMINSTANCE ="JNR\_LEFT\_INTF" FROMINSTANCETYPE ="Joiner" TOFIELD ="USE\_DT\_INTF" TOINSTANCE ="RTR\_DML" TOINSTANCETYPE ="Router"/> <TARGETLOADORDER ORDER ="1" TARGETINSTANCE ="INTF\_HD\_REESTR\_UPD"/> <TARGETLOADORDER ORDER ="1" TARGETINSTANCE ="INTF\_HD\_REESTR\_INS"/> <MAPPINGVARIABLE DATATYPE ="string" DEFAULTVALUE ="" DESCRIPTION ="" ISEXPRESSIONVARIABLE ="NO" ISPARAM ="YES" NAME ="\$\$START\_LOAD\_DT" PRECISION ="25" SCALE ="0" USERDEFINED ="YES"/> <MAPPINGVARIABLE DATATYPE ="string" DEFAULTVALUE ="" DESCRIPTION ="" ISEXPRESSIONVARIABLE ="NO" ISPARAM ="YES" NAME ="\$\$EVENT\_TYPE\_KEY\_LST" PRECISION ="4000" SCALE ="0" USERDEFINED ="YES"/> <MAPPINGVARIABLE DATATYPE ="string" DEFAULTVALUE ="" DESCRIPTION ="" ISEXPRESSIONVARIABLE ="NO" ISPARAM ="YES" NAME ="\$\$EVENT\_CASE1" PRECISION ="4000" SCALE ="0" USERDEFINED ="YES"/> <MAPPINGVARIABLE DATATYPE ="string" DEFAULTVALUE ="" DESCRIPTION ="" ISEXPRESSIONVARIABLE ="NO" ISPARAM ="YES" NAME ="\$\$EVENT\_CASE2" PRECISION ="4000" SCALE ="0" USERDEFINED ="YES"/> <MAPPINGVARIABLE DATATYPE ="string" DEFAULTVALUE ="" DESCRIPTION ="" ISEXPRESSIONVARIABLE ="NO" ISPARAM ="YES" NAME ="\$\$EVENT\_CASE3" PRECISION ="4000" SCALE ="0" USERDEFINED ="YES"/> <MAPPINGVARIABLE DATATYPE ="string" DEFAULTVALUE ="" DESCRIPTION ="" ISEXPRESSIONVARIABLE ="NO" ISPARAM ="YES" NAME ="\$\$EVENT\_CASE4" PRECISION ="4000" SCALE ="0" USERDEFINED ="YES"/> <MAPPINGVARIABLE DATATYPE ="string" DEFAULTVALUE ="" DESCRIPTION ="" ISEXPRESSIONVARIABLE ="NO" ISPARAM ="YES" NAME ="\$\$EVENT\_CASE5" PRECISION ="4000" SCALE ="0" USERDEFINED ="YES"/> <MAPPINGVARIABLE DATATYPE ="integer" DEFAULTVALUE ="" DESCRIPTION ="" ISEXPRESSIONVARIABLE ="NO" ISPARAM ="YES" NAME ="\$\$USE\_SERVICE" PRECISION ="10" SCALE ="0" USERDEFINED ="YES"/> <ERPINFO/> </MAPPING> <SESSION DESCRIPTION ="" ISVALID ="YES" MAPPINGNAME ="m\_INTF\_HD\_REESTR\_UPDATE\_PONTIS\_ACCOUNT" NAME ="s\_m\_INTF\_HD\_REESTR\_UPDATE\_PONTIS\_ACCOUNT" REUSABLE ="YES" SORTORDER ="Binary" VERSIONNUMBER ="1"> <SESSTRANSFORMATIONINST ISREPARTITIONPOINT ="YES" PARTITIONTYPE ="PASS THROUGH" PIPELINE ="1" SINSTANCENAME ="INTF\_HD\_REESTR\_INS" STAGE ="1" TRANSFORMATIONNAME ="INTF\_HD\_REESTR\_INS" TRANSFORMATIONTYPE ="Target Definition"> <ATTRIBUTE NAME ="Table Name Prefix" VALUE ="\$\$OWN\_ETL"/> <ATTRIBUTE NAME ="Pre SQL" VALUE ="begin

PKG EXCHANGE.ADD TABLE('\$\$OWN ETL'.'\$\$TABLE NAME'.\$\$INSTANCE NUM)\;& #xD:&#xA:end&#x5c::"/> <ATTRIBUTE NAME ="Target Table Name" VALUE ="\$\$TABLE\_NAME\$\$INSTANCE\_NUM"/> </SESSTRANSFORMATIONINST> <SESSTRANSFORMATIONINST ISREPARTITIONPOINT ="YES" PARTITIONTYPE ="PASS THROUGH" PIPELINE ="1" SINSTANCENAME ="SQ\_DM\_TRANSACTIONS" STAGE ="2" TRANSFORMATIONNAME ="SQ\_DM\_TRANSACTIONS" TRANSFORMATIONTYPE ="Source Qualifier"/> <SESSTRANSFORMATIONINST ISREPARTITIONPOINT ="NO" PIPELINE ="1" SINSTANCENAME ="JNR\_INR\_DIM" STAGE ="2"  ${\bf TRANSFORMATION NAME = "JNR\_INR\_DIM" \textcolor{red}{} TRANSFORMATION} \textcolor{red}{TPO} \textcolor{red}{PEN} = \textcolor{red}{TINR\_INR\_DIM} \textcolor{red}{TIRANSFORMATION} \textcolor{red}{TYPE} = \textcolor{red}{TJoiner} \textcolor{red}{TSPD} \textcolor{red}{TSPD} = \textcolor{red}{TSDR} \textcolor{red}{TSPD} \textcolor{red}{TSPD} = \textcolor{red}{TSDR} \textcolor{red}{TSPD} \textcolor{red}{TSPD} = \textcolor{red}{TSDR} \textcolor{red}{TSPD} \textcolor{red}{TSPD} = \textcolor{red}{TSDR$ <PARTITION DESCRIPTION ="" NAME ="Partition #1"/>

 </SESSTRANSFORMATIONINST> <SESSTRANSFORMATIONINST ISREPARTITIONPOINT ="YES" PARTITIONTYPE ="PASS THROUGH" PIPELINE ="2" SINSTANCENAME ="SQ\_DM\_SUBS\_SLICE" STAGE ="3" TRANSFORMATIONNAME ="SQ\_DM\_SUBS\_SLICE" TRANSFORMATIONTYPE ="Source Qualifier"/> <SESSTRANSFORMATIONINST ISREPARTITIONPOINT ="YES" PARTITIONTYPE ="PASS THROUGH" PIPELINE ="3" SINSTANCENAME ="SQ\_DIM\_SEGMENT" STAGE ="4" TRANSFORMATIONNAME ="SQ\_DIM\_SEGMENT" TRANSFORMATIONTYPE ="Source Qualifier"/> <SESSTRANSFORMATIONINST ISREPARTITIONPOINT ="NO" PIPELINE ="1" SINSTANCENAME ="JNR\_INR\_DM" STAGE ="2" TRANSFORMATIONNAME ="JNR\_INR\_DM" TRANSFORMATIONTYPE ="Joiner"> <PARTITION DESCRIPTION ="" NAME ="Partition #1"/> </SESSTRANSFORMATIONINST> <SESSTRANSFORMATIONINST ISREPARTITIONPOINT ="NO" PIPELINE ="1" SINSTANCENAME ="EXP\_INS" STAGE ="2" TRANSFORMATIONNAME ="EXP\_INS" TRANSFORMATIONTYPE ="Expression"> <PARTITION DESCRIPTION ="" NAME ="Partition #1"/> </SESSTRANSFORMATIONINST> <SESSTRANSFORMATIONINST ISREPARTITIONPOINT ="NO" PIPELINE ="0" SINSTANCENAME ="DIM\_SEGMENT" STAGE ="0" TRANSFORMATIONNAME ="DIM\_SEGMENT" TRANSFORMATIONTYPE ="Source Definition"> <ATTRIBUTE NAME ="Owner Name" VALUE ="\$\$OWN\_DWH"/> </SESSTRANSFORMATIONINST> <SESSTRANSFORMATIONINST ISREPARTITIONPOINT ="NO" PIPELINE ="0" SINSTANCENAME ="DM\_SUBS\_SLICE" STAGE ="0" TRANSFORMATIONNAME ="DM\_SUBS\_SLICE" TRANSFORMATIONTYPE ="Source Definition"> <ATTRIBUTE NAME ="Owner Name" VALUE ="\$\$OWN\_SALES"/> </SESSTRANSFORMATIONINST> <SESSTRANSFORMATIONINST ISREPARTITIONPOINT ="NO" PIPELINE ="0" SINSTANCENAME ="DM\_TRANSACTIONS" STAGE ="0" TRANSFORMATIONNAME ="DM\_TRANSACTIONS" TRANSFORMATIONTYPE ="Source Definition"/> <SESSTRANSFORMATIONINST ISREPARTITIONPOINT ="YES" PARTITIONTYPE ="PASS THROUGH" PIPELINE ="1" SINSTANCENAME ="INTF\_HD\_REESTR\_UPD" STAGE ="5" TRANSFORMATIONNAME ="INTF\_HD\_REESTR\_UPD" TRANSFORMATIONTYPE ="Target Definition"/> <SESSTRANSFORMATIONINST ISREPARTITIONPOINT ="NO" PIPELINE ="1" SINSTANCENAME ="EXP\_UPD" STAGE ="2" TRANSFORMATIONNAME ="EXP\_UPD" TRANSFORMATIONTYPE ="Expression"> <PARTITION DESCRIPTION ="" NAME ="Partition #1"/> </SESSTRANSFORMATIONINST> <SESSTRANSFORMATIONINST ISREPARTITIONPOINT ="NO" PIPELINE ="0" SINSTANCENAME ="INTF\_HD\_REESTR" STAGE ="0" TRANSFORMATIONNAME ="INTF\_HD\_REESTR" TRANSFORMATIONTYPE ="Source Definition"/> <SESSTRANSFORMATIONINST ISREPARTITIONPOINT ="YES" PARTITIONTYPE ="PASS THROUGH" PIPELINE ="4" SINSTANCENAME ="SQ\_INTF\_HD\_REESTR" STAGE ="6" TRANSFORMATIONNAME ="SQ\_INTF\_HD\_REESTR" TRANSFORMATIONTYPE ="Source Qualifier"/> <SESSTRANSFORMATIONINST ISREPARTITIONPOINT ="NO" PIPELINE ="1" SINSTANCENAME ="JNR\_LEFT\_INTF" STAGE ="2"  ${\bf TRANSFORMATION NAME = "JNR\_LEFT\_INTER\_INRF" \textbf{ TRANSFORMATION} \textbf{YPE = "Joiner"}\textbf{XP}$  <PARTITION DESCRIPTION ="" NAME ="Partition #1"/> </SESSTRANSFORMATIONINST> <SESSTRANSFORMATIONINST ISREPARTITIONPOINT ="NO" PIPELINE ="1" SINSTANCENAME ="RTR\_DML" STAGE ="2" TRANSFORMATIONNAME ="RTR\_DML" TRANSFORMATIONTYPE ="Router"> <PARTITION DESCRIPTION ="" NAME ="Partition #1"/> </SESSTRANSFORMATIONINST> <SESSTRANSFORMATIONINST ISREPARTITIONPOINT ="NO" PIPELINE ="1" SINSTANCENAME ="UPD\_UPD" STAGE ="2" TRANSFORMATIONNAME ="UPD\_UPD" TRANSFORMATIONTYPE ="Update Strategy"> <PARTITION DESCRIPTION ="" NAME ="Partition #1"/> </SESSTRANSFORMATIONINST> <CONFIGREFERENCE REFOBJECTNAME ="default\_session\_config" TYPE ="Session config">  $\leq$ ATTRIBUTE NAME ="Save session log for these runs" VALUE ="5"/> </CONFIGREFERENCE> <SESSIONEXTENSION NAME ="Relational Writer" SINSTANCENAME ="INTF\_HD\_REESTR\_INS" SUBTYPE ="Relational Writer" TRANSFORMATIONTYPE ="Target Definition" TYPE ="WRITER"> <CONNECTIONREFERENCE CNXREFNAME ="DB Connection" CONNECTIONNAME ="" CONNECTIONNUMBER ="1" CONNECTIONSUBTYPE ="" CONNECTIONTYPE ="Relational" VARIABLE ="\$Source"/> <ATTRIBUTE NAME ="Target load type" VALUE ="Bulk"/> <ATTRIBUTE NAME ="Insert" VALUE ="YES"/> <ATTRIBUTE NAME ="Update as Update" VALUE ="NO"/> <ATTRIBUTE NAME ="Update as Insert" VALUE ="NO"/> <ATTRIBUTE NAME ="Update else Insert" VALUE ="NO"/> <ATTRIBUTE NAME ="Delete" VALUE ="NO"/> <ATTRIBUTE NAME ="Truncate target table option" VALUE ="NO"/> <ATTRIBUTE NAME ="Reject file directory" VALUE ="\$PMBadFileDir&#x5c;"/> <ATTRIBUTE NAME ="Reject filename" VALUE ="intf\_hd\_reestr1.bad"/> </SESSIONEXTENSION> <SESSIONEXTENSION NAME ="Relational Reader" SINSTANCENAME ="SQ\_DM\_TRANSACTIONS" SUBTYPE ="Relational Reader" TRANSFORMATIONTYPE ="Source Qualifier" TYPE ="READER">

 <CONNECTIONREFERENCE CNXREFNAME ="DB Connection" CONNECTIONNAME ="" CONNECTIONNUMBER ="1" CONNECTIONSUBTYPE ="" CONNECTIONTYPE ="Relational" VARIABLE ="\$Source"/>

</SESSIONEXTENSION>

 <SESSIONEXTENSION NAME ="Relational Reader" SINSTANCENAME ="SQ\_DM\_SUBS\_SLICE" SUBTYPE ="Relational Reader" TRANSFORMATIONTYPE ="Source Qualifier" TYPE ="READER">

 <CONNECTIONREFERENCE CNXREFNAME ="DB Connection" CONNECTIONNAME ="" CONNECTIONNUMBER ="1" CONNECTIONSUBTYPE ="" CONNECTIONTYPE ="Relational" VARIABLE ="\$Source"/>

</SESSIONEXTENSION>

 <SESSIONEXTENSION NAME ="Relational Reader" SINSTANCENAME ="SQ\_DIM\_SEGMENT" SUBTYPE ="Relational Reader" TRANSFORMATIONTYPE ="Source Qualifier" TYPE ="READER">

 <CONNECTIONREFERENCE CNXREFNAME ="DB Connection" CONNECTIONNAME ="" CONNECTIONNUMBER ="1" CONNECTIONSUBTYPE ="" CONNECTIONTYPE ="Relational" VARIABLE ="\$Source"/> </SESSIONEXTENSION> <SESSIONEXTENSION DSQINSTNAME ="SQ\_DIM\_SEGMENT" DSQINSTTYPE ="Source Qualifier" NAME ="Relational Reader" SINSTANCENAME ="DIM\_SEGMENT" SUBTYPE ="Relational Reader" TRANSFORMATIONTYPE ="Source Definition" TYPE ="READER"/> <SESSIONEXTENSION DSQINSTNAME ="SQ\_DM\_SUBS\_SLICE" DSQINSTTYPE ="Source Qualifier" NAME ="Relational Reader" SINSTANCENAME ="DM\_SUBS\_SLICE" SUBTYPE ="Relational Reader" TRANSFORMATIONTYPE ="Source Definition" TYPE ="READER"/> <SESSIONEXTENSION DSQINSTNAME ="SQ\_DM\_TRANSACTIONS" DSQINSTTYPE ="Source Qualifier" NAME ="Relational Reader" SINSTANCENAME ="DM\_TRANSACTIONS" SUBTYPE ="Relational Reader" TRANSFORMATIONTYPE ="Source Definition" TYPE  $=$ "READER"/ $>$  <SESSIONEXTENSION NAME ="Relational Writer" SINSTANCENAME ="INTF\_HD\_REESTR\_UPD" SUBTYPE ="Relational Writer" TRANSFORMATIONTYPE ="Target Definition" TYPE ="WRITER"> <CONNECTIONREFERENCE CNXREFNAME ="DB Connection" CONNECTIONNAME ="AGG" CONNECTIONNUMBER ="1" CONNECTIONSUBTYPE ="Oracle" CONNECTIONTYPE ="Relational" VARIABLE =""/> <ATTRIBUTE NAME ="Target load type" VALUE ="Bulk"/> <ATTRIBUTE NAME ="Insert" VALUE ="YES"/> <ATTRIBUTE NAME ="Update as Update" VALUE ="YES"/> <ATTRIBUTE NAME ="Update as Insert" VALUE ="NO"/> <ATTRIBUTE NAME ="Update else Insert" VALUE ="NO"/> <ATTRIBUTE NAME ="Delete" VALUE ="YES"/> <ATTRIBUTE NAME ="Truncate target table option" VALUE ="NO"/> <ATTRIBUTE NAME ="Reject file directory" VALUE ="\$PMBadFileDir&#x5c;"/> <ATTRIBUTE NAME ="Reject filename" VALUE ="intf\_hd\_reestr\_upd1.bad"/> </SESSIONEXTENSION> <SESSIONEXTENSION DSQINSTNAME ="SQ\_INTF\_HD\_REESTR" DSQINSTTYPE ="Source Qualifier" NAME ="Relational Reader" SINSTANCENAME ="INTF\_HD\_REESTR" SUBTYPE ="Relational Reader" TRANSFORMATIONTYPE ="Source Definition" TYPE ="READER"/> <SESSIONEXTENSION NAME ="Relational Reader" SINSTANCENAME ="SQ\_INTF\_HD\_REESTR" SUBTYPE ="Relational Reader" TRANSFORMATIONTYPE ="Source Qualifier" TYPE ="READER"> <CONNECTIONREFERENCE CNXREFNAME ="DB Connection" CONNECTIONNAME ="AGG" CONNECTIONNUMBER ="1" CONNECTIONSUBTYPE ="Oracle" CONNECTIONTYPE ="Relational" VARIABLE =""/> </SESSIONEXTENSION> <ATTRIBUTE NAME ="General Options" VALUE =""/> <ATTRIBUTE NAME ="Write Backward Compatible Session Log File" VALUE ="NO"/> <ATTRIBUTE NAME ="Session Log File Name" VALUE ="s\_m\_INTF\_HD\_REESTR\_UPDATE\_PONTIS\_ACCOUNT.log"/>  $\leq$ ATTRIBUTE NAME = "Session Log File directory" VALUE = "\$PMSessionLogDir\"/> <ATTRIBUTE NAME ="Parameter Filename" VALUE =""/> <ATTRIBUTE NAME ="Enable Test Load" VALUE ="NO"/> <ATTRIBUTE NAME ="\$Source connection value" VALUE ="Relational:DWH\_ETL"/> <ATTRIBUTE NAME ="\$Target connection value" VALUE =""/> <ATTRIBUTE NAME ="Treat source rows as" VALUE ="Insert"/> <ATTRIBUTE NAME ="Commit Type" VALUE ="Target"/> <ATTRIBUTE NAME ="Commit Interval" VALUE ="1000000000"/> <ATTRIBUTE NAME ="Commit On End Of File" VALUE ="YES"/> <ATTRIBUTE NAME ="Rollback Transactions on Errors" VALUE ="NO"/> <ATTRIBUTE NAME ="Recovery Strategy" VALUE ="Restart task"/> <ATTRIBUTE NAME ="Java Classpath" VALUE =""/> <ATTRIBUTE NAME ="Performance" VALUE =""/> <ATTRIBUTE NAME ="DTM buffer size" VALUE ="Auto"/> <ATTRIBUTE NAME ="Collect performance data" VALUE ="NO"/> <ATTRIBUTE NAME ="Write performance data to repository" VALUE ="NO"/> <ATTRIBUTE NAME ="Incremental Aggregation" VALUE ="NO"/> <ATTRIBUTE NAME ="Enable high precision" VALUE ="NO"/> <ATTRIBUTE NAME ="Session retry on deadlock" VALUE ="NO"/> <ATTRIBUTE NAME ="Pushdown Optimization" VALUE ="Full"/> <ATTRIBUTE NAME ="Allow Temporary View for Pushdown" VALUE ="YES"/> <ATTRIBUTE NAME ="Allow Temporary Sequence for Pushdown" VALUE ="NO"/> <ATTRIBUTE NAME ="Allow Pushdown for User Incompatible Connections" VALUE ="NO"/> </SESSION> <WORKFLOW DESCRIPTION ="" ISENABLED ="YES" ISRUNNABLESERVICE ="NO" ISSERVICE ="NO" ISVALID ="YES" NAME ="WF\_INTF\_HD\_REESTR\_UPDATE\_PONTIS\_ACCOUNT" REUSABLE\_SCHEDULER ="NO" SCHEDULERNAME ="Scheduler" SUSPEND\_ON\_ERROR ="YES" TASKS\_MUST\_RUN\_ON\_SERVER ="NO" VERSIONNUMBER ="1"> <SCHEDULER DESCRIPTION ="" NAME ="Scheduler" REUSABLE ="NO" VERSIONNUMBER ="1"> <SCHEDULEINFO SCHEDULETYPE ="ONDEMAND"/> </SCHEDULER> <TASK DESCRIPTION ="" NAME ="Start" REUSABLE ="NO" TYPE ="Start" VERSIONNUMBER ="1"/> <TASKINSTANCE DESCRIPTION ="" FAIL\_PARENT\_IF\_INSTANCE\_DID\_NOT\_RUN ="NO" FAIL\_PARENT\_IF\_INSTANCE\_FAILS  $\equiv$  "NO" ISENABLED  $\equiv$  "YES" NAME  $\equiv$  "s\_m\_INTF\_HD\_REESTR\_UPDATE\_PONTIS\_ACCOUNT" REUSABLE  $\equiv$  "YES" TASKNAME ="s\_m\_INTF\_HD\_REESTR\_UPDATE\_PONTIS\_ACCOUNT" TASKTYPE ="Session" TREAT\_INPUTLINK\_AS\_AND ="YES"/> <TASKINSTANCE DESCRIPTION ="" FAIL\_PARENT\_IF\_INSTANCE\_DID\_NOT\_RUN ="NO" FAIL\_PARENT\_IF\_INSTANCE\_FAILS ="YES" ISENABLED ="YES" NAME ="s\_m\_CTL\_CONTROL\_CLOSE\_PART\_LOAD\_INTERVAL" REUSABLE ="YES" TASKNAME ="s\_m\_CTL\_CONTROL\_CLOSE\_PART\_LOAD\_INTERVAL" TASKTYPE ="Session" TREAT\_INPUTLINK\_AS\_AND ="YES"/> <TASKINSTANCE DESCRIPTION ="" ISENABLED ="YES" NAME ="Start" REUSABLE ="NO" TASKNAME ="Start" TASKTYPE  $=$ "Start"/ $\geq$  <TASKINSTANCE DESCRIPTION ="" FAIL\_PARENT\_IF\_INSTANCE\_DID\_NOT\_RUN ="NO" FAIL\_PARENT\_IF\_INSTANCE\_FAILS ="YES" ISENABLED ="YES" NAME ="s\_m\_INTF\_HD\_REESTR\_UPDATE\_PONTIS\_HIST" REUSABLE ="YES" TASKNAME ="s\_m\_INTF\_HD\_REESTR\_UPDATE\_PONTIS\_HIST" TASKTYPE ="Session" TREAT\_INPUTLINK\_AS\_AND ="YES"/> <WORKFLOWLINK CONDITION ="" FROMTASK ="Start" TOTASK ="s\_m\_INTF\_HD\_REESTR\_UPDATE\_PONTIS\_ACCOUNT"/> <WORKFLOWLINK CONDITION ="" FROMTASK ="s\_m\_INTF\_HD\_REESTR\_UPDATE\_PONTIS\_HIST" TOTASK

<sup>=&</sup>quot;s\_m\_CTL\_CONTROL\_CLOSE\_PART\_LOAD\_INTERVAL"/>

 <WORKFLOWLINK CONDITION ="" FROMTASK ="s\_m\_INTF\_HD\_REESTR\_UPDATE\_PONTIS\_ACCOUNT" TOTASK ="s\_m\_INTF\_HD\_REESTR\_UPDATE\_PONTIS\_HIST"/>

 <WORKFLOWVARIABLE DATATYPE ="date/time" DEFAULTVALUE ="" DESCRIPTION ="The time this task started" ISNULL ="NO" ISPERSISTENT ="NO" NAME ="\$s\_m\_INTF\_HD\_REESTR\_UPDATE\_PONTIS\_ACCOUNT.StartTime" USERDEFINED ="NO"/> <WORKFLOWVARIABLE DATATYPE ="date/time" DEFAULTVALUE ="" DESCRIPTION ="The time this task completed" ISNULL ="NO" ISPERSISTENT ="NO" NAME ="\$s\_m\_INTF\_HD\_REESTR\_UPDATE\_PONTIS\_ACCOUNT.EndTime" USERDEFINED ="NO"/> <WORKFLOWVARIABLE DATATYPE ="integer" DEFAULTVALUE ="" DESCRIPTION ="Status of this task&apos;s execution" ISNULL ="NO" ISPERSISTENT ="NO" NAME ="\$s\_m\_INTF\_HD\_REESTR\_UPDATE\_PONTIS\_ACCOUNT.Status" USERDEFINED ="NO"/> <WORKFLOWVARIABLE DATATYPE ="integer" DEFAULTVALUE ="" DESCRIPTION ="Status of the previous task that is not disabled" ISNULL ="NO" ISPERSISTENT ="NO" NAME ="\$s\_m\_INTF\_HD\_REESTR\_UPDATE\_PONTIS\_ACCOUNT.PrevTaskStatus" USERDEFINED ="NO"/>

<WORKFLOWVARIABLE DATATYPE ="integer" DEFAULTVALUE ="" DESCRIPTION ="Error code for this task&apos;s execution" ISNULL ="NO" ISPERSISTENT ="NO" NAME ="\$s\_m\_INTF\_HD\_REESTR\_UPDATE\_PONTIS\_ACCOUNT.ErrorCode" USERDEFINED ="NO"/> <WORKFLOWVARIABLE DATATYPE ="string" DEFAULTVALUE ="" DESCRIPTION ="Error message for this task&apos;s execution"

ISNULL ="NO" ISPERSISTENT ="NO" NAME ="\$s\_m\_INTF\_HD\_REESTR\_UPDATE\_PONTIS\_ACCOUNT.ErrorMsg" USERDEFINED ="NO"/> <WORKFLOWVARIABLE DATATYPE ="integer" DEFAULTVALUE ="" DESCRIPTION ="Rows successfully read" ISNULL ="NO" ISPERSISTENT ="NO" NAME ="\$s\_m\_INTF\_HD\_REESTR\_UPDATE\_PONTIS\_ACCOUNT.SrcSuccessRows" USERDEFINED ="NO"/>

 <WORKFLOWVARIABLE DATATYPE ="integer" DEFAULTVALUE ="" DESCRIPTION ="Rows failed to read" ISNULL ="NO" ISPERSISTENT ="NO" NAME ="\$s\_m\_INTF\_HD\_REESTR\_UPDATE\_PONTIS\_ACCOUNT.SrcFailedRows" USERDEFINED ="NO"/> <WORKFLOWVARIABLE DATATYPE ="integer" DEFAULTVALUE ="" DESCRIPTION ="Rows successfully loaded" ISNULL ="NO"

ISPERSISTENT ="NO" NAME ="\$s\_m\_INTF\_HD\_REESTR\_UPDATE\_PONTIS\_ACCOUNT.TgtSuccessRows" USERDEFINED ="NO"/> <WORKFLOWVARIABLE DATATYPE ="integer" DEFAULTVALUE ="" DESCRIPTION ="Rows failed to load" ISNULL ="NO" ISPERSISTENT ="NO" NAME ="\$s\_m\_INTF\_HD\_REESTR\_UPDATE\_PONTIS\_ACCOUNT.TgtFailedRows" USERDEFINED ="NO"/>

 <WORKFLOWVARIABLE DATATYPE ="integer" DEFAULTVALUE ="" DESCRIPTION ="Total number of transformation errors" ISNULL ="NO" ISPERSISTENT ="NO" NAME ="\$s\_m\_INTF\_HD\_REESTR\_UPDATE\_PONTIS\_ACCOUNT.TotalTransErrors" USERDEFINED ="NO"/> <WORKFLOWVARIABLE DATATYPE ="integer" DEFAULTVALUE ="" DESCRIPTION ="First error code" ISNULL ="NO" ISPERSISTENT

="NO" NAME ="\$s\_m\_INTF\_HD\_REESTR\_UPDATE\_PONTIS\_ACCOUNT.FirstErrorCode" USERDEFINED ="NO"/> <WORKFLOWVARIABLE DATATYPE ="string" DEFAULTVALUE ="" DESCRIPTION ="First error message" ISNULL ="NO" ISPERSISTENT ="NO" NAME ="\$s\_m\_INTF\_HD\_REESTR\_UPDATE\_PONTIS\_ACCOUNT.FirstErrorMsg" USERDEFINED ="NO"/>

 <WORKFLOWVARIABLE DATATYPE ="date/time" DEFAULTVALUE ="" DESCRIPTION ="The time this task started" ISNULL ="NO" ISPERSISTENT ="NO" NAME ="\$s\_m\_CTL\_CONTROL\_CLOSE\_PART\_LOAD\_INTERVAL.StartTime" USERDEFINED ="NO"/>

 <WORKFLOWVARIABLE DATATYPE ="date/time" DEFAULTVALUE ="" DESCRIPTION ="The time this task completed" ISNULL ="NO" ISPERSISTENT ="NO" NAME ="\$s\_m\_CTL\_CONTROL\_CLOSE\_PART\_LOAD\_INTERVAL.EndTime" USERDEFINED ="NO"/>

 <WORKFLOWVARIABLE DATATYPE ="integer" DEFAULTVALUE ="" DESCRIPTION ="Status of this task&apos;s execution" ISNULL ="NO" ISPERSISTENT ="NO" NAME ="\$s\_m\_CTL\_CONTROL\_CLOSE\_PART\_LOAD\_INTERVAL.Status" USERDEFINED ="NO"/> <WORKFLOWVARIABLE DATATYPE ="integer" DEFAULTVALUE ="" DESCRIPTION ="Status of the previous task that is not disabled"

ISNULL ="NO" ISPERSISTENT ="NO" NAME ="\$s\_m\_CTL\_CONTROL\_CLOSE\_PART\_LOAD\_INTERVAL.PrevTaskStatus" USERDEFINED  $=$ "NO"/ $>$ 

<WORKFLOWVARIABLE DATATYPE ="integer" DEFAULTVALUE ="" DESCRIPTION ="Error code for this task&apos;s execution" ISNULL ="NO" ISPERSISTENT ="NO" NAME ="\$s\_m\_CTL\_CONTROL\_CLOSE\_PART\_LOAD\_INTERVAL.ErrorCode" USERDEFINED ="NO"/>

<WORKFLOWVARIABLE DATATYPE ="string" DEFAULTVALUE ="" DESCRIPTION ="Error message for this task&apos;s execution" ISNULL ="NO" ISPERSISTENT ="NO" NAME ="\$s\_m\_CTL\_CONTROL\_CLOSE\_PART\_LOAD\_INTERVAL.ErrorMsg" USERDEFINED ="NO"/> <WORKFLOWVARIABLE DATATYPE ="integer" DEFAULTVALUE ="" DESCRIPTION ="Rows successfully read" ISNULL ="NO"

ISPERSISTENT ="NO" NAME ="\$s\_m\_CTL\_CONTROL\_CLOSE\_PART\_LOAD\_INTERVAL.SrcSuccessRows" USERDEFINED ="NO"/> <WORKFLOWVARIABLE DATATYPE ="integer" DEFAULTVALUE ="" DESCRIPTION ="Rows failed to read" ISNULL ="NO"

ISPERSISTENT ="NO" NAME ="\$s\_m\_CTL\_CONTROL\_CLOSE\_PART\_LOAD\_INTERVAL.SrcFailedRows" USERDEFINED ="NO"/> <WORKFLOWVARIABLE DATATYPE ="integer" DEFAULTVALUE ="" DESCRIPTION ="Rows successfully loaded" ISNULL ="NO"

ISPERSISTENT ="NO" NAME ="\$s\_m\_CTL\_CONTROL\_CLOSE\_PART\_LOAD\_INTERVAL.TgtSuccessRows" USERDEFINED ="NO"/> <WORKFLOWVARIABLE DATATYPE ="integer" DEFAULTVALUE ="" DESCRIPTION ="Rows failed to load" ISNULL ="NO"

ISPERSISTENT ="NO" NAME ="\$s\_m\_CTL\_CONTROL\_CLOSE\_PART\_LOAD\_INTERVAL.TgtFailedRows" USERDEFINED ="NO"/> <WORKFLOWVARIABLE DATATYPE ="integer" DEFAULTVALUE ="" DESCRIPTION ="Total number of transformation errors" ISNULL ="NO" ISPERSISTENT ="NO" NAME ="\$s\_m\_CTL\_CONTROL\_CLOSE\_PART\_LOAD\_INTERVAL.TotalTransErrors" USERDEFINED ="NO"/>

 <WORKFLOWVARIABLE DATATYPE ="integer" DEFAULTVALUE ="" DESCRIPTION ="First error code" ISNULL ="NO" ISPERSISTENT ="NO" NAME ="\$s\_m\_CTL\_CONTROL\_CLOSE\_PART\_LOAD\_INTERVAL.FirstErrorCode" USERDEFINED ="NO"/>

 <WORKFLOWVARIABLE DATATYPE ="string" DEFAULTVALUE ="" DESCRIPTION ="First error message" ISNULL ="NO" ISPERSISTENT ="NO" NAME ="\$s\_m\_CTL\_CONTROL\_CLOSE\_PART\_LOAD\_INTERVAL.FirstErrorMsg" USERDEFINED ="NO"/> <WORKFLOWVARIABLE DATATYPE ="date/time" DEFAULTVALUE ="" DESCRIPTION ="The time this task started" ISNULL ="NO"

ISPERSISTENT ="NO" NAME ="\$Start.StartTime" USERDEFINED ="NO"/> <WORKFLOWVARIABLE DATATYPE ="date/time" DEFAULTVALUE ="" DESCRIPTION ="The time this task completed" ISNULL ="NO" ISPERSISTENT ="NO" NAME ="\$Start.EndTime" USERDEFINED ="NO"/>

<WORKFLOWVARIABLE DATATYPE ="integer" DEFAULTVALUE ="" DESCRIPTION ="Status of this task&apos;s execution" ISNULL ="NO" ISPERSISTENT ="NO" NAME ="\$Start.Status" USERDEFINED ="NO"/>

 <WORKFLOWVARIABLE DATATYPE ="integer" DEFAULTVALUE ="" DESCRIPTION ="Status of the previous task that is not disabled" ISNULL ="NO" ISPERSISTENT ="NO" NAME ="\$Start.PrevTaskStatus" USERDEFINED ="NO"/>

<WORKFLOWVARIABLE DATATYPE ="integer" DEFAULTVALUE ="" DESCRIPTION ="Error code for this task &apos;s execution" ISNULL ="NO" ISPERSISTENT ="NO" NAME ="\$Start.ErrorCode" USERDEFINED ="NO"/>

<WORKFLOWVARIABLE DATATYPE ="string" DEFAULTVALUE ="" DESCRIPTION ="Error message for this task&apos;s execution" ISNULL ="NO" ISPERSISTENT ="NO" NAME ="\$Start.ErrorMsg" USERDEFINED ="NO"/>

 <WORKFLOWVARIABLE DATATYPE ="date/time" DEFAULTVALUE ="" DESCRIPTION ="The time this task started" ISNULL ="NO" ISPERSISTENT ="NO" NAME ="\$s\_m\_INTF\_HD\_REESTR\_UPDATE\_PONTIS\_HIST.StartTime" USERDEFINED ="NO"/>

 <WORKFLOWVARIABLE DATATYPE ="date/time" DEFAULTVALUE ="" DESCRIPTION ="The time this task completed" ISNULL ="NO" ISPERSISTENT ="NO" NAME ="\$s\_m\_INTF\_HD\_REESTR\_UPDATE\_PONTIS\_HIST.EndTime" USERDEFINED ="NO"/>

<WORKFLOWVARIABLE DATATYPE = "integer" DEFAULTVALUE = "" DESCRIPTION = "Status of this task&apos;s execution" ISNULL ="NO" ISPERSISTENT ="NO" NAME ="\$s\_m\_INTF\_HD\_REESTR\_UPDATE\_PONTIS\_HIST.Status" USERDEFINED ="NO"/>

 <WORKFLOWVARIABLE DATATYPE ="integer" DEFAULTVALUE ="" DESCRIPTION ="Status of the previous task that is not disabled" ISNULL ="NO" ISPERSISTENT ="NO" NAME ="\$s\_m\_INTF\_HD\_REESTR\_UPDATE\_PONTIS\_HIST.PrevTaskStatus" USERDEFINED ="NO"/>

 <WORKFLOWVARIABLE DATATYPE ="integer" DEFAULTVALUE ="" DESCRIPTION ="Error code for this task&apos;s execution" ISNULL ="NO" ISPERSISTENT ="NO" NAME ="\$s\_m\_INTF\_HD\_REESTR\_UPDATE\_PONTIS\_HIST.ErrorCode" USERDEFINED ="NO"/>

<WORKFLOWVARIABLE DATATYPE ="string" DEFAULTVALUE ="" DESCRIPTION ="Error message for this task&apos;s execution" ISNULL ="NO" ISPERSISTENT ="NO" NAME ="\$s\_m\_INTF\_HD\_REESTR\_UPDATE\_PONTIS\_HIST.ErrorMsg" USERDEFINED ="NO"/> <WORKFLOWVARIABLE DATATYPE ="integer" DEFAULTVALUE ="" DESCRIPTION ="Rows successfully read" ISNULL ="NO" ISPERSISTENT ="NO" NAME ="\$s\_m\_INTF\_HD\_REESTR\_UPDATE\_PONTIS\_HIST.SrcSuccessRows" USERDEFINED ="NO"/> <WORKFLOWVARIABLE DATATYPE ="integer" DEFAULTVALUE ="" DESCRIPTION ="Rows failed to read" ISNULL ="NO" ISPERSISTENT ="NO" NAME ="\$s\_m\_INTF\_HD\_REESTR\_UPDATE\_PONTIS\_HIST.SrcFailedRows" USERDEFINED ="NO"/> <WORKFLOWVARIABLE DATATYPE ="integer" DEFAULTVALUE ="" DESCRIPTION ="Rows successfully loaded" ISNULL ="NO" ISPERSISTENT ="NO" NAME ="\$s\_m\_INTF\_HD\_REESTR\_UPDATE\_PONTIS\_HIST.TgtSuccessRows" USERDEFINED ="NO"/> <WORKFLOWVARIABLE DATATYPE ="integer" DEFAULTVALUE ="" DESCRIPTION ="Rows failed to load" ISNULL ="NO" ISPERSISTENT ="NO" NAME ="\$s\_m\_INTF\_HD\_REESTR\_UPDATE\_PONTIS\_HIST.TgtFailedRows" USERDEFINED ="NO"/> <WORKFLOWVARIABLE DATATYPE ="integer" DEFAULTVALUE ="" DESCRIPTION ="Total number of transformation errors" ISNULL ="NO" ISPERSISTENT ="NO" NAME ="\$s\_m\_INTF\_HD\_REESTR\_UPDATE\_PONTIS\_HIST.TotalTransErrors" USERDEFINED ="NO"/> <WORKFLOWVARIABLE DATATYPE ="integer" DEFAULTVALUE ="" DESCRIPTION ="First error code" ISNULL ="NO" ISPERSISTENT ="NO" NAME ="\$s\_m\_INTF\_HD\_REESTR\_UPDATE\_PONTIS\_HIST.FirstErrorCode" USERDEFINED ="NO"/> <WORKFLOWVARIABLE DATATYPE ="string" DEFAULTVALUE ="" DESCRIPTION ="First error message" ISNULL ="NO" ISPERSISTENT ="NO" NAME ="\$s\_m\_INTF\_HD\_REESTR\_UPDATE\_PONTIS\_HIST.FirstErrorMsg" USERDEFINED ="NO"/> <WORKFLOWVARIABLE DATATYPE ="nstring" DEFAULTVALUE ="" DESCRIPTION ="" ISNULL ="NO" ISPERSISTENT ="NO" NAME ="\$\$INSTANCE\_NUM" USERDEFINED ="YES"/> <WORKFLOWVARIABLE DATATYPE ="nstring" DEFAULTVALUE ="" DESCRIPTION ="" ISNULL ="NO" ISPERSISTENT ="NO" NAME ="\$\$SALES\_SERVICE\_KEY" USERDEFINED ="YES"/> <WORKFLOWVARIABLE DATATYPE ="nstring" DEFAULTVALUE ="" DESCRIPTION ="" ISNULL ="NO" ISPERSISTENT ="NO" NAME ="\$\$TABLE\_NAME" USERDEFINED ="YES"/> <WORKFLOWVARIABLE DATATYPE ="nstring" DEFAULTVALUE ="" DESCRIPTION ="" ISNULL ="NO" ISPERSISTENT ="NO" NAME ="\$\$OWN\_DWH" USERDEFINED ="YES"/> <WORKFLOWVARIABLE DATATYPE ="nstring" DEFAULTVALUE ="" DESCRIPTION ="" ISNULL ="NO" ISPERSISTENT ="NO" NAME ="\$\$OWN\_SALES" USERDEFINED ="YES"/> <WORKFLOWVARIABLE DATATYPE ="nstring" DEFAULTVALUE ="" DESCRIPTION ="" ISNULL ="NO" ISPERSISTENT ="NO" NAME ="\$\$OWN\_ETL" USERDEFINED ="YES"/> <ATTRIBUTE NAME ="Parameter Filename" VALUE ="\$PMRootDir\Param\WF\_INTF\_HD\_REESTR\_UPDATE\_PONTIS\_ACCOUNT.PARAM"/> <ATTRIBUTE NAME ="Write Backward Compatible Workflow Log File" VALUE ="NO"/> <ATTRIBUTE NAME ="Workflow Log File Name" VALUE ="WF\_INTF\_HD\_REESTR\_UPDATE\_PONTIS\_ACCOUNT.log"/> <ATTRIBUTE NAME ="Workflow Log File Directory" VALUE ="\$PMWorkflowLogDir&#x5c;"/> <ATTRIBUTE NAME ="Save Workflow log by" VALUE ="By runs"/> <ATTRIBUTE NAME ="Save workflow log for these runs" VALUE ="3"/> <ATTRIBUTE NAME ="Service Name" VALUE =""/> <ATTRIBUTE NAME ="Service Timeout" VALUE ="0"/> <ATTRIBUTE NAME ="Is Service Visible" VALUE ="NO"/> <ATTRIBUTE NAME ="Is Service Protected" VALUE ="NO"/> <ATTRIBUTE NAME ="Fail task after wait time" VALUE ="0"/> <ATTRIBUTE NAME ="Enable HA recovery" VALUE ="YES"/> <ATTRIBUTE NAME ="Automatically recover terminated tasks" VALUE ="NO"/> <ATTRIBUTE NAME ="Service Level Name" VALUE ="Default"/> <ATTRIBUTE NAME ="Allow concurrent run with unique run instance name" VALUE ="YES"/> <ATTRIBUTE NAME ="Allow concurrent run with same run instance name" VALUE ="NO"/> <ATTRIBUTE NAME ="Maximum number of concurrent runs" VALUE ="0"/> <ATTRIBUTE NAME ="Assigned Web Services Hubs" VALUE =""/> <ATTRIBUTE NAME ="Maximum number of concurrent runs per Hub" VALUE ="1000"/> <ATTRIBUTE NAME ="Expected Service Time" VALUE ="1"/> <METADATAEXTENSION DATATYPE ="STRING" DESCRIPTION ="" DOMAINNAME ="User Defined Metadata Domain" ISCLIENTEDITABLE ="YES" ISCLIENTVISIBLE ="YES" ISREUSABLE ="NO" ISSHAREREAD ="NO" ISSHAREWRITE ="NO" MAXLENGTH ="256" NAME ="Extension" VALUE ="" VENDORNAME ="INFORMATICA"/> <CONWFRUNINFO CONWFPARAMFILE ="" CONWFRUNINSTNAME ="WF\_INTF\_HD\_REESTR\_UPDATE\_ACCOUNT\_PONTIS6"/> <CONWFRUNINFO CONWFPARAMFILE ="" CONWFRUNINSTNAME ="WF\_INTF\_HD\_REESTR\_UPDATE\_ACCOUNT\_PONTIS1"/> <CONWFRUNINFO CONWFPARAMFILE ="" CONWFRUNINSTNAME ="WF\_INTF\_HD\_REESTR\_UPDATE\_ACCOUNT\_PONTIS7"/> <CONWFRUNINFO CONWFPARAMFILE ="" CONWFRUNINSTNAME ="WF\_INTF\_HD\_REESTR\_UPDATE\_ACCOUNT\_PONTIS8"/> <CONWFRUNINFO CONWFPARAMFILE ="" CONWFRUNINSTNAME ="WF\_INTF\_HD\_REESTR\_UPDATE\_ACCOUNT\_PONTIS9"/> <CONWFRUNINFO CONWFPARAMFILE ="" CONWFRUNINSTNAME ="WF\_INTF\_HD\_REESTR\_UPDATE\_ACCOUNT\_PONTIS10"/> <CONWFRUNINFO CONWFPARAMFILE ="" CONWFRUNINSTNAME ="WF\_INTF\_HD\_REESTR\_UPDATE\_ACCOUNT\_PONTIS3"/> <CONWFRUNINFO CONWFPARAMFILE ="" CONWFRUNINSTNAME ="WF\_INTF\_HD\_REESTR\_UPDATE\_ACCOUNT\_PONTIS5"/> <CONWFRUNINFO CONWFPARAMFILE ="" CONWFRUNINSTNAME ="WF\_INTF\_HD\_REESTR\_UPDATE\_ACCOUNT\_PONTIS4"/> <CONWFRUNINFO CONWFPARAMFILE ="" CONWFRUNINSTNAME ="WF\_INTF\_HD\_REESTR\_UPDATE\_ACCOUNT\_PONTIS2"/> </WORKFLOW> </FOLDER> </REPOSITORY> </POWERMART>

## **ДЕМОНСТРАЦІЙНІ МАТЕРІАЛИ (ПРЕЗЕНТАЦІЯ)**

<span id="page-62-0"></span>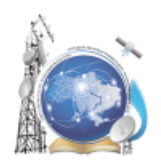

Міністерство освіти і науки України Державний університет телекомунікацій Навчально-науковий інститут інформаційних технологій Кафедра системного аналізу

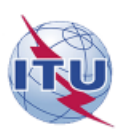

 $\mathbf{1}$ 

#### Бакалаврська робота за темою «Аналіз та оптимізація показників бізнес-процесів з продажу послуг телекомунікаційного оператора»

Виконав: студент групи САД-41 Косенко К.М. Науковий керівник: к.т.н., зав. кафедри Системного аналізу, Золотухіна О.А.

Київ-2020

# Об'єкт, предмет, мета бакалаврської роботи

- Об'єкт дослідження аналіз та оптимізація показників бізнеспроцесів з продажу послуг телекомунікаційного оператора
- Предмет дослідження технології створення ETL-процесів для аналізу та оптимізації показників бізнес-процесів з продажу послуг телекомунікаційного оператора
- Мета роботи -підвищення якості процесу аналізу та оптимізації показників бізнес-процесів з продажу послуг телекомунікаційного оператора за рахунок збільшення швидкості розрахунку процесів та аналізу повторного підключення послуги.

 $\overline{2}$ 

# Актуальність бакалаврської роботи

#### Недоліки існуючих процесів

- Процеси розрахунку не розділенні на окремі джерела та не мають змінних
- Повторне підключення послуги не враховується автоматично
- Процес розрахунку не оптимальний
- Процес налаштування нового сервісу не оптимальний

#### Показники ефективності для оцінки нового рішення

- Кількість операцій, які необхідно виконати для налаштування нового сервісу
- Час розрахунку
- Повторне підключення сервісу.

# Задачі бакалаврській роботі

- Аналіз бізнес-процесів з продажу послуг телекомунікаційного оператора на основі даних, наданих компанією ПрАТ "Київстар"
- Визначення недоліків та проблемних місць
- Розробка нового бізнес-процесу з продажу послуг телекомунікаційного оператора
- Порівняльний аналіз отриманих результатів

3

Функціональна модель процесу розрахунку проданих послуг до оптимізації.

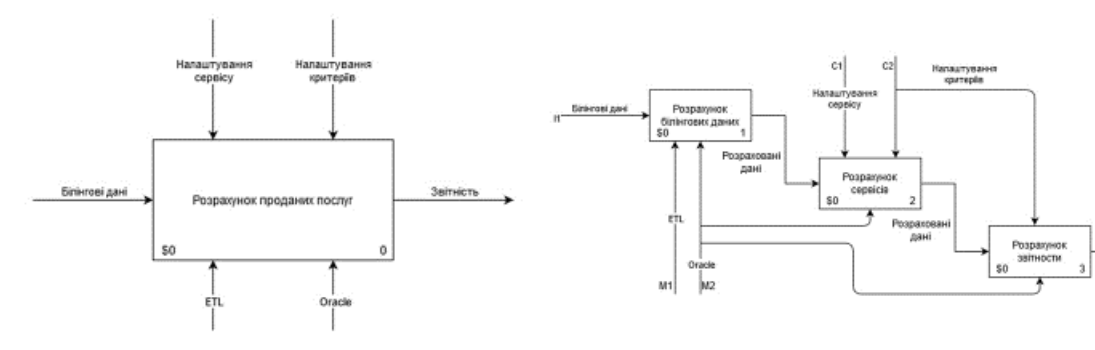

Модель верхнього рівня

Модель процесу другого рівня

Функціональна модель нового процесу розрахунку проданих послуг після оптимізації.

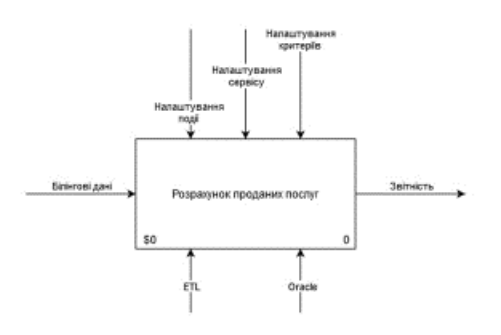

Модель верхнього рівня

Модель процесу другого рівня

6

5

Структура БД для розрахунку підключення сервісів та аналізу на повторне підключення послуги

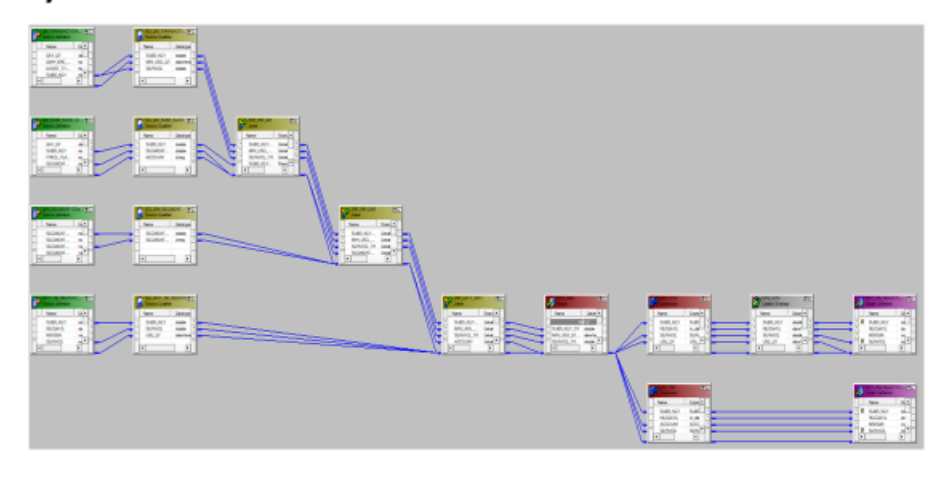

# Порівняльний аналіз нового бізнес-процесу

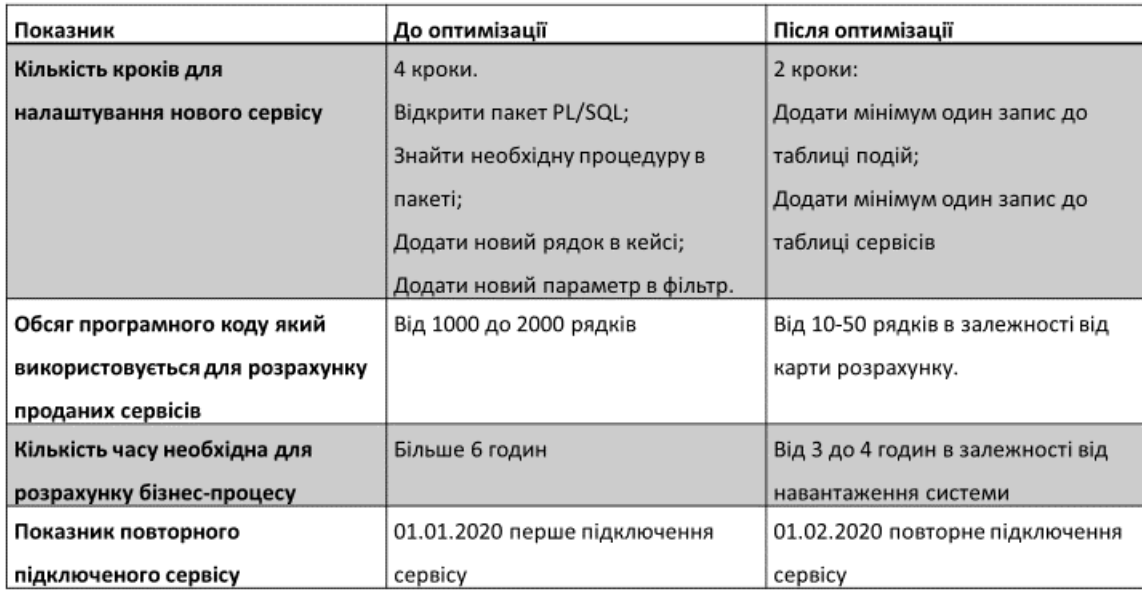

 $\overline{7}$ 

# Апробація роботи

• К.М.Косенко. Автоматизація формування та оброки звітної інформації з продажу послуг gsm-оператора. //О.А. Золотухіна, К.М.Косенко. //Всеукраїнська науково-практична конференція "Системний аналіз в бізнесі та управлінні". Тези доповідей. 17 квітня 2020р., Київ, Україна.

### Висновки

- Проаналізовано бізнес-процес  $\overline{\mathbf{3}}$ продажу послуг телекомунікаційного оператора. Були виявлені наступні проблеми - процеси розрахунку не розділені на окремі джерела, повторне підключення послуги не відображається, довгий процес розрахунку
- Розроблено нову схему бізнес-процесу із використанням технологій ETL та ORACLE та описаної за допомогою IDEF0.
- Реалізовано нові структури БД, карти завантаження та аналізу даних.
- Були визначені показники ефективності старого та нового процесу розрахунку.

10

# **ДОДАТОК Б.**

# **ПЕРЕЛІК ЗАУВАЖЕНЬ НОРМАКОНТРОЛЕРА**

<span id="page-67-0"></span>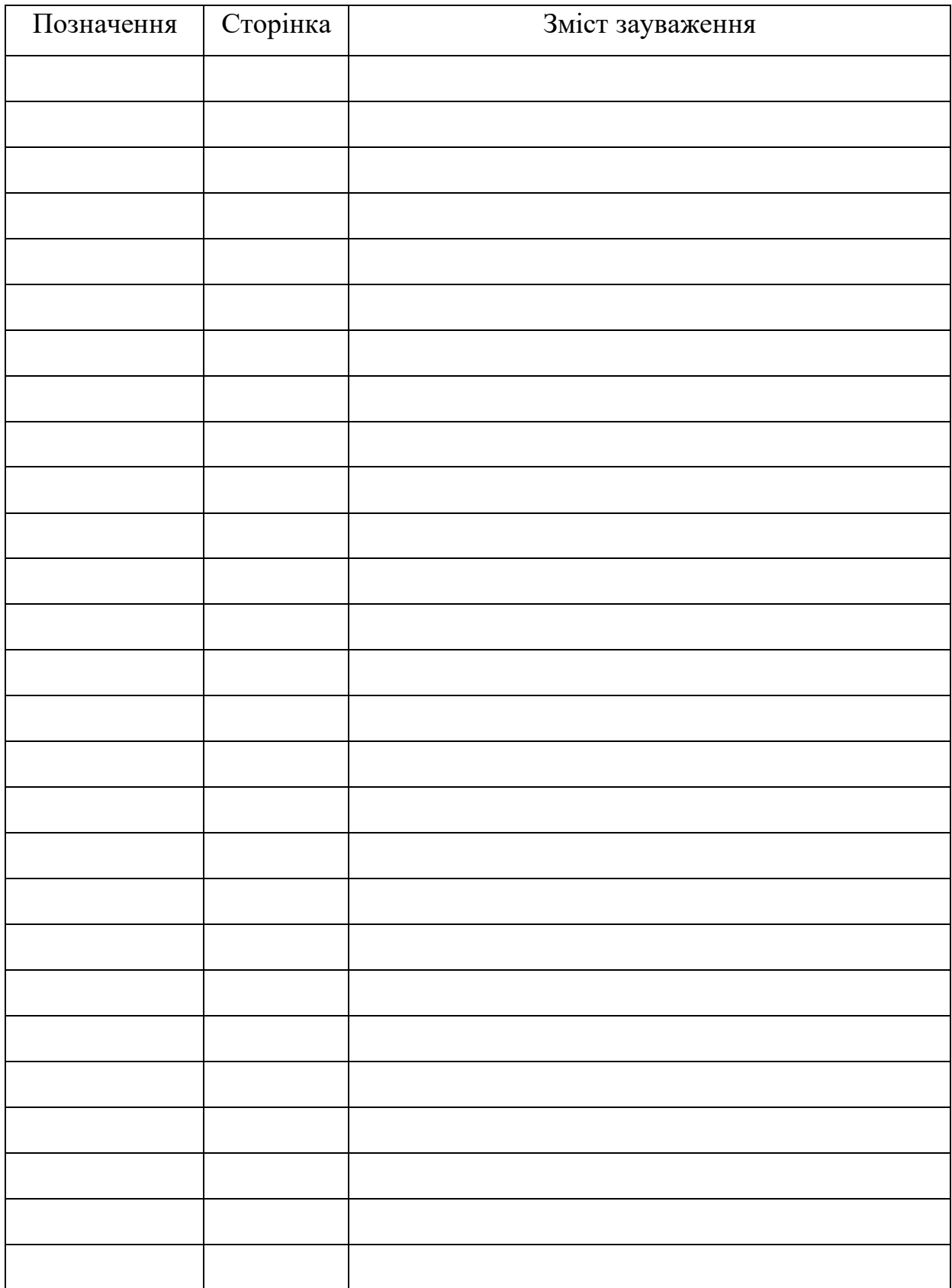